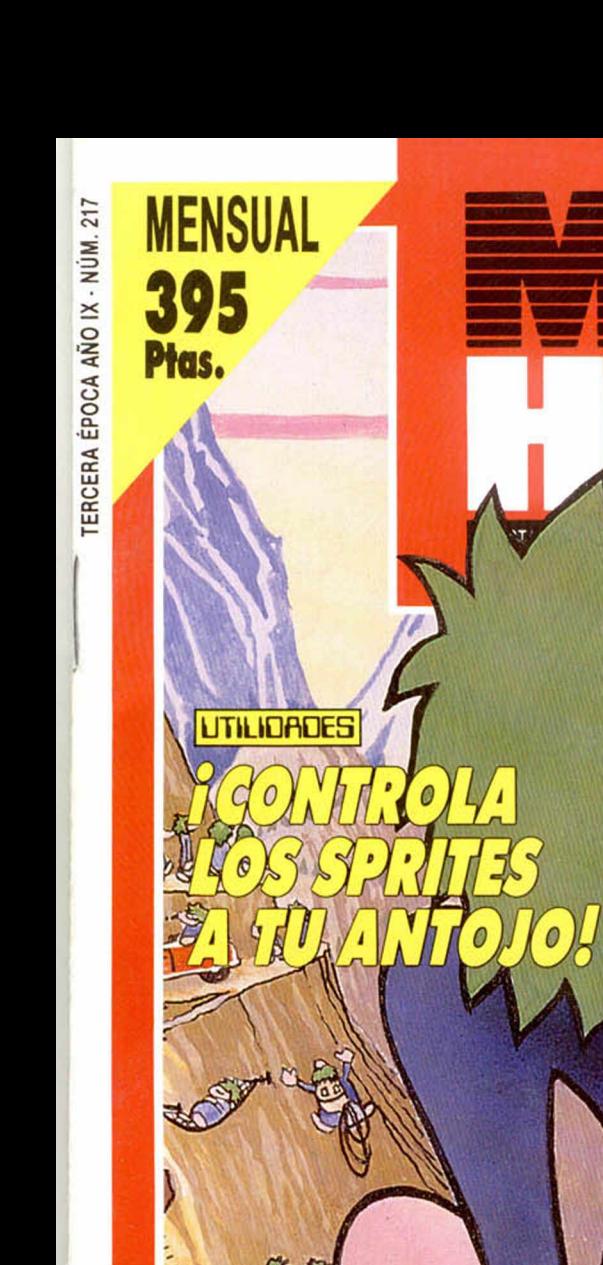

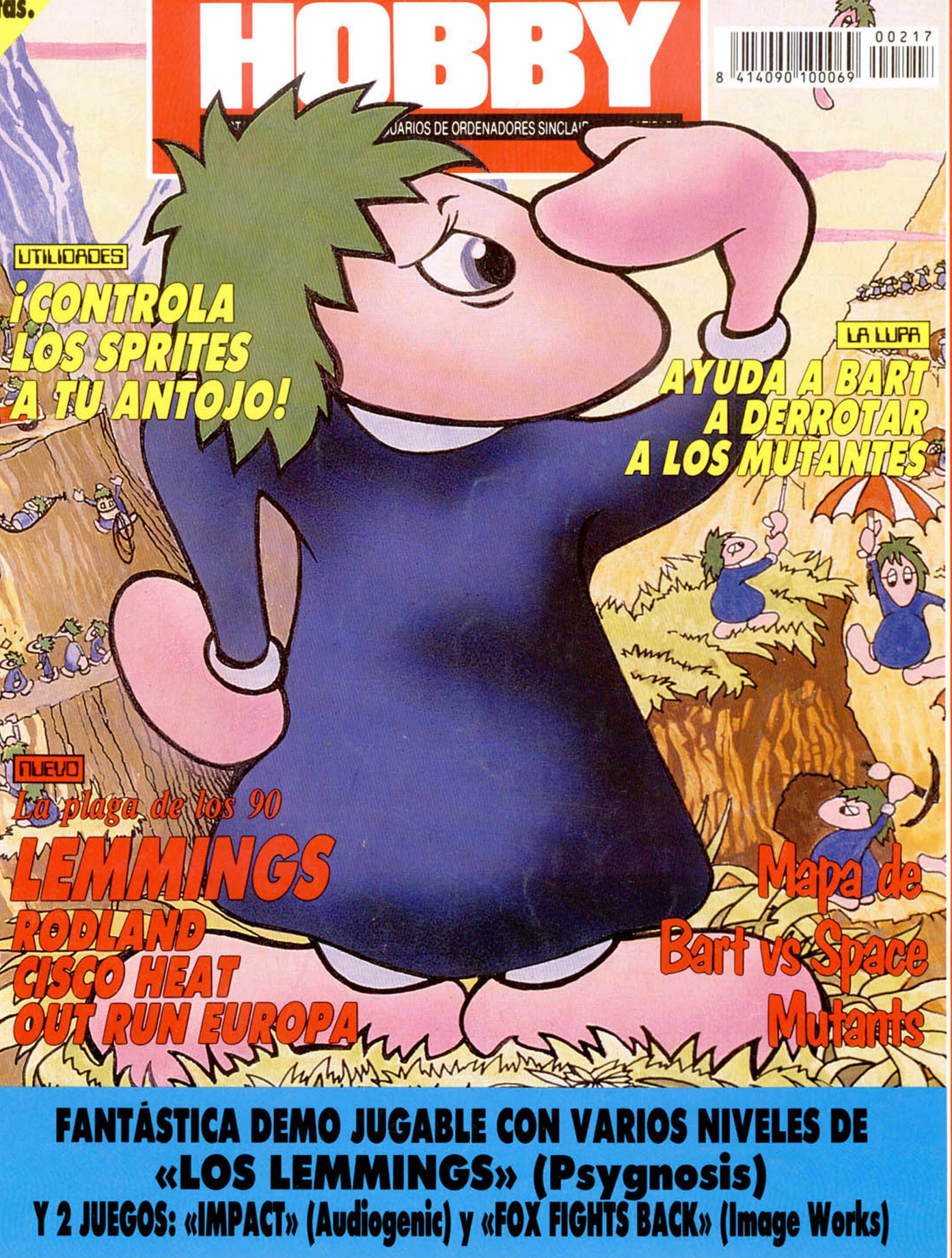

AÑO IX - NÚM. 21

# $\sqrt{E}$

El Simulador de Combate Espacial tridimensional. ¡er Uno! ¡Enemigos por  $5!$  ; No puedo con ellos! todos los lados! ¡No puedo con ellos!"<br>"¡Aguanta, Hunter, estoy en camino ...!" we de combate, lo mejor ntrenamiento te preparo de lo mejor, pero nada en tu entrenamiento te preparó para una acción tan fuerte. ¡Los combates espaciales contra los ases de Kilrathi son mortales, y el futuro de la humanidad está en juego cada vez que vuelas!.

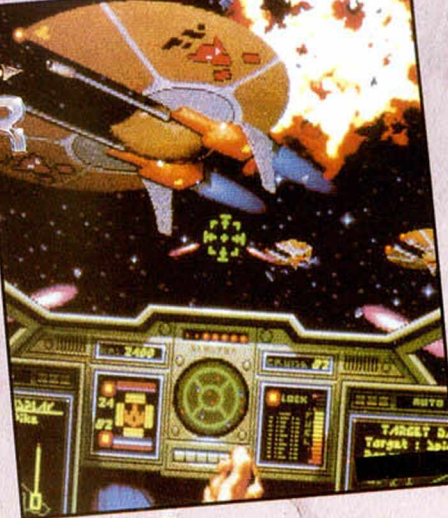

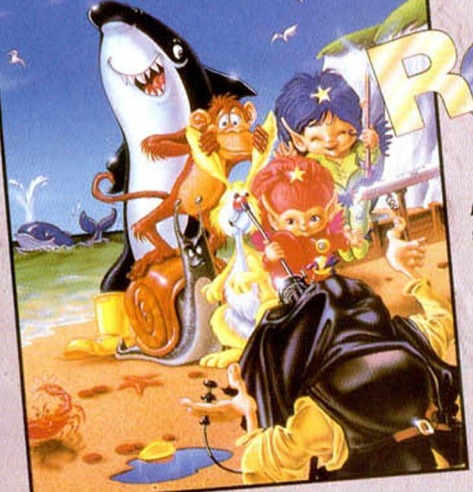

Algo muy extraño ha ocurrido en la ciudad. Han secuestrado a la encantadora mamá de nuestros lora ella está encerrada er rescatada. Sólo hay >m y Kit deben ponerse dio el Anciano, y sanomo, deben ir y que se mueva. golpear en la cabeza de todo lo que se mueva.<br>Disponible en SPECTRUM, AMSTRAD, AMIGA y ATARI

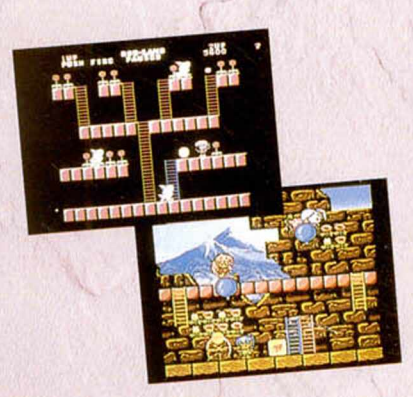

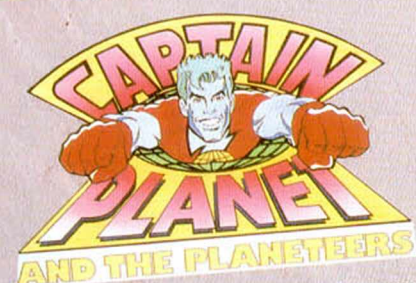

Ahora te toca a tí. Debes enfrentarte a los más peligrosos enemigos de nuestro entorno: Looten Plunder, Duke Nukem, Hoggish Greedly, Dr. Blight y otros más Las fuerzas de la Tierra, Fuego, Aire, Agua y Corazón son tuyas. Reúnelas y conviertete en Captain Planet. Tu e en Captain Platier.<br>Eco-coptero te espera. Disponible en C-64, SPECTRUM, AMSTRAD, AMSTRAD, AMERICAN CONTROL CONTROL CONTROL CONTROL CONTROL CONTROL CONTROL CONTROL CONTROL CONTROL CONTROL CONTROL CONTROL CONTROL CONTROL CONTROL CONTROL CONTROL CONTROL CONTROL CONTR

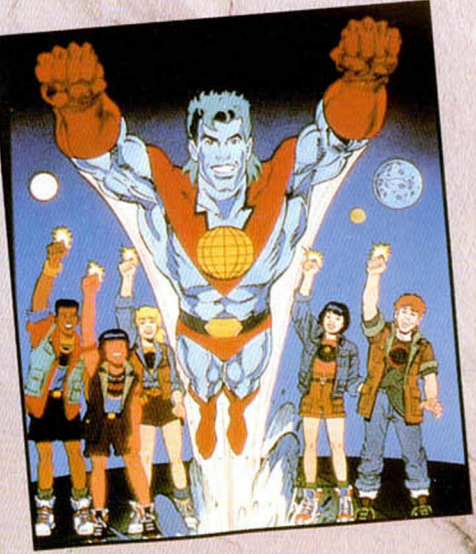

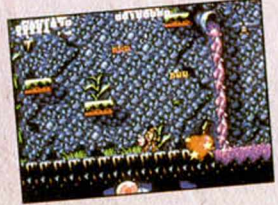

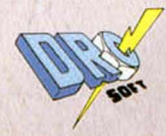

Moratin, 52. 4<sup>°</sup> dcha. 28014 MADRID Tel: (91) 450 89 64

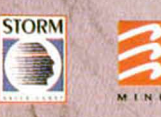

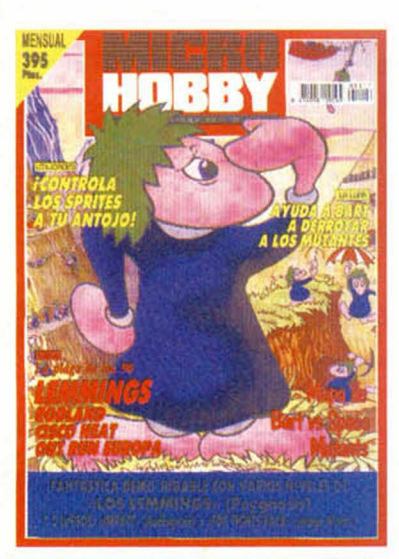

**Edita** HOBBY PRESS S.A. Presidente: María Andrino Consejero Delegado: José Ignacio Gómez-Centurión Director Editorial: Domingo Gómez

Director: Amalio Gómez Redacción: J.C. García Díaz, José E. Barbero, Marcos García, José Luis Sanz. Maquetación: Carmen Santamaría. Secretaria de Redacción: Mercedes Barrio.

Colaboradores: Andrés R. Samudio, Pedro José Rodriguez, David García, Antonio Bermúdez. Fotografía: Daniel Font. Dibujos: F.L. Frontán. Director de Administración: José Angel Jiménez. Departamento de Circulación: Paulino Blanco. Departamento de Suscripciones: María del Mar Calzada, Cristina del Río.

Pedidos y Suscripciones: Tel. 654 84 19/654 72 18 Redacción, Administración y Publicidad: C/ De los Ciruelos, nº 4. 28700 San Sebastián de los Reyes (Madrid). Tel: 654 81 99. Fax: 654 86 92. Distribución: Coedis, S.A. Tel: (93) 680 03 60. Molins de Rei (Barcelona) Imprime: Pentacrom, Miguel Yuste, 33 Madrid Departamento de Fotocomposición: Hobby Press S.A. Fotomecánica: Mastercrom

### Depósito Legal: M-36 598-1984.

MICROHOBBY no se hace necesariamente solidaria de las opiniones vertidas por sus colaboradores en los artículos firmados Reservados todos los derechos.

Prohibida la reproducción por cualquier medio o soporte de los contenidos de esta publicación, en todo o en parte, sin permiso del editor

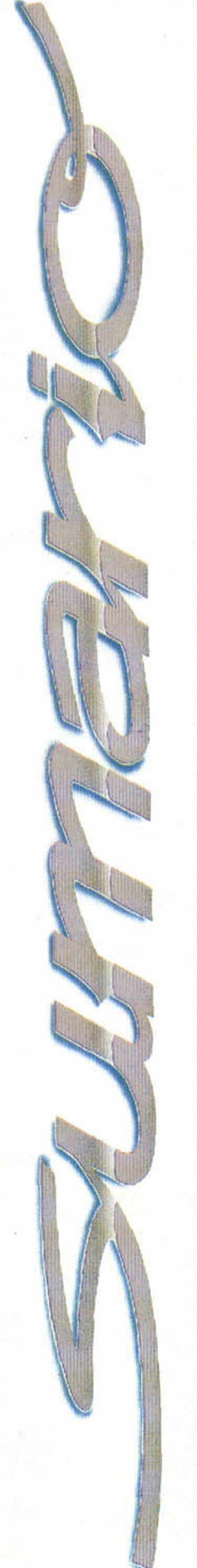

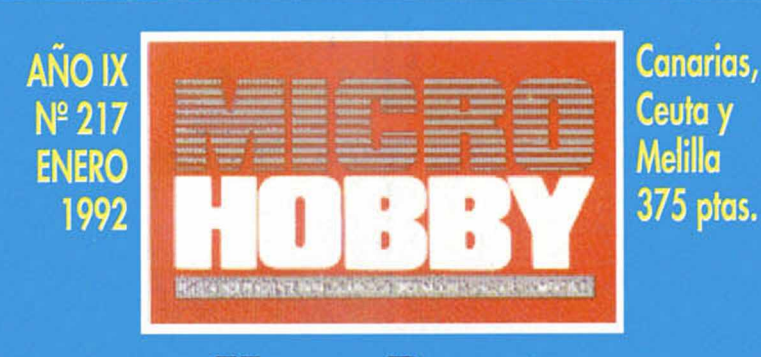

### *Hasta Pronto*

Cuando en Noviembre de 1984 vio la luz el primer número de **Microhobby,** no nos cabe duda, aunque pretendamos ser modestos, que se marcó un hito casi revolucionario en el mercado español de las publicaciones de informática. Aquel número, y los que siguieron de aquella primera etapa, supuso una ruptura con todo lo que hasta entonces podía verse en los quioscos en lo que a revistas especializadas se refiere: periodicidad semanal a bajo precio, color abundante, diseño atractivo y cuidado, y, por supuesto, información de primera, sin nada que envidiar a las mejores revistas de usuarios europeas.

Aquel número vendió casi cien mil ejemplares, cifra casi nunca conseguida hasta entonces en nuestro país por una publicación ajena a la información política o a los cotillcos.

Poco más de siete años después, **Microhobby** puede presumir todavía de vender cada mes cerca de 25.000 ejemplares. El Estudio General de Medios, un organismo independiente que analiza los hábitos de lectura de los españoles, acreditó recientemente que más de ciento cincuenta mil personas leen **Microhobby,** lo que significa, de media, seis lectores por cada ejemplar vendido. Estas cifras se encuentran muy por debajo de las de **Micromanía** o de la recién aparecida **Hobby Consolas,** pero son aún cifras considerables, **y,** desde luego, suficientes, en circunstancias normales, para justificar su continuidad.

Sin embargo, aunque parezca contradictorio, ésta es casi una carta de despedida. **Microhobby,-** vuestra Revista, la nuestra,- no saldrá a la calle el próximo mes. y quizás tampoco el siguiente. ¿ Cuál es la razón si, aunque la publicidad escasea, todavía sus ventas permiten una rentabilidad editorial corta, pero suficiente?.¿Por qué interrumpir una presencia en el mercado que aún cuenta con tantos seguidores?.

La respuesta a tales preguntas es tan chocante y "original" que prefiero expresarla sin rodeos. Hela aquí: **Microhobby** desaparece porque ya no sabemos cómo seguir haciéndola. Porque, aunque ésto no haya sucedido todavía, tememos que llegue un día en el que no podamos sacarla a la calle por falta de contenidos. Porque como porfesionales amamos **Microhobby** y no querernos verla empobrecida y degradada.

El Spectrum ya no es lo que era, y vosotros, sus fieles usuarios lo sabéis mejor que nadie. Su declive ha sido paulatino, y la revista **Microhobby** siempre ha encontrado hasta ahora la forma de adpatarse a las cambiantes situaciones y continuar su relación con el lector, cuando ya hace muchos años que otras revistas de usuario que la precedieron tiraron la toalla y desaparecieron. Pero la circunstancia actual es muy distinta. El formato actual de **Microhobby,** con una o dos cintas de programas o demos, es ya manifiestamente imposible de mantener, puesto que apenas aparecen juegos nuevos. Las dos casas de soft que siempre prestaton más atención a los ordenadores de ocho bits,- Ocean y US Gold - ya han anunciado que en 1992 no seguirán produciendo juegos para este formato. La producción española ha languidecido y apenas ofrece cuatro o cinco novedades al cabo del año. Esta es la tónica general.

En estas circunstancias, pensamos que todavía existe hueco para **Microhobby** y las ventas nos lo demuestran. Pero hemos tomado la dolorosa decisión de interrumpir por un tiempo su salida para madurar sin improvisaciones la fórmula a emplear. Nos gustaría,- y estamos seguros de que a vosotros también- que **Microhobby** continuara apareciendo, aunque fuera bimensual o trimestral, con cintas de juegos o sin ellas, con más menos páginas, pero que siga. Para hacer posible esta continuidad, nos tomamos un respiro que esperamos dure los menos posible.

Nuestro adiós, por lo tanto, no es definitivo. Esperamos reencontramos pronto. Mientras tanto, nos sería de gran ayuda recibir vuestras cartas en las que nos ofrezcáis ideas y posibilidades, y nos digáis cómo os gustaría que hiciéramos **Microhobby** en su próxima etapa. Todo lo que nos digáis será tenido en cuenta. Seguro que entre todos encontramos un camino para **Microhobby.**

Hasta pronto.

### **AMSTRAD PO LA VEN REVOLUCINARIO PC**

mstrad, el gigante inglés de los concepted a la diversión.<br>PC que combina los dos concepted nuevo usuario: el trabajo y la diversión. mstrad, el gigante inglés de los ordenadores personales, ha sacado a la luz un nuevo y completo PC que combina los dos conceptos que más demanda

Esta nueva máquina, a la que han denominado PC 5286 Ludox, ha sido diseñada para funcionar como un PC compatible con la versatilidad de una auténtica máquina de videojuegos.

Para que comprobéis lo revolucionario del nuevo Amstrad, os vamos a contar algunas de sus características. El PC 5286 Ludox incluye una unidad central con procesador 80286 a una velocidad de 16 Mhz, 1 Mb de memoria Ram y 40 Mb de disco duro. Soporta tarjeta gráfica VGA con una resolución máxima de 600 x 600 pixels y una paleta de más de un millón de

colores con la posibilidad de mostrar 256 en pantalla simultáneamente.

La última creación de Amstrad viene equipada de serie con una tarjeta de sonido compatible AD LIB que además deja libres dos puertos analógicos de entrada joystick que tratarán de

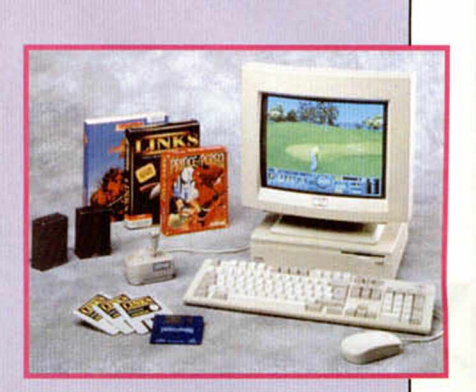

aprovechar sin duda el tirón espectacular que están teniendo estos aparatos como aprovechamiento de las horas de ocio.

Este ambivalente equipo se presenta con un pack que incluye tres juegos, «F-15 Strike Eagle 2», lo último en simulación aérea para Pc, «Links», quizá el mejor simulador de Golf del momento, y «Prince of Persia», un programa de exquisita animación donde se ponen a prueba la habilidad y estrategia. El conjunto asciende a las 199.900 pts y lo tenéis disponible desde ya.

 $\overline{\bullet}$  Bien, vamos a hacer algo que estábamos exte necesitando hace mucho tiempo. La Pole de este mes es para vosotros, que habéis sabido Bien, vamos a hacer algo que estábamos<br>necesitando hace mucho tiempo. La Pole de<br>este mes es para vosotros, que habéis sabido<br>soportar nuestra compañía (y que todavía<br>váis a soportar por mucho tiempo), que no<br>habéis replic  $\alpha$  vais a soportar por mucho tiempo), que no q. habéis replicado ante nuestros errores, que  $\leq$  siempre habéis permanecido allí y que váis a aguantar aún, lo indecible.

Por ser éste un número tan especial, lo aprovechamos para situar en tan vergonzante posición a todo lo que haya contribuido de una u otra forma a perjudicar, malograr o sacrificar a nuestro Spectrum desde 1982 hasta 1992.

También colocamos en el Farolillo Rojo al tiempo, que pasa tan rápido que nuestro Spectrum ni se había dado cuenta.

### ¡EMULADOR DE SPECTRUM PARA PC!

Vaya una sopresa ¿eh?. Cuando todos pensábamos que el Spectrum era un artefacto anticuado, resulta que son los PC's más modernos, precisamente ellos, los que ahora se dedican a emularle.¡Vivir para ver!. Así que ya sabéis, si queréis sentir esa sensación especial de jugar en un Spectrum desde un ordenador más potente, sólo tenéis que tener un Pc AT 80286 que funcione a 16 ó más Megaherzios y que

incluya tarjetas EGA o VGA. El emulador os brindará la oportunidad de cargar directamente desde cassette los inolvidables juegos del Spectrum a través del puerto serie del ordenador.

Un cable que incluso tú mismo puedes construirte, te facilitará enormemente la tarea.

Para conseguir el emulador y jugar Spectrum en Pe, con sus ruiditos y todo, pregunta en la BBS de Valencia.

¡Qué fuerte!<sub>à ano?.</sub>

O O

g **o**

### **SONRISAS**

La único que nos provoca sonrisas en estos momentos, es pensar en los nuevos e interesantes poyectos que vamos a poner en marcha en nuestra próxima época, que estamos

seguros será tan excitante como todas las anteriores.

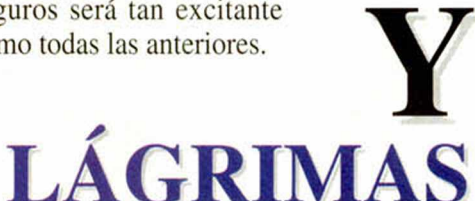

Este mes está claro qué es lo que nos hace que se nos salten un poco las lágrimas. Sí, ya sabemos que no es un adiós definitivo, pero desde luego, vamos a echar muchísimo de menos el contacto que teníamos con vosotros mes a mes...

V

### ANORAMA-MICROPANORAMA-MICROPANORAMA

### **PACKS PARA EL 92** Con Mucha Cara |

**Exam** cuanto antes sus existencias de Spectrum y a<br>**como s**abiendas de que Enero es la fecha preciada<br>dar todas las compilaciones posibles, son muy po n vista de que las compañías desean liquidar sabiendas de que Enero es la fecha preciada para dar todas las compilaciones posibles, son muy pocas las casas que se van a quedar sin pack este añito mágico (para algunos). Los primeros en estrenarse serán los franceses de Ubi. Ya está preparado su pack «Air Sea Supremacy», una compilación magnífica de simuladores que posiblemente contiene lo mejorólo en tácticas de combate que ha pasado por el Spectrum. Agarraos porque ahí van los títulos: «Silent Service»

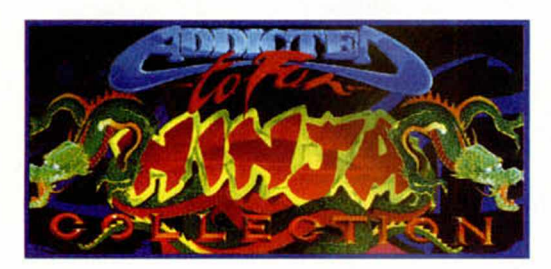

que aborda el combate submarino, «Gunship», alta tecnología sobre un helicóptero, «F-15 Strike Eagle», el caza más sofisticado a tu servicio, y «Carrier Command» técnica 3-D para un tanque se mueve en las tres dimensiones.

Codemasters tiene también preparado un pack de los gioriosos. «O Game Pack Cartoc<br>Collection» incluirá cinco de los gloriosos. «5 Game Pack Cartoon mejores juegos que ha dado la casa inglesa. Estarán Dizzy, CJ's

podríamos asegurar nada sobre las

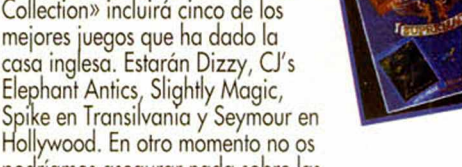

posibilidades para conseguirlo aquí, pero ahora estamos seguros de que muy pronto estará disponible y podréis adquirirlo rápidamente. La oferta es sin duda tentadora. Más o menos como la siguiente

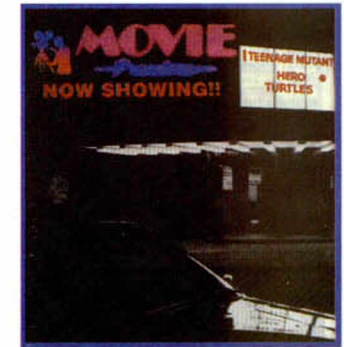

que esta misma casa tiene en puertas. Ni más ni menos que cinco Dizzys. Ahora que hemos empezado a conocer mejor a este huevo ser y que incluso nos hemos quedado más que prendados de sus andanzas, creemos inevitable hacerse con este pack que parc nuestra sopresa contiene 4 nuevos juegos de Diz seguro que igual de apasionantes. Rizando el i ¿en?. -fizzy, rizo,

El siguiente en cruzar nuestras fronteras, aunque el orden es lo de menos, será la compilación

cinematográfica de Elite. De cine en juegos y en nombre. «Movie Premiere» se llamará el pack más espectacular de los últimos tiempos. En él sólo han tenido espacio los últimos éxitos que han pasado por nuestras pantallas, títulos como «Tortugas Ninja», «Regreso al Futuro 2» y «Días de Trueno».

Y lo último es de Ocean. Una carátula preciosa albergará tres títulos de lo más luchador. «Addictive to fun Ninja Collection» contará con

«Double Dragon», «Shadow Warriors» y «Dragon Ninja», tres juegos auténticamente emblemáticos.

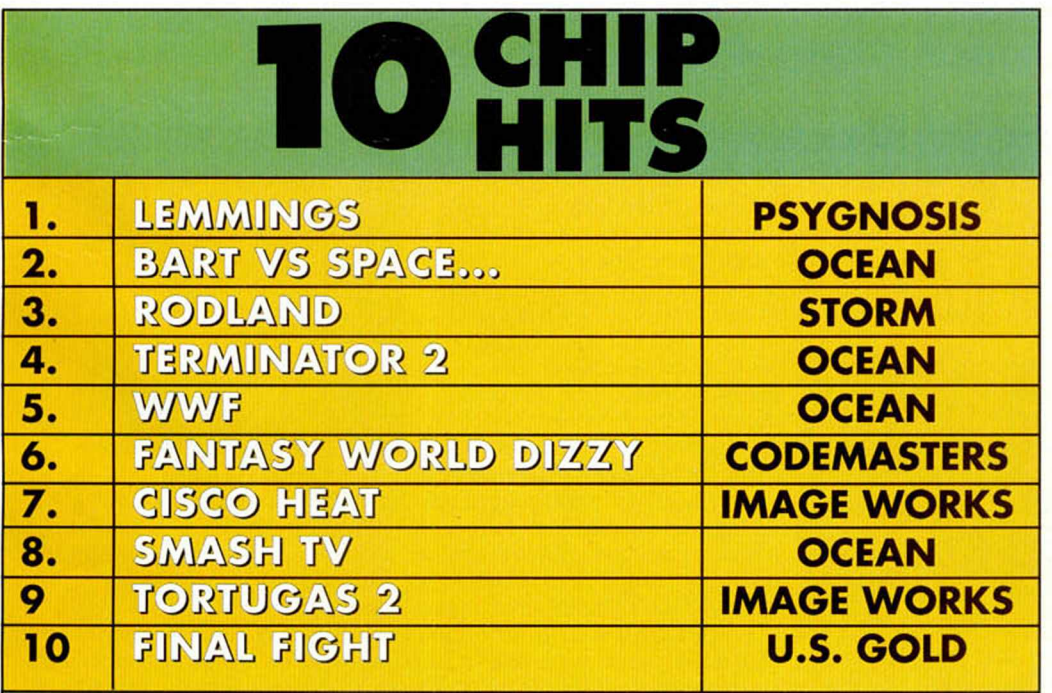

Esta lista ha sido elaborada bajo criterios de calidad impuestos por nuestra redacción

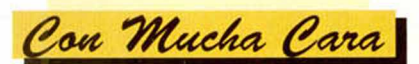

Eran tiempos en los que el Spectrum hacía sombra a cualquier ingenio informático que intentaba competir con él. Por muy bueno que fuera, por muchos sprites que manejara, o por muchos colorines que otorgara a la pantalla de nuestro TV. Juegos de leyenda como The Hobbit, Lords of Midnight. Match Point. Avalon, Knight Lore o Heartland quedarán patentes en nuestra mente de simples humanos como auténticos relatos que han formado parte de la mitología humana de cada individuo. Pero ahora no queda casi nada de aquellos bellos y gentiles tiempos, sólo cintas de cassette enmohecidas que se obstinan en cargar, aumentando más si cabe nuestra depresión softwariana. Ahora mandan los 16 bits en todas sus versiones. Ya nadie quiere a nuestro Speccy. por mucha gloria que demostrara en la década pasada. Y no queremos recordar que permitió a muchos enriquecerse a su costa, aunque ahora, tan solo Ocean y algunas casas de budget mantengan honrosamente el tipo. ¿Cuanto durará esto?, poco, quizá un añito o dos más, coleando como pez moribundo pero vestido con sus mejores galas. Ese ordenador que hizo sombra a todo los demás, acabará en algún remoto armario de incomprensiones varias, que sepultará en el olvido a la más grande creación de todos los tiempos. Disponte magna creación a formar parte de esa oscura zona a la que relegaste tiempo atrás a los demás ordenadores. Hasta siempre, compañero. Te despedimos no sin derramar una pequeña lágrima de silicio que deseamos llene tu pequeña memoria RAM

Marcos García.

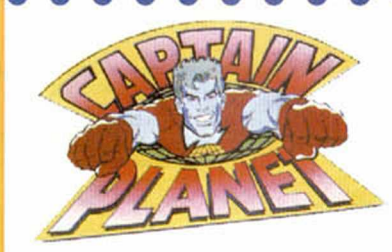

### **CAPTAIN PLANET**

¿DE QUIÉN?: Obra y gracia de Mindscape. REALIZADO POR: El maravilloso equipo de Coach House.

¿DE QUÈ VA?: Basado en los naturistas guiones de una serie americana de televisión, el argumento

del Capitán Planet nos introduce de lleno en un **mundo totalmente contaminado en el que** aún debe haber sitio para el aire puro. El superhéroe y sus planeteers se encargarán de limpiar la faz de la tierra de basuras y malos aires tóxicos que cuatro villanos están propagando a través de sus depauperadas industrias. Todas las fuerzas universales, fuego, tierra, agua y aire ayudarán al último y ecológico aventurero de Mindscape. ¿CUANDO?: Ya mismo podrá volar el héroe por encima tuyo.

¿QUE PROMETE?: Pureza, plataformas y algún que otro toque de videoaventura limpia y ecológica. Será como el Luzil en persona humana y con capa, y se preocupará de uno de los males que más ha concienciado a la sociedad americana, y bueno, digamos mundial. PECULIARIDADES: Captain Planet es protagonista de una campaña de marketing que además de juegos trae consigo un montón de videos y televisión. Es una prueba más de que el software puede ser tan incisivo como los medios de comunicación más extendi-

dos. Ya ayudaron a Etiopía, idem con el hambre y ahora pretende ser un revulsivo que haga que nos demos cuenta de la trascendencia del tema. Tendremos todas las versiones y será distribuido por Dro Software.

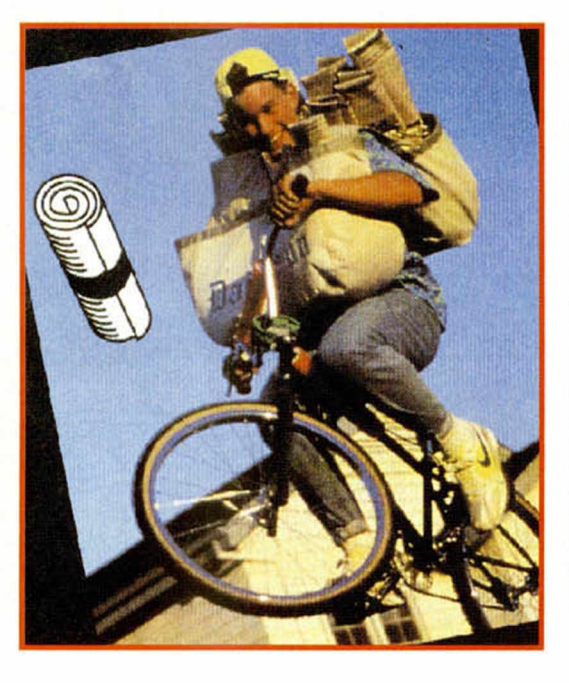

### *P A P ER B O Y 2 : VUELVE EL M ITO*

 $\overline{\phantom{a}}$ 

¿DE QUIEN?: Segundo de los renacimientos de Mindscape. REALIZADO POR: Su esforzado equipo de programación. ¿DE QUÉ VA?: El repartidor de periódicos está otra vez en la ciudad. Cuidado con las puertas y ventanas porque los diarios van a volar de nuevo. Ahora se ha apuntado una bella muchacha para demostrar a quien se sienta aludido que en el software del futuro tampoco hay discriminación. La bici sigue siendo la mis<mark>ma y la ruta también aunque, claro, las</mark> llamadas han aumentado y los vecinos odiosos también. Chico, sólo queda que te cojas la BMX por banda.

¿CUÁNDO?: Pronto, pronto, viene, viene.

¿QUÉ PROMETE?: Segundas partes huelen siempre raro. Pero más raro era que un exitazo de la talla de PaperBoy no tuviera esperada continuación. A nosotros nos tienta un montón.

PECULIARIDADES: Conversión de una máquina de Capcom con licencia 1991. Se esperan alegría y buenos alimentos, ya nos entendéis, en el trabajo. O lo que es lo mismo, ¡a ver si se exceden un poquito!.

### **SPACE CRUSADE: RAICES CONOCIDAS**

 $\mathbf c$ DE QUIEN?:  $\mathbf c$ Es qué no lo habéis notado todavía?... REALIZADO POR: Paul Hiley. Autor del código Spectrum y Amstrad. ¿DE QUE VA?: Nueva, pero no por ello menos emocionante, conversión a computer de un juego de tablero que ha dado mucho que hablar en las tierras anglosajonas, pero que, aquí, por lo visto, no es demasiado conocido. Pura línea Heroquest, como bien os estaréis imaginando. En la aventu-

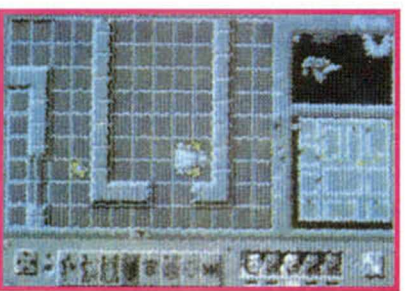

ra icónica de Gremlin regiremos los destinos de cinco cruzados espaciales, divididos en un cuerpo de comandancia y cuatro muchachos normalitos. El territorio se llama nave espacial y los alieníge-

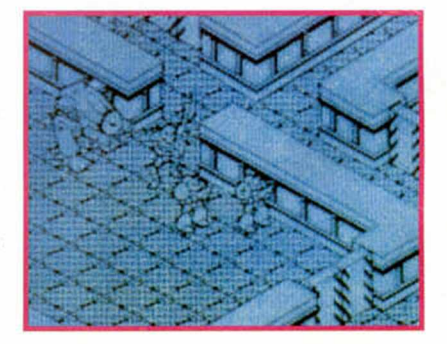

«

nas juegan en el bando contrario. Seleccionada la misión y el correspondiente grupo de hombres empieza la partida. La ceguera de la batalla seguro que no os impedirá ver la estructura laberíntica de la nave ni los menús desplegables tipo Hero que aparecen por doquier.

¿CUÁNDO?: Mucho antes de lo que pensáis.

¿QUÉ PROMETE?: Bueno, eso dependerá de los recuerdos que os traiga el, llamésmole original, de este juego. Si os gustó Heroquest os encantará

Space Crusade, porque no sólo tiene las mismas bases sino que aumenta el componente estratégico y menúquico (de menús).

PECULIARIDADES: Aparte de la perspectiva tridimensional y de los iconos a lo Lemming, este Space Crusade podría ser la consagración de Gremlin como conversora de «boardgames».

### ULTIMOS DIZZYS: DIZZYMANIA

¿DE QUIEN?: Y lo podemos decir bien alto, Codemasters. **REALIZADO POR:** Casi resulta obvio, **pero si os empeñáis**, basten los Oliver Twins.

¿DE QUÉ VA?: Cinco, ni más ni menos que cinco nuevos Dizzys llegarán en un abrir y cerrar de ojos a vuestros ordenadores. Quizá, por ser el más innovador, deberíamos centramos en Panic Dizzy, uno de los últimos quehaceres del huevo. Para desmarcarse un poco de lo habitual, que es esa aventura vidiosa a la que aún no estamos demasiado acostumbrados, se ha diseñado a un Dizzy puzzlero que se mueve a caballo entre el Klax y el Tetris en un intento de aumentar al máximo la adicción.

¿CUÁNDO?: El Pack está al salir, así que no cremos que Dizzy tarde mucho en aparecer por aquí.

¿QUÉ PROMETE?: Habitualmente, los Dizzys traen consigo mucha más adicción de la que se pueda aguantar. Suponemos que será el caso. Y no sólo hablamos de Panic Dizzy, sino también de Spellbound Dizzy, Dizzy Down the rapids o, en fin, toda la avalancha ovoidal que se nos viene encima. Aunque la verdad es que Dizzy, más que prometer, garantiza...

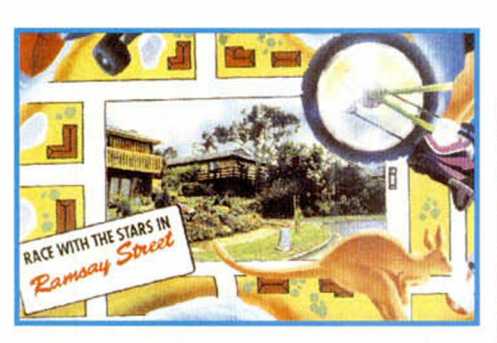

### NEIGHBOURS: AM ABLES VECINOS

c

¿DE QUIÉN?: Si os dijera Zeppelin, ¿valdría?. REALIZADO POR: Un muy buen equipo de programación que esperamos conocer más fondo || a partir de ahora.

¿DE QUÉ VA?: «Vecinos»,según nuestra traducción liberal e hispánica, es una serie de televisión muy popular en Inglaterra que versa sobre los cotilleos, rencillas e intringulis que suelen darse entre esta especie humana en permanente convivencia. El programa de los Zeppelin, basado en esta teleserie de origen austra-

liano. nos da la oportunidad de recorrer las calles de Erinsborough sobre un monopatín a toda velocidad y en competencia directa con los monstruitos de los correspondientes vecinos.

¿CUÁNDO?: Como suponemos que esa serie tan apacible no llegará de momento a nuestras pantallas, tendremos que conformamos con recibir el juego, eso sí de importación, con los brazos de par en par. ¿QUE PROMETE?: Bueno, tiene todo el sabor fresco de lo nuevo completamente a estrenar y la apariencia deseable de los primeros Spectrums. La velocidad y la perspectiva tridimensional son el recurso a lo actual, aunque con estas cosas siempre nos llevamos a engaño porque resulta que lo bueno es y será lo de antes.

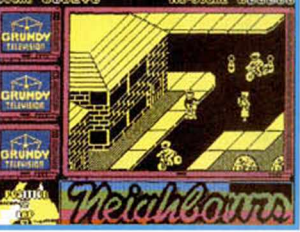

### *T IT A N IC S L IN K Y : F A N T A S M A S CON H IS T O R IA*

¿DE QUIÉN?: Hombre, «another» Zeppelin. REALIZADO POR: Idem.

¿DE QUÉ VA?: Blinky, que es un arriesgado héroe de la misma y divertida talla que Dizzy, se ve enfrascado esta vez en una aventura de corte histórico y monetario. Digamos que hay un lord inglés danzando por el mundo en busca de los tesoros que debería esconder el barco que se hundió por culpa de un Iceberg. Apostillemos el dato con otro aún más

espeluznante: en el Titanic hay fantasmas, y son más danzantes que el propio ricachón. Las cosas | se están poniendo más que evidentes.  $i$  A quién recurrir?.

¿CUANDO?: Suponemos que formará parte de la nueva onda expansiva que nos va a llegar desde Inglaterra.

¿QUÉ PROMETE?: Blinky es un personaje muy conocido en las islas por sus destacados papeles en programas budget de estilo aventurero. Es el más fiero competidor de Dizzy.

PECULIARIDADES: Recurrir al Titanic y a su misticismo es sin duda una gran idea. Además, sabéis que lo de los fantasmas da mucho juego.

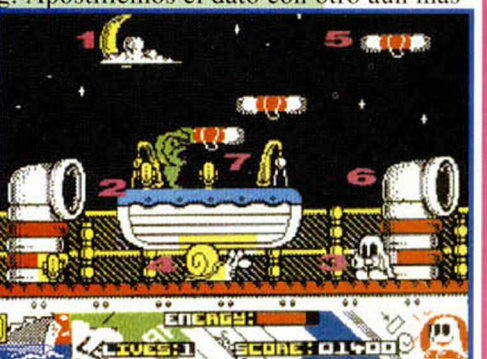

### *PREPARADOS, ¿¡STOP...*

• Empezamos con malos presagios lo columna de este mes. No habrá perdón para el programador de Domark que, en su delirio, y después de casi concluir la versión «Thunderjaws» de Spectrum, desapareció del planeta sin dejar una maldita huella para que pudiera pagarnos en bytes todos nuestros desvelos.

• Y paciencia con lo de U.S. Gold. Todo retrasado pora los febreros y programas que, de seguir así lo recesión spectrum, ni siquiera van a ver la luz. Otra cosa, el que tuviera esperanzas con el Padrino, que se las vaya quitando de encima poraue sólo saldrá, sino está ya en la calle, para los 16 bits.

•Seguro que a más de uno le sorprendió muy agradablemente la entrevista que mantuvimos con el señor Miles, creador a todos los efectos del esperado Som. Para el aue no se lo crea vamos a confirmarlo de nuevo: el Sam estará en Febrero con el que quiera tenerlo. Podrá asimismo recoger todos los titulos que van saliendo a la venta en el mercado inglés, como Hexagonia o Impatience, lo último de dos casas británicas volcadas por entero al SAM. Pero es tan sólo un ejemplo.....

D

 $\bullet$ 

D

•Gremlin está a punto de editar un paquete de software educativo que llevará el nombre de «The Shoe People», que pora la gente pequeña vendría a significar algo así comola gente del zapato o déla bota, o vamos.... Los susodichos personajes adoptan caracteres humanos y su máximo empeño es hacer que los chavales se diviertan aprendiendo. En España, de momento, no lo podrán nacer porque Dro, que es la distribuidora de Gremlin, no tiene intención de publicarlo.

•Atención a la exclusiva. Sabemos de muy buenas tintas que los rumores que nos soplaron aires sobre la nueva bomba de TOPO, giraban en torno a los fichajes. Y nado de traerse a famosos españoles, hay que tirar la casa por la ventana y contratar a gente suficientemente conocida a nivel mundial. Como nosotros.

•Y otro de educativos. Europress software acaba de sacar un paquete que se llamo algo así como «FUN SCHOOL» y que va dirigido a peques con edades comprendidas entre los 2 y siete años. Seguiremos informando.

### *<sup>r</sup> w* TRU COS

### *CRONÓMETRO*

D. Jaime Alemany, o va usted para atleta olímpio o tiene intensiva obsesión por el tiempo. De lo contrario no nos explicamos cómo se le ha ocurrido la idea de que el Spectrum

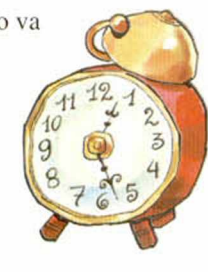

aprenda a medir cuánto se tarda en... Efectivamente, su cronómetro es simple, barato y corto. Lo suficiente para que nuestro amigo pueda medir qué tiempo empleamos en copiar los listados de Microhobby, exactamente, sin trampa ni cartón y qué tiempo usamos para quejarnos de lo largo de los listados y demás actitudes. No tienes más que

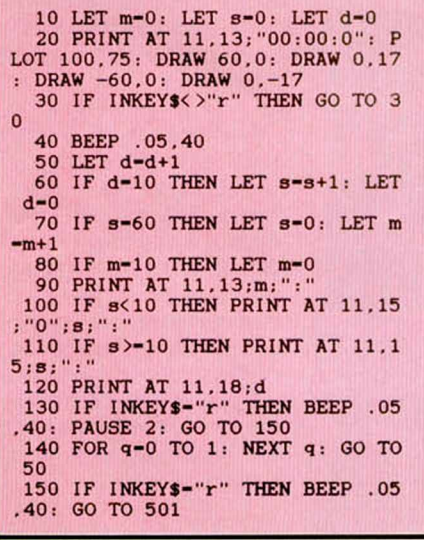

pulsar la tecla R para empezar y repetir la operación en el momento justo en que acabes. Todo un alarde de exactitud.

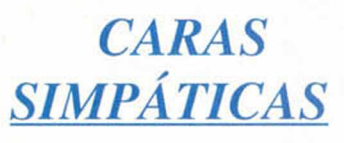

D. José María Lara, tiene el gusto de escribirnos desde Sevilla. No sé hasta que punto le va a sentar bien a su profesora de religión el que le dedique usted uno de sus dos trucos. Me parece a

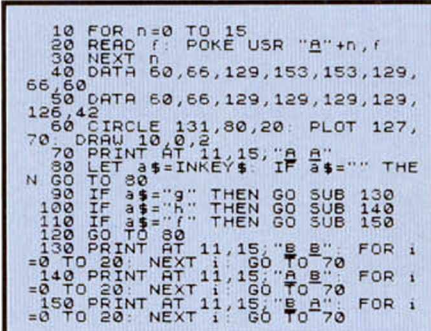

mi que no hay que preocuparse mucho.

Después de todo, las dos orondas caras que ocuparán tu pantalla y tu atención durante los instantes precisos, no sólo son simpáticas, sino que irradian felicidad. En una, la que guiña los ojos al son de las teclas «G», «F» y «H», descubriremos la faceta burlona y risueña de la profe de religión de José María.

Primero un ojo, luego el otro y para que veamos sus habilidades, y en último lugar, los dos a una. Sigue así, chico, que la asignatura es prácticamente tuya.

Y en la otra, la que mueve las niñas de mis ojos al son de las teclas cursoras, ya me entendéis, se nota cierta pipiolez y no menos gracia que también vamos a achacar a la profe del alumno aventajado. No es por insistir pero lo que tiene a 10 FOR r, =0 TO 39 20 RERD í POKE 'JSR 30 NEXT 00,66,129,177,177,129, 66,50<br>66,60<br>66,60<br>66,60<br>65,<u>6</u>0<br>65,60<br>65,60 70 DATA 60,66,129,129,153,153, 66,60 DATA 60,66,153,153,129,129, 66,60 | 90 CIRCLE 131,80,20 PLOT 127,<br>70. DRAW 10,0,2<br>| 100 PRINT AT 11,15;"| 5"<br>|110 LET 3\$=INKEY\$: IF 5\$="" THE 110 N GC TO 110 120 IF a\$="7" THEN GO SUB 180 130 IF a\$="6" THEN GO SUB 190 140 IF a\$ = "8" THEN GO SUE 200 150 IF a\$="9" THEN GO SUE 210 160 170 IF 3\$ = "0"<br>GO TO 110 THEN GO TO 100 180 110 PRINT AT 11, 15; "B B": GO T 190 110 PRINT AT 11,15; "A A": GO TO 2 0 0 1 1 Q PRINT AT 11, 15; "<u>P</u> P" GO TO **210 110** PRINT AT 11, 15, "C C" GO TO

suerte realizar este careto es insinuar miradas hacia todos los lados del horizonte. Una tecla, una mirada. Que no se me

olvide deciros que las teclas subrayadas debéis introducirlas en modo gráfico. Las letrillas A.B.D, etc que aparecen con tai avío pertenecen a los gráficos que luego se mueven.

*MEZCLAS DE PIXEL* D. José Luis

Garrigos, muy interesante su truco de cien mil colores. Lástima que sólo lleguemos a discernirlos en casos extremos. Si hubiera querido usted hacer el pixel donde se reproducen los colores un tanto más hermoso admiraríamos con más brillantez, y ni decir que nitidez, todos sus hallazgos. En todo caso nos han encantado. No tenemos más que definir un color de tinta, otro de papel y un último que necesitamos para la mezcla. Y luego habrá quien afirme con

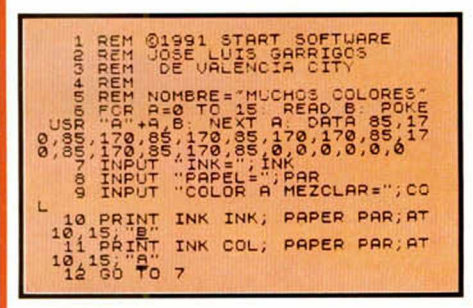

todo descaro que el Spectrum sólo puede manejar una gama limitadísima de colores.

Además, es corto como el solo, limpio y fácil.

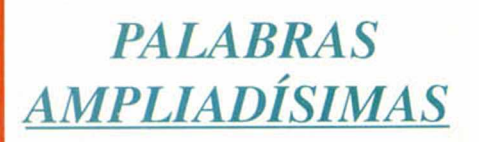

D. José María Lara, usted de nuevo. Bien, esta vez no ha sacado a relucir el tema de los profesores. Su nuevo truco pone y repone textos breves con cierto grosor y tamaño -el primero a elegir-. Muchos han sido sin duda los truquillos de palabras que han pasado por estas páginas. Unos eran más espectaculares, otros más brillantes, algunos demasiado largos y los menos, rotundos. Sus

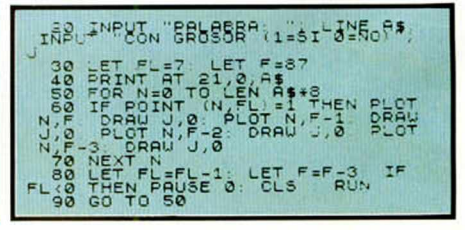

palabras ampliadas tienen quizá el don de lo práctico, sencillo y útil, sin hablar de la escuetez, que es una palabra que no sé si existe, pero que de ser así le viene a usted al pelo.

### **— 1T ■ —** J *• ■* « . • ' *(fr* **MICROHOBBY MICROHOBBY MICROHOBBY**

*MIXTSOFT*

Mixt Soft, equipo de programación con residencia en Gijón -Asturias-, Nos estábamos preguntando qué era de ustedes tras la celebración exitosa de la publicación de su programa Ares en ésta su revista. La llegada de estos espléndidos trucos hexadecimales nos han sacado de dudas.

El primero, al que ellos denominan MIXTDUMP 8 BITS, nombre que no estamos dispuestos a modificar, consiste en un volcado de impresora de 8 bits. Para ello es necesario que la impresora tenga Modo de imagen de bits compatible Epson, densidad normal (ESC "K" n n). Para utilizar la rutina debemos seleccionar previamente una interlínea de 24/180 pulgadas, que se puede poner con: LPRINT CHRS 27+"3"+CHRS 24 En el caso del +3. tenemos que haber dado anteriormente la orden FORMAT LPRINT "U". La rutina

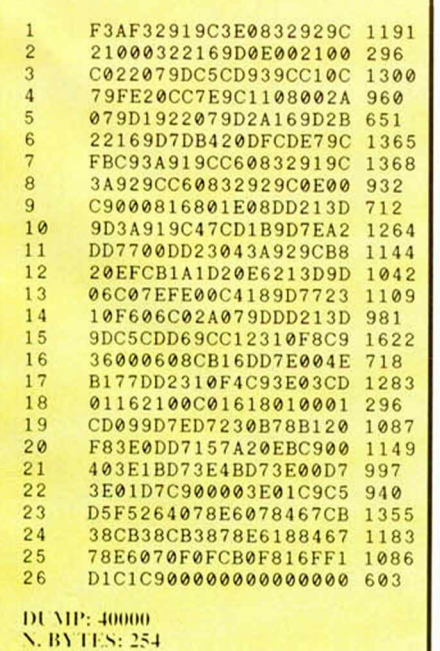

no maneja ningún interface de impresora en concreto, sino que se limita a sacar los datos por el canal 3.

Durante los primeros segundos de prueba, la verdad es que no parece que ocurra nada. La rutina prepara primero una pantalla lista para imprimir en un buffer de 6144 bytes a partir de la dirección 49152 y luego llena el buffer de la impresora. Para activarla teclea RANDOMIZE USR 40000.

El segundo listado se autodenomina MIXTDUMP-24 BITS. Su funcionamiento es una réplica del anterior, con la salvedad de que la impresora que debemos conectar sea de 24 agujas y tenga Modo de imagen de bits de 24 agujas, densidad triple

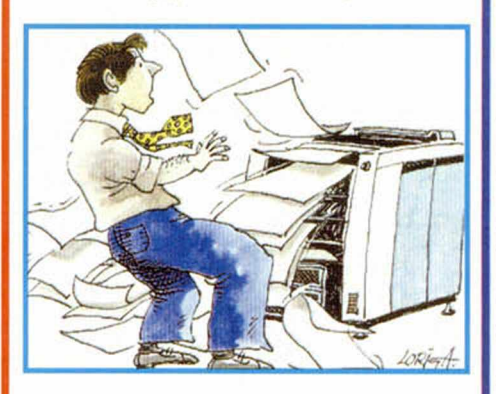

compatible Epson (ESC "\*" modo nn). Para activarla. Randomize USR 40000.

Los dos últimos listados que MIXT nos envía toman la pantalla como punto de referencia. El primero de ellos es MIXTFX-1 y prometen estos chicos que es uno de los trucos más alucinantes de cuántos han pasado por esta redacción.

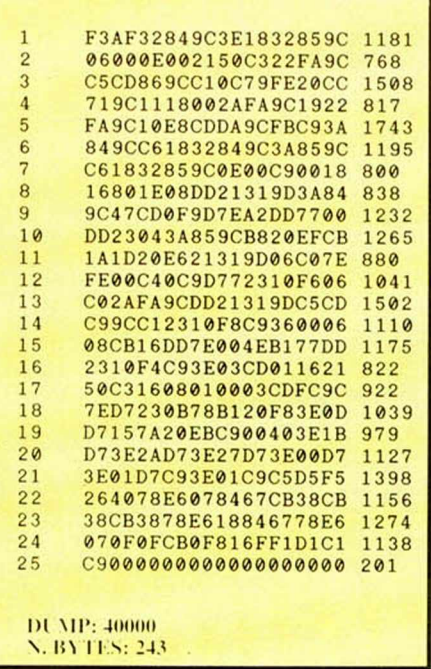

Se trata de utilizar las dos pantallas de los 128 K para conseguir mover, mediante interrupciones, una franja de una sobre la otra con una incríble suavidad y. lo que es más sorprendente, un color en alta resolución.

Para comprobarlo con vuestros propios ojitos debéis hacer un DUMP del listado 3 de la forma habitual y cargar una pantallita de ésas que tenéis por ahí.

Hacéis entonces RANDOMIZE USR 48977. para pasar la pantalla a la página 7 de la memoria. Cargáis otra pantalla, que servirá de fondo, y tecleáis RANDOMIZE USR 49005. El borde es negro y la franja deslizante azul, pero si queréis cambiar, no tenéis más que ...

POKE 48920. Color borde superior POKE 48942. Color de la franja móvil POKE 48964. Color borde inferior La rutina no es reubicable, de forma que la dirección inicial tiene que ser siempre la 48871. En cualquier momento se puede ver la pantalla que hemos almacenado en la página 7 haciendo POKE 23388.24:PAUSE 0.

El último truco es bastante parecido al anterior, tanto, que la manera de hacerlo funcionar y los pokes, son iguales.

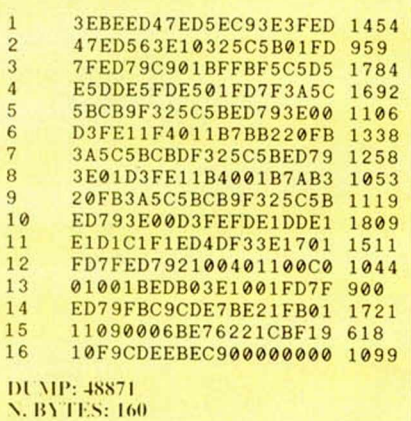

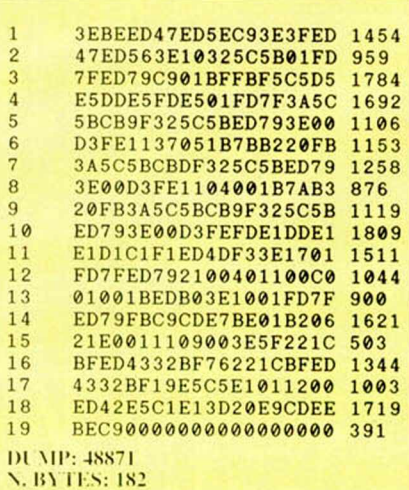

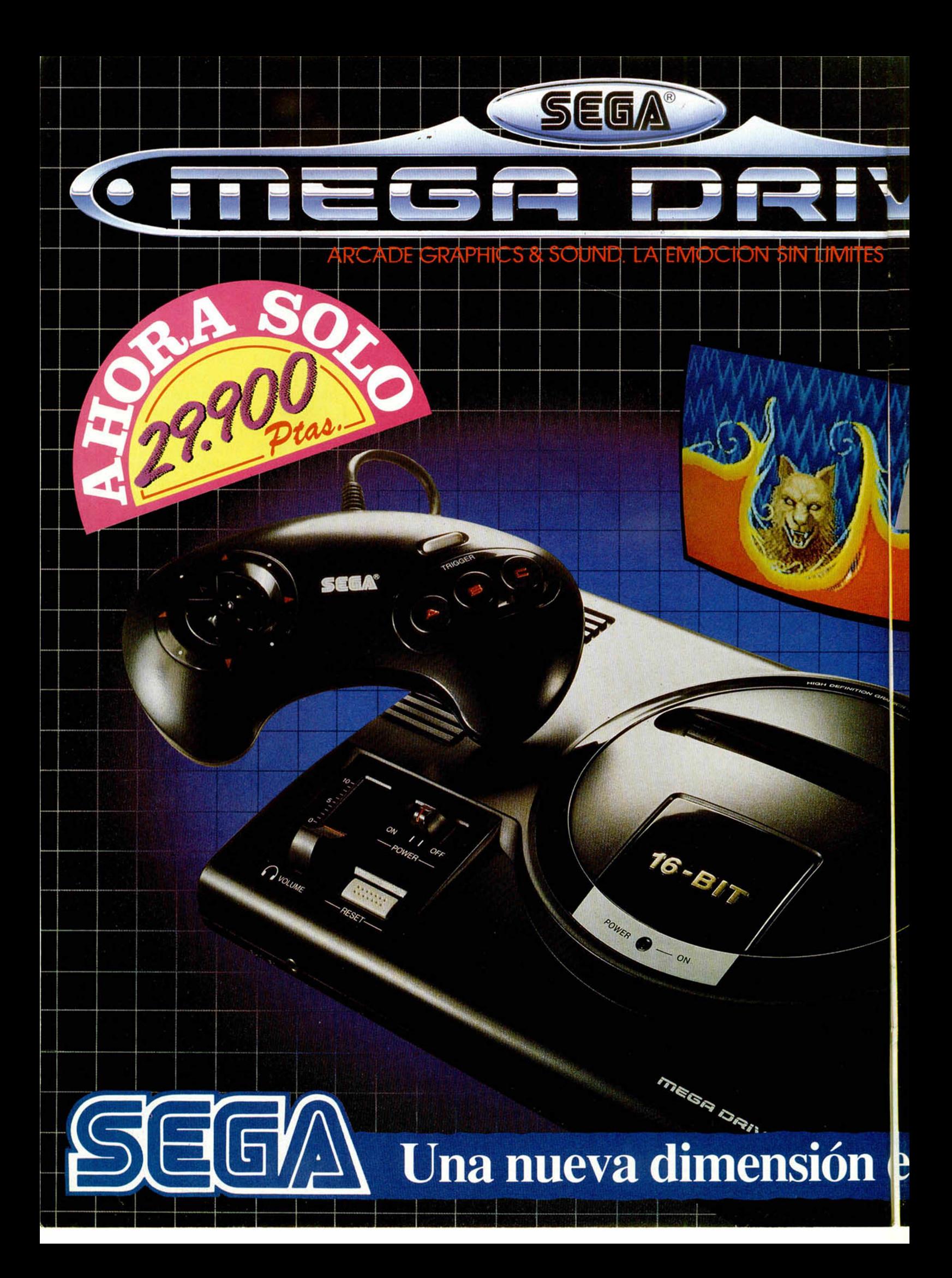

### video-cons A

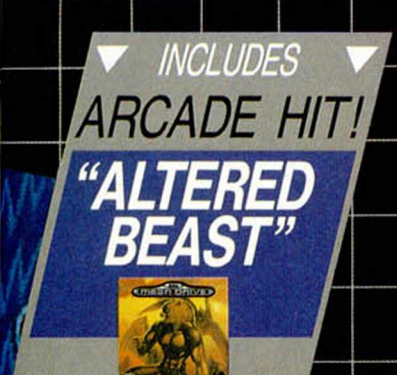

ඹ

### Definiti

en tecnología

Utiliza la última en microprocesadores de 16 bit. para que tengas en casa toda la diversión y emoción de las máquinas profesionales. Con capacidad para cartuchos de hasta 8 megas.

### **Depart** en gráficos

Solo comparables a los de las mejores máquinas recreativas. Colorido, definición de imagen y movimientos que tienes que verlos para creerlos.

### <u>petinn</u> en sonido

En estéreo, para que no te pierdas detalle. ¡Y don salida de auriculares, para que los vecinos no protesten!

### Depas en juegos

*\$ega sabe de qué va! Por algo es el número 1 mundial*como fabricante de máquinas recreativas (Out-Run, After Burner, Thunder Blade, R. Type, Shinobi, Altered Beast, etc.).

### **STANISH** en todo

No hay máquina en el meroado que pueda ofrecerte más: Diseño súper, mando de control ergonómico, el fabuloso juego «Altered Beast), de regalo y la garantía de Sega. ¡No lo pienses más!

Si realmente quieres conocer una nueva dimensión en videqjuegos, prueba una Megadrive de Sega.

CHARGE

from

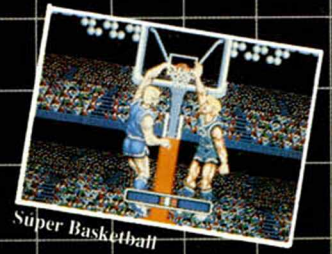

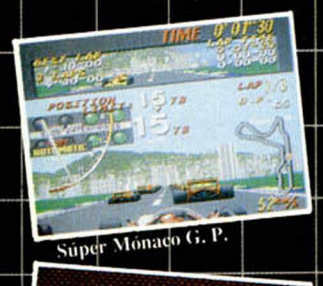

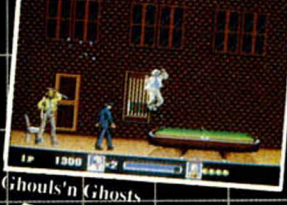

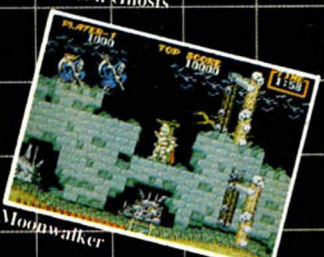

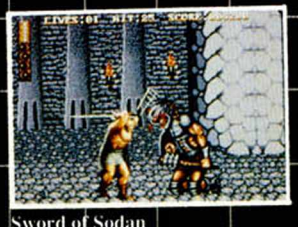

Sword of Sodan

Distribuidor en España por acuerdo con VIRGIN MASTERTRONIC, LTD.

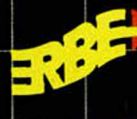

SOFTWARE, S.A. Serrano, 240 **28016 MADRID** 

### en videojuegos

# LOS DE **POKES**

### Por Pedro J. Rodríguez

a hemos adelantado<br>
en párrafos anterio-<br>
res el concepto de<br>
registro, y hemos<br>
explicado que se trata de una a hemos adelantado en párrafos anteriores el concepto de registro, y hemos especie de celdilla de memoria que, situada dentro de la pastilla del procesador, puede almacenar un byte fácilmente accesible por el Z80. Los registros son en cierto modo los únicos elementos directamente manejables por el procesador, ya que prácticamente to-

# **BUSCADORES Empezamos con... REGISTROS**

En los primeros capítulos de esta serie hemos explicado lo que es un poke, y para ello nos hemos sumergido en las interioridades del Spectrum. Hoy le toca el turno a los registros.

da comunicación con la memoria y los periféricos se realiza a través de los registros. Poniendo un

ejemplo sencillo, si el Z80 quiere escribir un valor en una dirección de memoria, primero escribe dicho valor en un registro y luego trasvasa el contenido del registro a la memoria. Y al revés, si desea leer de la memoria el byte contenido en una dirección determinada siempre es enviado a un registro.

REGISTROS SIMPLES -Registro A (acumulador). Es el registro más importante del Z80 ya que gran parte de sus instrucciones operan exclusivamente con él y no con ningún otro.

#### -Registro F (registro de flags o indicadores).

Es el único registro del Z80 que no es manejado en su totalidad como un byte, sino únicamente bit a bit. Forma con el acumulador un supuesto registro de 16 bits llamado AF que sólo tiene sentido a la hora de introducir ambos registros en la pila o intercambiarlos con sus equivalentes alternativos. Hablaremos de él y de los registros alternativos

más adelante.

#### -Registros generales.

Son los registros B, C, D, E, H y L. Pueden formar registros dobles agrupados en parejas (BC, DE y HL). A excepción de B, que actúa como contador en los bucles formados por la instrucción DJNZ, no hay ninguna diferencia a nivel de funcionalidad entre ellos cuando son tratados como registros simples, pero la cosa cambia cuando se les trata como registros dobles.

El registro doble HL actúa como acumulador de 16 bits del mismo modo que A era el acumulador de 8 bits, y por

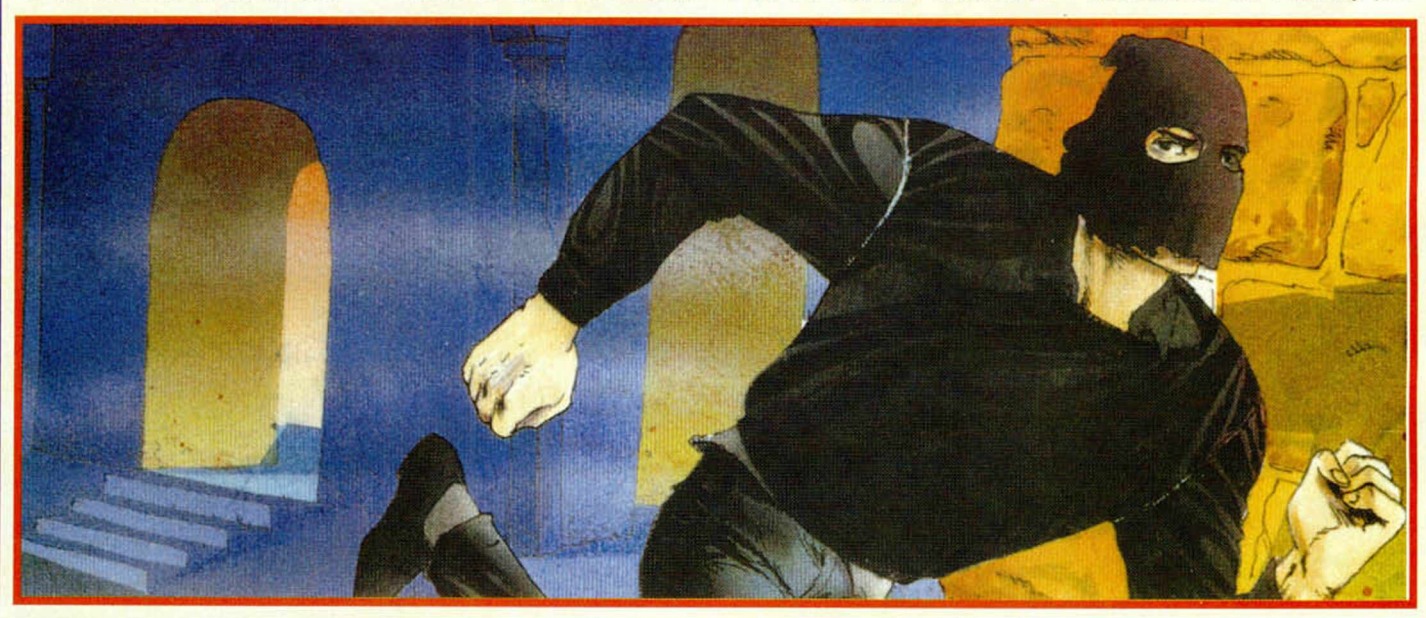

tanto actúa como primer operando en todas las sumas y restas de 16 bits. Asimismo, HL es el registro doble ideal para apuntar a la memoria ya que muchas instrucciones solamente operan con él. En las instrucciones de transferencia y búsqueda HL apunta al comienzo de los datos a manejar. Su nombre nos ayuda a recordar el orden de los registros simples cuando forman un registro doble ya que sus inicial es corresponden a "high" y "low", es decir, "alto" y "bajo".

BC y DE son registros bastante generales. Sin embargo, BC puede ser utilizado en muchas instrucciones para direccionar un periférico. En las instrucciones de transferencia DE indica el destino y BC el número de bytes. Podemos recordar esta labor de BC, pre sente en muchas instrucciones de manejo de bloques, si interpretamos sus iniciales como las de "bytes counter", es decir, "contador de bytes". Finalmente el sistema operativo del Spectrum hace que el resultado de la función ÜSR sea precisamente el contenido del registro BC en el momento de retornar de la rutina llamada.

El acumulador, el registro de flags y los registros generales disponen de un segundo juego llamado registros alternativos que reciben los mismos nombres con el añadido de un apóstrofe que se lee "prima" (H' se lee "hache prima"). Los registros alternativos no son manejados nunca por el programador, pero existen instrucciones encargadas de intercambiar el contenido de los registros normales con los alternativos, los cuales incrementan por tanto la capacidad de almacenamiento simultáneo del procesador y se utilizan generalmente para almacenar temporalmente datos

importantes. El registro HL' es utilizado por el sistema operativo para apuntar al siguiente literal de la pila del calculador, por lo que cualquier subrutina nuestra que lo altere y pretenque el Z80 puede recibir interrupciones no enmascarables y enmascarables, y responder a estas últimas de tres formas diferentes. En el último de dichos modos, llamado modo 2,

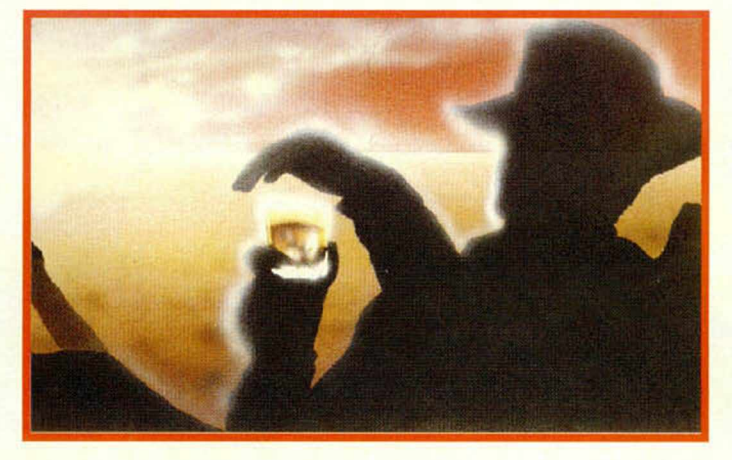

da retornar al basic debe restaurarle el valor 10072 antes de retornar.

### -Registro R (refresh, refresco).

El Spectrum utiliza memoria RAM dinámica, la cual se diferencia de la estática en que debe ser leída y vuelta a escribir constantemente, pues en caso contrario sus contenidos se perderán. Este proceso, que se denomina refresco de memoria, lo realiza el proel Z80 identifica la dirección de memoria a la que se saltará en cada interrupción utilizando el registro I.

#### EL REGISTRO DE FLAGS

Como ya hemos señalado, el registro F no es tratado como un byte, sino manejado a nivel de bit. Para ello cuatro de sus ocho bits pueden ser alterados en función de la instrucción que acaba de ser eje-

### Existen dos clases principales de registros, los simples y los dobles. En este capítulo hablamos principalmente del primer grupo.

pio Z80 ayudándose de su registro R, un registro de solamente siete bits que varía constantemente para apuntar a la página de memoria que debe ser refrescada en cada ciclo. No tiene mucho interés para el programador, aunque ha sido utilizado para la protección del software y la generación de números aleatorios.

### -Registro I (interrupt, interrupción).

Aunque el tema de las interrupciones es demasiado complejo para esta sección, podemos decir simplemente

cutada, permitiendo al Z80 realizar saltos condicionales con los que tomar decisiones durante el curso de un programa y reciben el nombre de indicadores (la traducción correcta en este caso de la palabra "flag" no es bandera sino indicador). Estos bits son:

Z (zero, cero). Se pone a uno si el resultado de la última operación aritmética es cero.

C (carry, acarreo). Se pone a uno si la última operación aritmética desborda el rango permitido, 255 si se trataba de una operación de 8 bits y 65535 si se trataba de una operación de 16 bits.

S (sign, signo). Se consideran números positivos aquellos que tienen el bit más alto a cero y negativos los que lo tienen a uno. Este flag indica el signo del resultado de la última operación aritmética. Recordemos que los bits se numeran de derecha a izquierda a partir de cero, por lo que el bit de signo es el bit 7 en un número de 8 bits y el bit 15 en un número de 16 bits.

P/V (parity/overflow, paridad/desbordamiento). Este indicador tiene una doble función dependiendo de la última instrucción ejecutada. Si actúa como indicador de paridad, se pone a uno si el valor procedente de la última operación aritmética tiene un número par de ceros y unos, y a cero en caso contrario. Si actúa como indicador de desbordamiento se pone a uno si la última operación aritmética ha hecho que el resultado pase de negativo a positivo o viceversa y a cero si se ha mantenido el signo.

Hay dos indicadores más que, inaccesibles para el programador, son utilizados por el Z80 para trabajar en BCD ("binary coded decimal", "decimal codificado en binario").

El flag H (halfcarry, semiacarreo) actúa como el flag C pero manejando solamente los cuatro bits más bajos, y el flag N señala si la última operación fue una suma o una resta. Aprovechemos para señalar que al conjunto de cuatro bits que forman cualquiera de las dos mitades de un byte se le denomina nibble.

Quedan aún dos flags que ni siquiera tienen nombre. Al parecer ayudan al Z80 en operaciones internas, pero carecen totalmente de interés para el programador. Y aquí lo dejamos por este mes. El próximo veremos los registros dobles.

### El Vieio Archivero

Ni siquiera el alucinante paisaje gélido de tan abruptas cumbres borrascosas podía enfriar la cálida l esperanza que anidaba en los ansiosos corazoncitos deformes de la apocalíptica caterva de monstruitos, habitantes de estas zonas, que esperaban sus regalitos.

 $\mathcal{I}$   $\mathcal{I}$   $\mathcal{I}$   $\mathcal{I}$   $\mathcal{I}$   $\mathcal{I}$ 

**P** desafiar a los desatados eleero la verdad es que hay que tener un valor sobrenatural y mucha moral para atreverse a mentos invernales y rondar por entre nevados picachos, gargantas heladas y yertos páramos donde sólo ulula el viento racheado, repartiendo aguinaldos en la cortante madrugada.

I

No obstante, por esos áridos senderos venían los Reyes Magos. ¡Si señor! Ningún engendrito se iba a quedar sin su obsequio este año. Aunque dolieran los entumecidos huesos y se quedaran rígidas las articulaciones.

Así pués, aquí vienen los Reyes: Un largo, escuálido y narigudo Melchor marcha a la cabeza, detrás garbea un Gaspar de amaneradisimos meneos y cierra la real caravana un espástico, babeante y algo desteñido Baltasar.

Aunque para un observador más atento, estos reyes de pacotilla no son otros que el

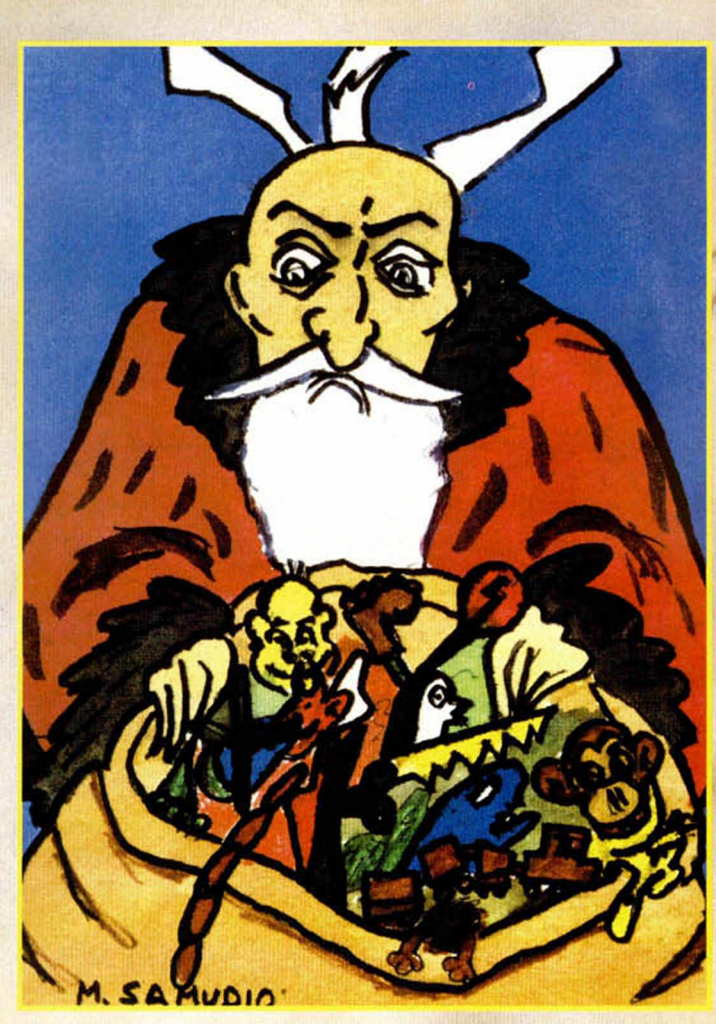

Viejo Archivero, la ondulante Hebilla y el nefasto Yiepp espolvoreado con carbón. Todos semicongelados, con un cabreo de mucho cuidado y entonando tremebundas maldicio-

nes para el puñetero folklore mientras cojean amargamente por el nevado paisaje.

Y es que, como lo exige la tradición, tócale al señor de la región y a sus huestes la labor engorrosa de hacer de Magos. ¡Nobleza obliga!

### COZUMEL II

**D.Antonio Láiz** de Mansillas de las Mulas, León, pregunta:

1- Después de bajar al sepulero la loseta se cierra, cojo la estatua, pero no consigo abrir la loseta. ¿Cómo lo hago?. Cuando entras al sepulcro, la diosa tiene los ojos cerrados. Luego, cuando se cierra la loseta, los abre. Además, si examinas la loseta verás una ima gen de Ix Chell dormida, o sea que la cosa es muy sencilla: ciérrale los ojos a la momia y la loseta se abrirá.

2- ¿Zyanya sólo me sirve para darme el elixir en el sepulcro? Solamente no, pues sin su ayuda nunca podrías desenamorarte de la diosa y quedarías sentenciado a vivir eternamente junto a ella, sin poder finalizar tu aventura.

**D.Javier A.Barrera Mora,** de Sevilla.

*\*

1- ¿Qué es lo que hay que conseguir en el templo? Una valiosa estatuilla de jade.

2- ¿Cómo **lo** consigo? Bajando al sepulcro donde se encuentra el cuerpo incorrupto de la diosa. Cuando consigas verla como realmente es, encontrarás la estatuilla.

3- ¿Cómo puedo comprar una Yucatana? Vendiéndole a Big Turk la estatuilla de jade a un buen precio.

4- ¿Para qué sirve el cascabel? Para dárselo a Maccaccus Cognazus, el pisanguero mono de Big Turk, y así os deje negociar tranquilos.

**D .S a n tia g o D a vid** Gallardo Herrero, de Málaga.

1- Después de ver a la diosa, ¿qué tengo que hacer para poder pasar al Cedral?, por más que lo intento no consigo alejarme de Ix Chell.

En el camino de regreso desde el templo irás encontrando unos collares, hasta cinco; pero sólo uno es el que te ayudará a olvidar para siempre tu amor por Ix chell. Póntelos, uno a uno, y caliéntalos hasta que des con el verdadero colar; te aconsejo hacer un RS ntes, más que nada por lo que pudiera pasar.

### AVENTURA ESPACIAL II

**D.PabloM añas Cuenda,** de Barcelona, tiene problemas en derrotar a la segunda oleada de VESUCOS por lo que nos pregunta: ¿Cuál es la clave de acceso? La clave es: Canes Venatici. ¡Qué no sirva de precedente! D. Jaime Pérez Rubio, de Madrid, pregunta:

1- En la superficie de la OA, además de la UA-PP, ¿se puede encontrar algo más de utilidad? «Pós» no.

I

2- ¿Cómo puedo salvar a XI-KA+ y DINUS de ahogarse en la habitación de los ELCABS? Los encargados de salvar a sus dos COPOYOS en apuros son PIRITO y NIMBUS. Deben actuar en equipo, pero no puedes entretenerte, pues mientas, la habitación sigue llenándose de agua y pueden llegar demasiado tarde para salvar a sus compañeros.

3- ¿Se puede usar el EMIMA? ¿Cómo? ¿Para qué sirve la MATETRA? La que mejor puede usar el EMIMA es XI-KA+, pues tiene muy buena mano con los ROBOTITOS. Se controla el EMIMA por medio de la MATE-TRA, pero lo tiene que hacer un experto en la materia: Dl-NUS.

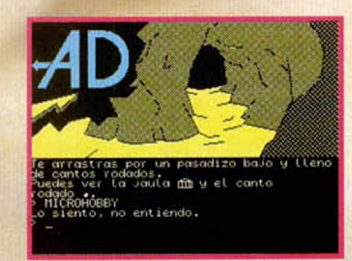

4- ¿Tiene alguna utilidad el ELPREPU? Se utiliza para presionar el PRETOTON que se halla en las localidades de desagüe. Pero debes utilizarlo desde la habitación contigua; ésto hará que se vacie la habitación de los ELCABS. Pero cuidado, debéis salir presto de allí, porque es donde desembocará la tromba de agua.

**D. Yago García, de** Murcia, nos cuenta: Llego hashallan en la misma situación; pasamos a contestarles antes de que lleve a cabo una matanza: Primero debéis dejar a DINUS encargado de manejar el TERMOR; XI- KA+ debe esperar arriba con los SEMI-BOMBONES; luego hay que hacer que baje PIRITO solo, y una vez que haya detectado los circuitos, que baje NIMBUS. Mientras el RAFOTON se encarga de PIRITO (para ello debes de hacer que baje antes), NIMBUS puede dedicarse a desactivar los circuitos. Finalmente debes hacer que DINUS abra la UA-VTD con el TERMOR para que XI-KA+ pueda dejar dentro los BOMBO-NES, y después utilizando su LASER acabe con el maldito CELO.

### **D .Javier A. Barrera Moya,** de Sevilla.

1- ¿Cómo puedo destruir el CELO? Utilizo a DINUS con el TERMOR pero nunca consigo abrir la UA-VTD. Más arriba tienes como destruirlo, pero debes de saber que para que DINUS pueda abrir la UA-VTD,

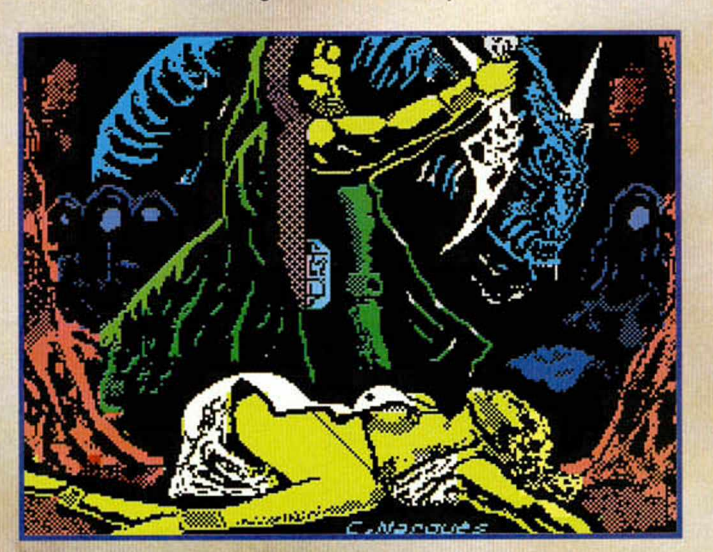

ta el CELO con los 4 COPO-YOS, pero a NIMBUS no le da tiempo para desactivar los circuitos del CICUCELO, ¿cómo puedo evitar que me lo maten a las 3 movidas? Como **D.** Carlos **Zubieta**, de Pamplona y **D.David** Saavedra, de Madrid, se NIMBUS debe de haber desconectado los circuitos. Además las UAS se abren y cierran aleatoriamente, por lo que debes seguir intentándolo hasta que se abra la UA-VTD.

2- ¿Para qué sirve el RIN? Es un red herring y no sirve para nada.

3- ¿El TERMOR, solo lo puede utilizar DINUS? Si, él es el único que ha realizado un curso intensivo de termorutilización.

#### LA AVENTURA ORIGINAL II

**D.David Arrarás** López, de Irún, Guipuzcoa, pregunta:

1- ¿Cómo se protege el jarrón chino para que no se rompa?

Dejándolo delicadamente sobre la almohada.

2- ¿Cómo puedo llegar a la máquina que recarga la pila? En la localidad de la Enorme Fisura debes usar la varita para hacer aparecer un mágico puente de cristal, cruzarlo, y desde allí: N/N/S/E/O y BA-JAR. Después para salir: SU-BIR/S/E/N/BAJAR y SUR.

3- ¿Cómo me libro del dragón? Atácale y verás como el dragón cobardica se va corriendo.

4- ¿Tras haber ahuyentado a la serpiente, la jaula y el pája-1 ro tienen alguna utilidad?

Una vez ha cumplido su cometido el pajarito vuelve a su estancia y ya no tiene ninguna utilidad.

#### JABATO II

**D.EmilioJ.López Benitez,** de Sevilla.

1- Por mucho que lo intento no consigo coger la cría de vampiro de la petaca, ¿cómo lo hago? Sácala de la petaca.

**D.PabloM añas Cuenda,** de Barcelona.

1- ¿Cómo se va desde Alejandría hasta Egipto? Tienes que conseguir que el traficante de Alejandría te guíe hasta las pirámides.

### LOS TEMPLOS SAGRADOS I

**D .S e rg io B e ato** Sánchez, de Móstoles, Madrid, tiene problemas en pasar la trampa para antropoides despistados y nos pregunta:

1- ¿Cómo puedo pasar de la Fram<br>
que c<br>
proct<br>
vacía<br>
estac<br>
fuera<br>
nos v<br> **D.**<br>
Vigu trampa para felinos? Tienes que cavar y bajar al foso, pero procura bajar con las manos vacías. Allí encontrarás unas estacas. Coge una y lánzala fuera. Luego sube con las manos vacías.

1- ¿Dónde está el hacha? Debes de hacerla tú con tus manitas. Para ello necesitas: la hachuela, el palo y una liana. Con estos 3 objetos ya puedes fabricarte una.

2- ¿Cuál es la entrada a las estancias? A las estancias se accede desde la plazoleta.

3- ¿Para qué sirve el bloque con la espiral? No tiene ninguna utilidad, solamente es una ayuda que te da una idea de como son las estancias.

4- Función del palo, red, liana, mono despellejado y hachuela.

Con el palo, una liana y la hachuela, te fabricas un hacha. La red solamente tiene utilidad en Spectrum y Amstrad. Con el mono despellejado puedes coger la cuenta de Imix que hay en el altar, excepto en Spectrum y Amstrad en los que se coge con la red.

**D. Alvaro Morillas** Correa, de Madrid.

**D. ¿Cómo se transforman las** tabletas en cuentas y dónde? Las tabletas se transforman al dejarlas en el suelo de las eslancias, pero debes dejar cada una en la estancia adecuada para que se lleve a cabo la transformación.

2- ¿Cómo puedo cortar el árbol para hacerme la balsa con la hachuela? Para poder cortar los troncos necesitas un ha-

tar los troncos necesitas un ha-

cha, la hachuela no es lo suficientemente fuerte.

**D.Karm eleGaray Echevarria,** de Vitoria.

1- ¿Cómo puedo pasar el Cenote? Suponemos que ya tienes una balsa de 3 troncos atados con lianas. Debes tirarla al agua del fondo del cenote, pero para que no se la lleve la corriente debes amarrarla con otra liana. A esa liana se le atará en el otro extremo otro tronco (el cuarto) que se debe dejar en la estancia antede la localidad donde está el árbol encontrarás el fruto parecido a cerezas. Los cocos solamente están al alcance de los monos.

El Viejo Archivero

5- ¿Cómo puedo echar a la banda de monos, no hay más salida que esa? Matando al jefe de la banda con la cerbatana.

D. José Luis Giménez Abad, de Móstoles, Madrid.

1- Tengo 8 cuentas, ¿qué tableta me falta y dónde está? Te falta la tableta de MULUC,

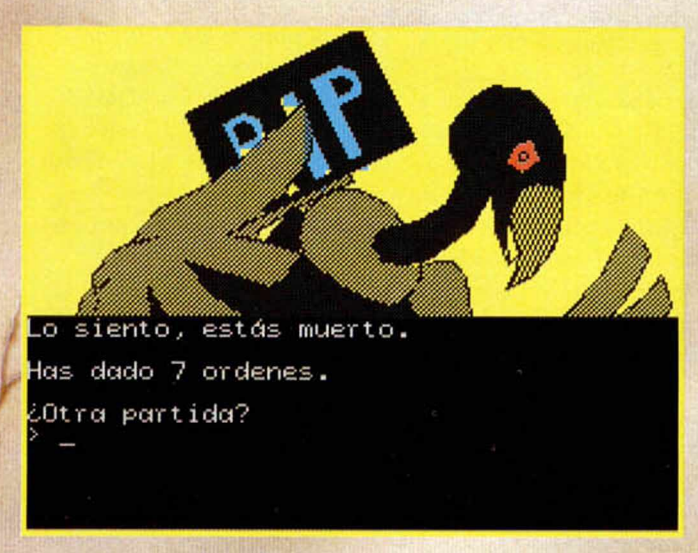

rior para que se quede atascado en el agujero. Así ya podrás bajar sin que la balsa desaparezca entre las aguas hasta que tu te hayes subido en ella.

**D .Javier A. Barrera Mora,** de Sevilla.

1- ¿Cómo puedo hacer una cerbatana? Al meter la púa en la caña, ésta cae al suelo; para que éso no ocurra tienes que clavarla en la fruta.

2- ¿Para qué sirve el bloque de piedra en espiral de la sala Este del templo? Ya lo hemos repetido varias veces: es para darte una idea de como son las estancias.

3- ¿Cómo puedo cortar los cerezos o cocoteros? No tienes la herramienta suficiente para poder cortarlos.

4- ¿Puedo coger las cerezas o cocos? Si examinas el suelo

que aparece aleatoriamente en cualquier selva de las estancias. 2- ¿Dónde puedo conseguir los troncos para construir la balsa? Tienes que cortar los troncos del árbol de madera de balsa que hay en la localidad donde está la trampa para felinos.

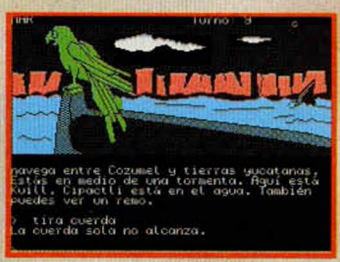

3- ¿Para qué sirve el palo? Con el palo, la hachuela y una liana tienes que hacer el hacha que utilizarás para cortar los troncos de la balsa.

4- ¿Tienen alguna utilidad las vasijas que hay en el templo en la sala del altar? Solamente son un elemento decorativo. Tambien los mayas tenían derecho a tener sus cachivaches.

### LOS TEMPLOS SAGRADOS II **D .C é s a r G u tie rre z Sahagun,** de León.

1- Me gustaría mucho una ayudita para salir del estanque del principio.

Para poder salir de la laguna de Macanxoc tienes que haber tecleado la clave correcta, si lo haces comenzarás la segunda parte subido en una inestable balsa de troncos, que te servirá de apoyo para poder pasar a la orilla de la laguna.

Si no tecleas la clave correcta, que es la que aparece al finalizar la primera parte, comenzarás la aventura nadando en el agua, y no tendrás salvación. Así pues, la ayudita será teclear la clave.

2- ¿Qué tengo que hacer en la segunda parte? Tienes que ingeniártelas para abrir el paso hacia el Sabke Sagrado que te conducirá a la mítica Chichén Itzá, lugar donde se desarrolla la tercera parte de la trilogía.

**D.Carlos Zubieta,** de Pamplona. Nos pregunta: ¿Qué tecleo nada más empezar para llegar a algún sitio con la balsa? Tienes que bajar de la balsa, y empujarla hacia la orilla.

**D.Alfredo Arcos Barraca,** de Bilbao, Vizcaya. l-¿Cómo puedo coger la escalera? Sigue intentándolo y verás como a la tercera va la vencida.

*ANDRES Y*

**TODAS LAS NOVEDADES, DIYEHIDOS REPORTAJES, OS MEJORES TRUC T MAPAS TOTAL** f . .. **REPORTS EN:** EN EL NÚMERO DE ENERO:

Conoce a fondo todos los juegos de coches para todas las consolas. Alucina a tope con los mapas de Sonic y Mario 3. Entérate de cuáles son las novedades más flipantes del momento: Toe Jam & Earl, Star Warsjurrican, Wrestlemania, Robocop... Y enróllate con todo lo que necesitas para pasártelo bomba con tu consola.

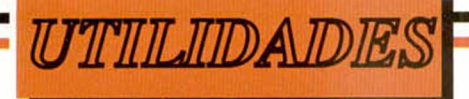

### SPRITE CONTROL: Controla tus Sprites desde Basic

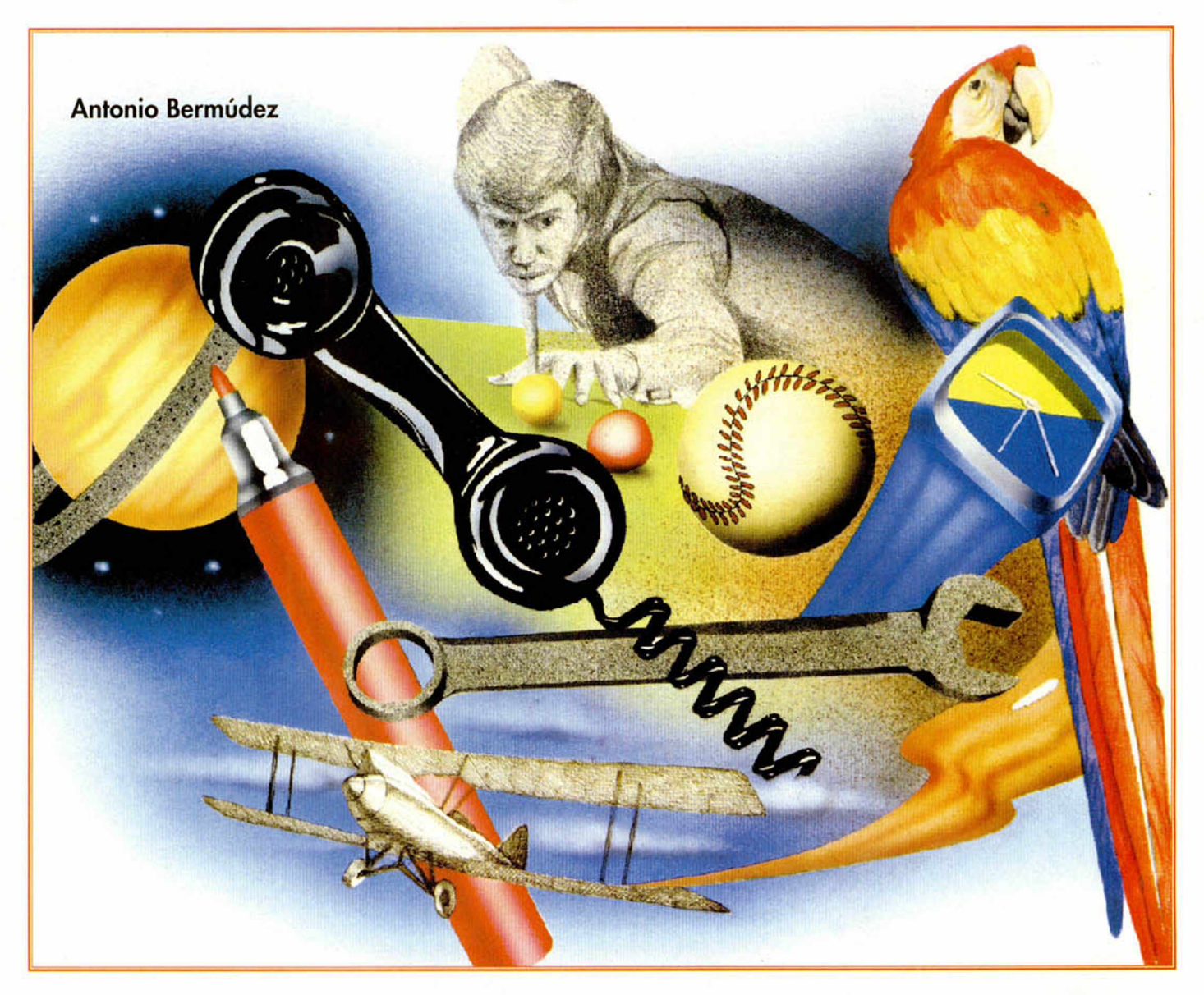

Con el programa que os ofrecemos en estas páginas queremos solucionar uno de los problemas que se plantean con mayor frecuencia a la hora de programar un juego en lenguaje Basic. Nos estamos refiriendo al hecho de que los gráficos que solemos utilizar se terminan moviendo de una manera muy brusca y bastante lenta debido a la falta de instrucciones apropiadas que los manejen.

Manos a empezar definiendo,<br>
no de una forma muy<br>
rigurosa, el concepto de<br>
sprite para aquellos de<br>
vosotros que no sepáis lo que es. Se trata amos a empezar definiendo, no de una forma muy rigurosa, el concepto de sprite para aquellos de de un bloque gráfico con un tamaño determinado que se mueve por la pantalla sin borrar lo que haya impreso en ella.

Está formado por distintas imágenes, que impresas una detrás de otra confieren al sprite un efecto de animación. Además hay que tener en cuenta que si dos sprites se cruzan en la pantalla uno de ellos debe pasar por encima del otro, es decir, se debe imprimir primero el que queda por debajo y después el que pasa por encima.

Un sprite necesita una serie de comandos con los que realizar operaciones de creación, definiendo sus características; comandos de activación, que lo impriman en pantalla en unas coordenadas concretas; de movimiento, para cambiar la posición del sprite en cualquier dirección; de desactivación.

que lo borren de la pantalla; y también de detección de choques con otros sprites.

### EL PROGRAMA

Algunas de estas posibilidades han sido recogidas en nuestro programa dentro de las limitaciones que tiene el Spectrum y su Basic. **Sprite Control** permite definir hasta 16 sprites con unas dimensiones máximas de 24 puntos de alto por 32 puntos de ancho, es decir, de 3 x 4 caracteres. El número de fases que constituyen la animación del sprite no puede ser superior a 255. Se puede imprimir en cualquier posición de la pantalla, incluidas las dos líneas inferiores, pero teniendo en cuenta que los sprites no pueden salirse por los bordes.

Se han añadido cuatro rutinas de movimiento, una para cada dirección. Cada uno de estos movimientos puede estar dotado de diferentes velocidades que van desde I a 8 y que representan el número de pixels que se mueve el sprite en la dirección indicada. Si como resultado del movimiento alguna parte del sprite quedara fuera de la pantalla, el desplazamiento no se llevaría a cabo.

Al inicializar el sprite hay que indicar la dirección de memoria donde están almacenados los datos que lo componen. Para cada fase se deben guardar los datos del gráfico en sí y a continuación los de la máscara. Tanto para el gráfico como para la máscara la forma en que se deben almacenar es por scans completos, es decir, si por ejemplo tenemos un gráfico de  $16 \times 16$  puntos  $(2 \times 2$  caracteres)

### Dirección Contenido

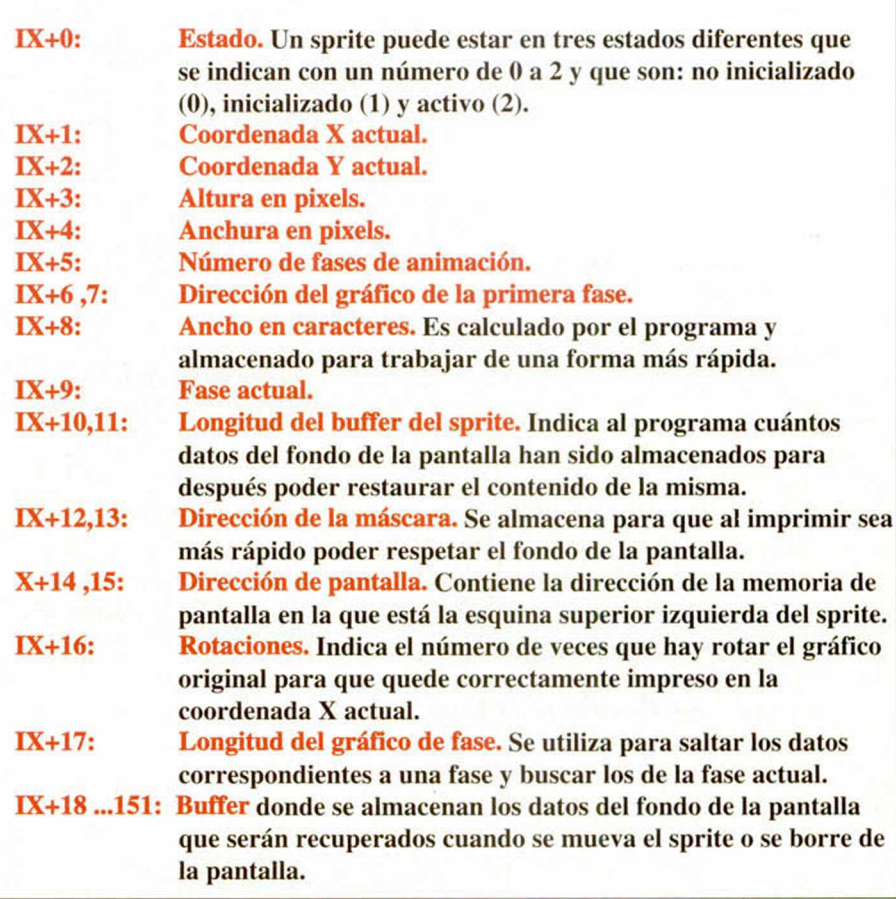

Figura l.Contenido de la tabla de cada sprite.

**j**

primero se guarda el dato de la fila uno del primer carácter, después el de esa misma fila del segundo carácter, luego la segunda fila del primer carácter, la segunda fila del segundo carácter, la tercera fila del primer carácter, ... y así hasta completar las 16 filas. Esto se debe

hacer con todas las fases colocándolas una a continuación de otra.

La máscara debe estar formada por gráficos que tengan a uno los puntos a través de los que queremos que se vea el fondo, y a cero aquéllos en los que se verá el gráfico del sprite.

La detección de choques se realiza con una rutina que tiene como entrada el número asignado a dos sprites y determina si están en contacto o no. La comprobación se hace a partir de las coordenadas actuales de los dos sprites y de sus datos de altura y anchura, de forma que se considera que han chocado cuando el rectángulo de dimensiones alto x ancho del primer sprite tiene en común algún punto con el rectángulo alto x ancho del segundo sprite, con lo que puede ocurrir que la rutina indique que han chocado aunque los gráficos no lo hayan hecho porque no estén definidos ocupando por completo sus rectángulos respectivos.

Para cada sprite el programa utiliza una tabla de datos que tiene una longitud de 152 bytes. Estas tablas se encuentran a partir de la dirección 62.936, es decir, los

A.BERMUDEZ-MICROHOBBY DEMOSTRACI OY DE SPRITE CONTROL DEMOSTRACIO NV-E SPRITE CONTROL DEMOSTRACION DE SPRITE CONTROL DEMOSTRACION DE SPRITE CONTROL<sub>G</sub>DEMOSTRACION D<mark>e</mark> E SPRITE CONTROL WEMOSTRACION DE SPRITE CONTROL DÉMOSTRACION DE SPRITE CONTROL DEMOSTRACION DE S<br>PRITE CONTROL DEMOSTRACION®M™E SP PRITE CONTROL DEMOSTRACIONSPRNE<br>RITE CONTROL DEMOSTRACION<sup>ODIR</sup> CONTROL DEMOSTRACION<sup>©O™</sup> SPR ITE CONTROL DEMOSTRACION DE SPRI<br>TE CONTROL DEMOSTRACION DE SPRIT TE CONTROL DEMOSTRACION DE SPRIT<br>E CONTROL DEMOSTRACION DE SPRITE CONTROL DEMOSTRACION DE SPRIT<br>ONTROL DEMOSTRACION DE SPRITE CONTROL DEMOSTRACION DE SPRITE<br>ONTROL DEMOSTRACION DE SPRITE C CONTROL DEMOSTRACION DE SPRITE ONTROL DEMOSTRACION DE SPRITE

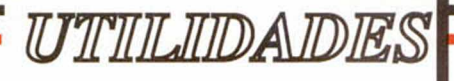

152 datos del primer sprite están a partir de la 62.936. los del segundo sprite a partir de la 62.936+152=63.088. etc. El contenido de cada una de las 152 posiciones podéis encontrarlo en la figura 1.

### UTILIZACION

El programa tiene una rutina que debe ser ejecutada nada más cargarlo o bien cuando se quieran eliminar todas las definiciones de los sprites inicializados.

Esta rutina se encarga de poner a cero (no inicializado) el primer dato de la tabla de cada uno de los sprites.

Se han implementado cinco comandos

Antes de meteros con Sprite Control os recomendamos que probéis la demo. Para cargarla debéis ejecutar el listado demo y a continuación los dos bloques de bytes por este orden: primero el principal (el que pertenece al programa en sí) y a continuación el que hemos asignado como bloque demo, algo más reducido pero igual de interesante que el anterior.

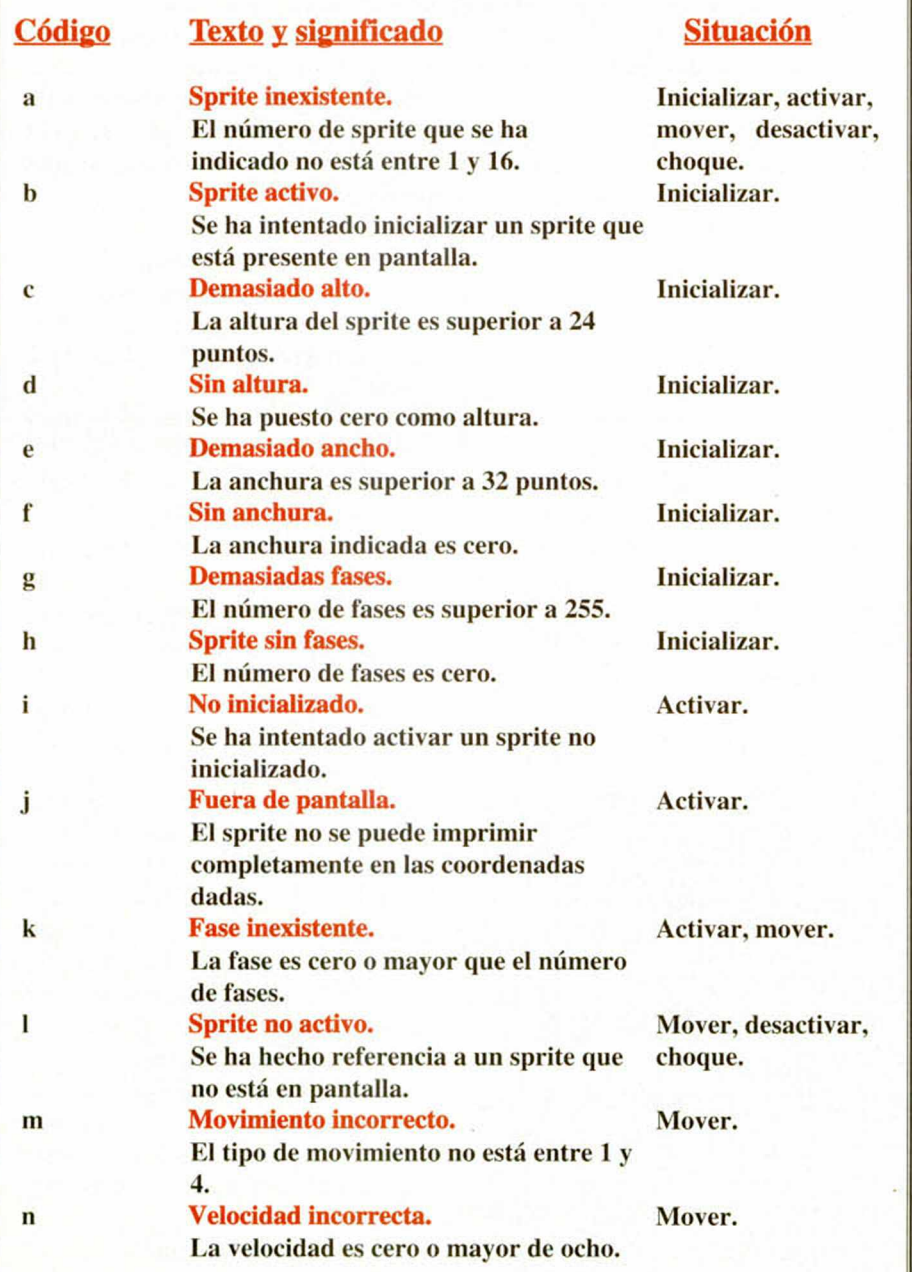

que permiten la definición y manejo de los sprites. Aquí tenéis su cometido y modo de utilización:

- Inicializar: sirve para crear un sprite. Para utilizarla: RANDOMIZE FN I(N.AI.An.F.D) donde N es el número del sprite (de I a 16), Al es la altura en pixels. An es la anchura en pixels. F es el número de fases y D es la dirección donde comienzan los datos del sprite.

- Activar: se utiliza para imprimir el sprite en pantalla. RANDOMIZE FN A(N.X.Y.F) donde N es el número del sprite, X es la coordenada X, Y es la coordenada Y (siendo el cero la parte alta de la pantalla y 190 la última fila de la parte baja, al revés que en Basic), y F el número de fase que se desea imprimir.

- Mover: permite mover cl sprite por la pantalla. RANDOMIZE FN M(N.T.V.F) donde N es el número del sprite, T es el tipo de movimiento: izquierda (1), derecha (2), arriba (3) o abajo (4), V es la velocidad de 1 a 8, y F es el número de fase a la que pasará.

- Desactivar: se utiliza para borrar el sprite de la pantalla. RANDOMIZE FN D(N) donde N es el número del sprite.

- Choque: devuelve 1 si los sprites han chocado y 0 si no lo han hecho. LET C=FN C(N1.N2) donde NI es número del primer sprite y N2 es el del segundo sprite. La variable C contendrá el resultado que indica si hay choque o no.

Para que no se produzca un mal funcionamiento del programa debido al uso incorrecto de estos comandos hemos incluido un control de errores que indicará con un mensaje lo que ha fallado y tras la pulsación de una tecla nos dirá, con un mensaje OK del sistema, en que línea ha sucedido dicho error. Los posibles mensajes de error así como los motivos que los pueden provocar los podéis encontrar en la figura 2.

### EJEMPLO

Para finalizar os recomendamos que probéis el programa de demostración que hemos reproducido y que analicéis las técnicas que en él se usan y también la forma de utilización de los distintos comandos y su utilidad. Es lo suficientemente gráfico como para aprovecharse sabiamente de él. Por eso esperamos que pronto seáis capaces de realizar programas mucho más espectaculares que esta simple demostración.

Figura 2. Mensajes de error.

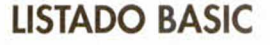

### **LISTADO C/M**

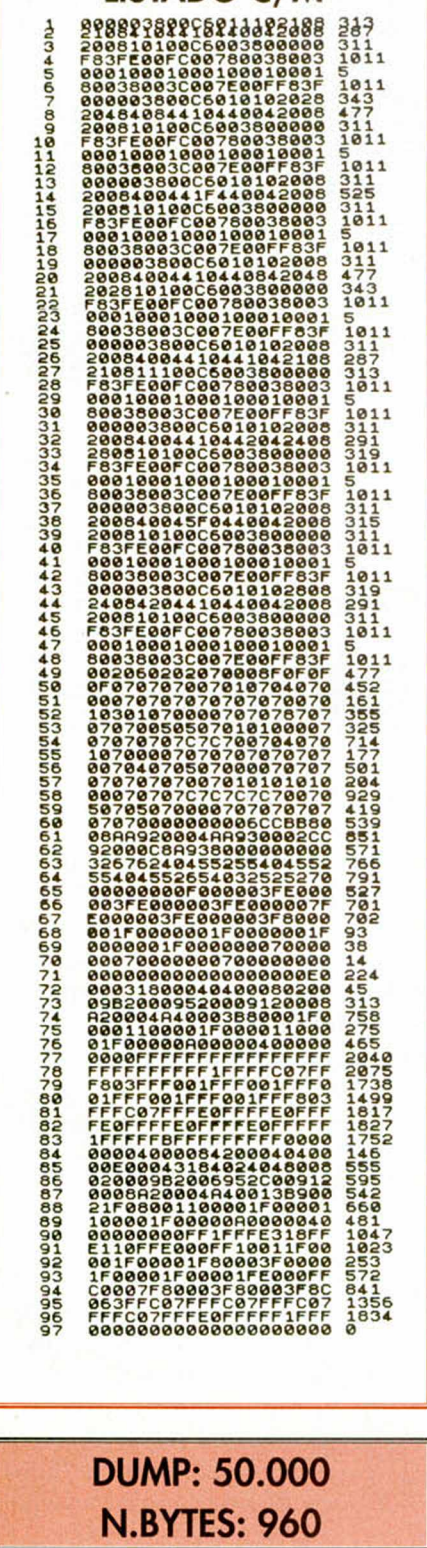

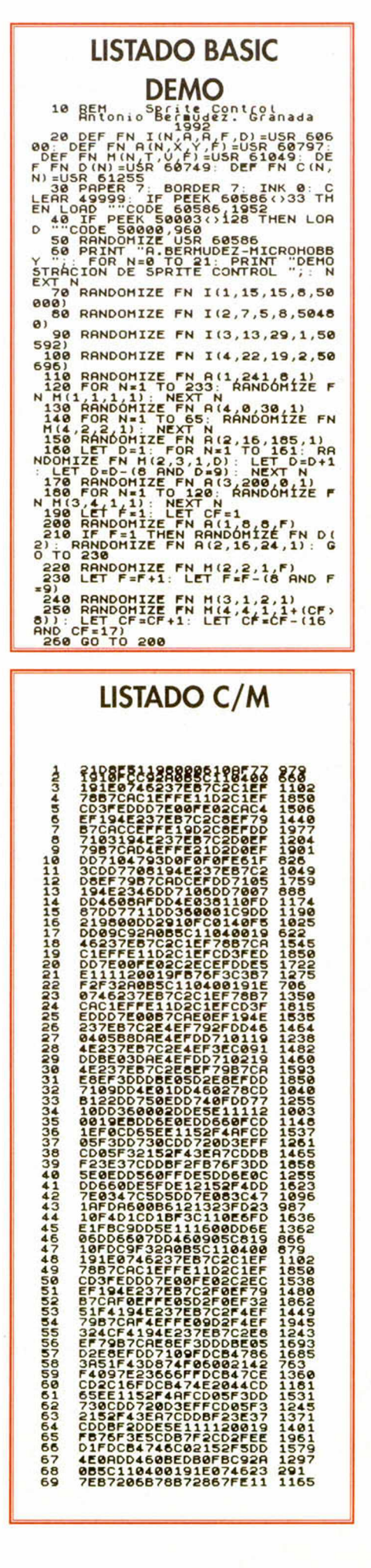

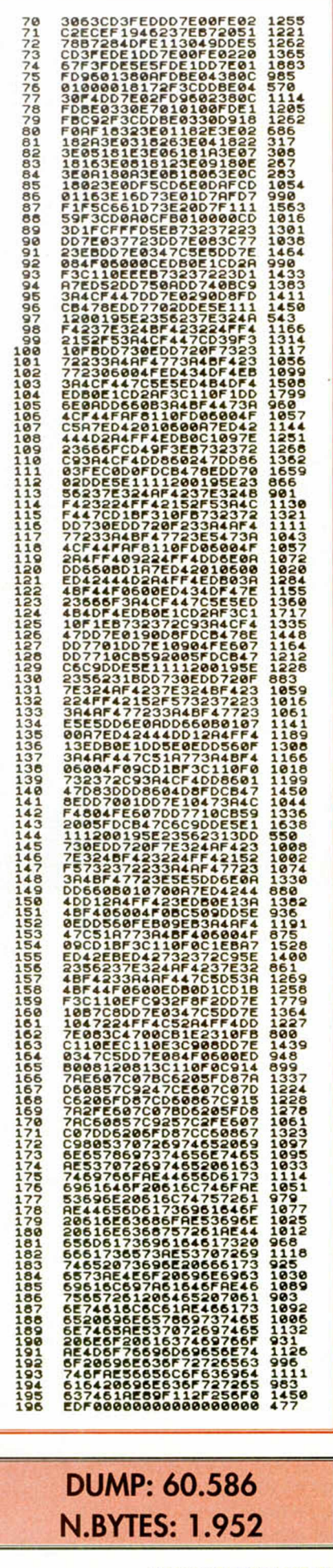

Esta sección estuvo destinado el pasado número a la<br>mejora y revisión de uno de los programas que pasó por<br>indispensable para los usuarios del +3. El editor de oba una serie de dos capítulos dedicados en sectore a basqueda y ampliación de aspectos que  $ex<sub>0</sub>$ el momente colmaban nuestras necesidades.

*Pedro J. Rodriguez*

a<br>C<br>el nú<br>el nú a nueva versión del compresor de ficheros, aparecido por vez primera en el número 176 de Microhobby, no está dotada en absoluto de mejoras tan espectaculares como las introducidas en el Editor de Sectores, incluído en nuestra última revista.

*i <sup>0</sup>*

Sin embargo, su listado binario de 3682 bytes encierra un buen número de innovaciones que le hacen más atractivo que su predecesor.

Tres son las innovaciones realmente sustanciales que acompañan a esta nueva versión. La primera, la más trivial pero no por ello menos interesante, consiste en la incorporación de un juego de caracteres más agradable y la modificación de las rutinas de error para que impriman un mensaje completo y no un código. La segunda consiste en la aparición de una ven-

w I n

> tana que nos permite cambiar el nom bre de un fichero comprimido antes del salvarlo, sabiendo que esta nueva versión destruye todo fichero que encuentra con el mismo nombre. Y la tercera, la más importante, es la

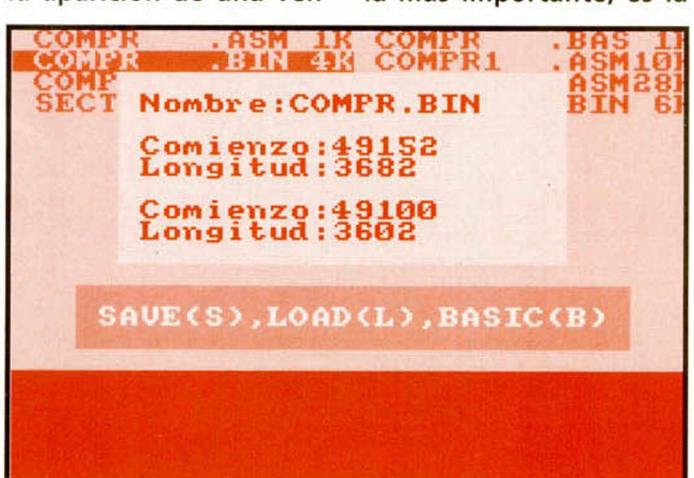

incorporación de un compresor de pantallas.

Efectivamente, si el fichero binario que deseamos comprimir consta exactamente de 6912 bytes, el programa supone que se trata de una pantalla de presentación y procede a comprimirla creando un fichero que se carga y ejecuta en la dirección 32768.

El nuevo compresor admite ficheros de código máquina que carguen por encima de la dirección 24000, si bien los 52 bytes añadidos para la descompresión originarán problem as si manejamos program as que carguen en direcciones excesivamente bajas.

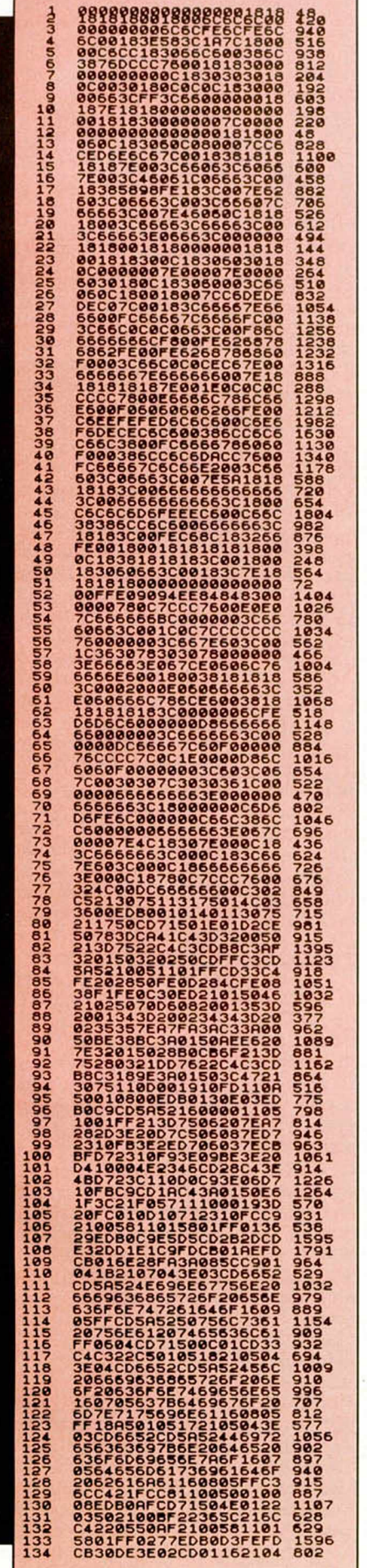

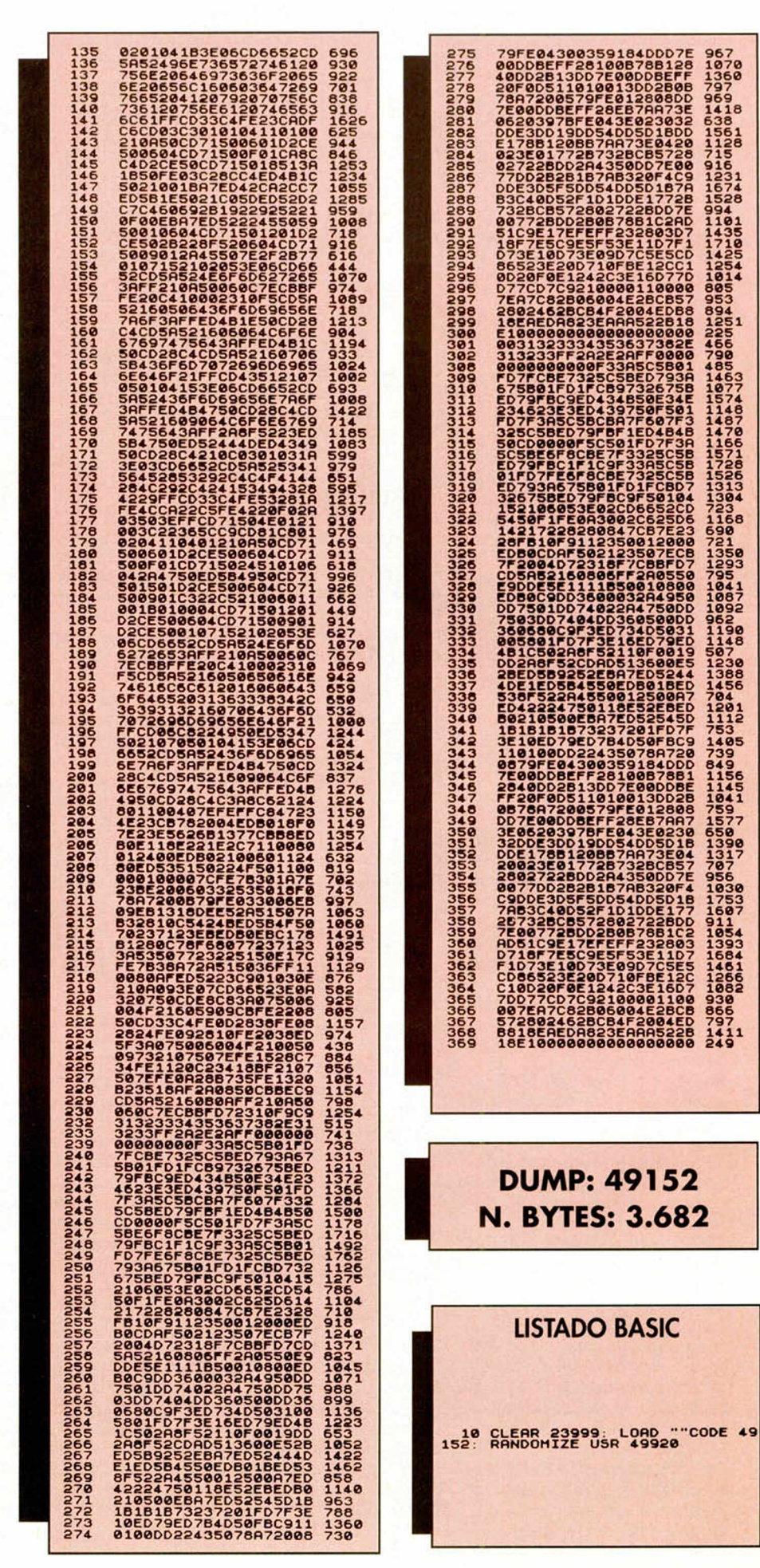

MICROHOBBY 23

### CONSULTORIO

### CONEXIÓN A VÍDEO

Quisiera que me dijérais dónde conseguir algún aparato para poder grabar desde el ordenador al video. De momento me apaño conectando la salida del Spectrum al video, pero grabo con muchas interferencias.

**José Feo.** CONESA-Valencia

■ *El video y el Spectrum emiten a la* misma frecuencia por *lo que es bastante normal que se produzcan algunas interferencias. La primera solución que se nos ocurre a tu problema es variarla frecuencia de emisión de cualquiera délos dos aparatos mediate el tornillo que llevan en el sintonizador. La segunda posiblidad, más eficaz si cabe, es utilizar la entrada Video de tu aparato grabador. Para ello coloca una salida de video al Spectrum y conecta ésta a la entrada de video.*

### MULTITAREA CON INKEYS

Cuando hago uso de la orden LET x\$=INKEY\$, me gustaría saber qué es lo que tengo que hacer para que mientras el ordenador espera a que pulsemos una tecla pueda realizarse otra acción aparte y simultánea. Por ejemplo, que suenen varias notas repetidamente.

Víctor LÓPEZ-Granada

■ *La sentencia INKEYS no espera la pulsación de una tecla, sino que nos da el código de la tecla que está pulsada en ese momento o ce*ro si no hay ninguna. La me*dida normal consiste en colocar una sentencia IF .. THEN que repita la función INKEYS hasta que ésta sea distinta de cero. Entre estas dos líneas podemos colocar los comandos para sacar sonido o lo que queramos. Pero ojo, debes tener en cuenta que la comprobación de la tecla sólo se realiza mientras se ejecuta el InkeyS y no en las otras sentencias. Puedes usar un truco para evitar esta situación. Emplea una variable del sistema en lugar de INKEYS. Podemos decirte que en la dirección 23560*

*se almacena siempre el valor de la última tecla pulsada. Basta con inicializar este valor a cero y comprobar con el cambio de número que una tecla ha sido pulsada y además cual.*

### IMPRESORA GP-50S POR RS232

Tengo una im presora GP-50S que se conexiona a través del slot trasero de mi Spectrum +2. ¿Habría alguna forma de conectarla a través de la salida para RS232?. Si se necesitase interface, ¿sería difícil construirlo?.

**Domingo** BLANCO-Madrid

■ *El interface es imprescindible pues en el slot las señales están en paralelo mientras que en el RS232 están en serie. Aunque casi todo es posible, no creemos que merezca la pena realizarlo. Nuestro consejo es que venda la impresora y se compre una adecuada y con miras al futuro. Naturalmente es una opinión más. Será su economía o* ganas *las que le hagan construirse el interface o adquirir una de las cada vez más asequibles impresoras.*

### GAMA DE GRISES EN LA IMPRESORA

¿Cómo puedo hacer un hard-copy de la pantalla en mayor resolución, es decir, que de cada punto de la pantalla salga uno en la impresora de distinta intensidad de color —de acuerdo al modelo—, en lugar de una agrupación de cuatro muy juntos (Comando Copy del BA-SIC)?. ¿Porqué las ordenes hacia la impresora no funcionan en modo 48K?. ¿Han publicado algún procesador de textos?. ¿En qué número?

**Pedro** GARCÍA-Asturias

■ *Las impresoras matriciales funcionan por impacto, es decir, disponen de una hilera de agujas verticalmente dispuestas que van golpeando la cinta impregnada en tinta. La intensidad del impacto es fija y no la podemos* variar por software. Al me*nos nosotros no conocemos ninguna impresora que lo*

*haga. Por lo tanto, la única forma de simular diferentes tonalidades creemos que es a través de matrices de puntos.*

*Respecto a tu segunda pregunta, podemos decirte que los programas que manejan la impresora están en* las Roms, y sólo son accesi*bles desde el modo 128 K. Por último, para satisfacer tu curiosidad te diremos que Microhobby ha publicado en sus números 212 y 213 un magnífico editor de textos.*

### REDIRECCIONAR RUTINAS EN CM

Tengo el editor de Basic que publicásteis en vuestra revista números atrás. Creo que es bastante bueno y ya me he acostumbrado a trabajar con él. Al mismo tiempo estoy desarrollando un programa que utiliza la rutina de impresión en ventanas publicada en el número 203. En ambos casos exiten rutinas en código máquina que para mi desgracia se solapan y borran de la memoria. He intentado redireccionar las rutinas pero he obtenido idénticos resultados. ¿Qué ocurre?, ¿es qué esas rutinas no son redireccionables?, ¿qué es lo que hago mal?.

**Jesús OTERO** La Coruña

■ *Entendemos por rutinas redireccionables aquéllas que se pueden ejecutar en* cualquier dirección de me*moria sin necesidad de modificar su código. Se trata de rutinas poco extendidas que además deben haber sido escritas con ese propósito.*

*En el caso que nos ocupa, las dos rutinas deben cargarse en posiciones fijas de la memoria. Pero no te pongas nervioso porque hay un solución aunque un tanto incómoda para* tu *problema. Sólo tienes que desensamblar el programa con una utilidad al uso y luego volverlo a ensamblar en una nueva dirección. ¿Sencillo?, ¿no?. Pues prepárate, porque el problema viene cuando le tengamos que decir al desensamblador las posiciones exactas dónde se encuentran los datos. Si el programador fue cuidadoso, la zona de pro-*

*grama estará diferenciada de la zona de datos, en cambio, si no lo fue, estarán mezclados y su búsqueda puede ser todo un calvario.*

### FACULTAD DE INFORMÁTICA

Dentro de muy poco tiempo voy a comenzar a estudiar la carrera de informática y me gustaría que me explicaran de qué va, aunque sea por encima. Y una curiosidad ¿qué ordenador me recomiendan para esta carrera?

### **Roberto** C. EXPÓSITO-Tenerife

■ *Antes de nada queremos recomendarte que pienses bien lo que vas hacer, porque la carrera de informática es de ésas en las que entras todo ilusionado y luego no sabes si vas a salir bien o por la misma puerta del manicomo. Sirva la broma para explicarte que se trata de una carrera muy dura en la que el sacriñcio estará a la orden de día.*

*Y después de ponértelo tan complicado, vamos a contestara tu pregunta. El temario, aparte de las asignaturas generales de primero, versa sobre la programación de todo tipo de ordenadores en cualquier lenguaje. Tiene dos partes bien diferenciadas. Una primera que es teórica dónde se «machacan*» *los fundamentos de la programación, y otra práctica donde se programan varios tipos de ordenadores.*

*Si somos más osados y además te recomendamos un ordenador con el cual puedas desenvolverte adecuadamente por allí y hacer tus pinitos, apostaríamos por el PC. Un ordenador versátil, manejable, multifunción y, últimamente, muy extendido.*

### MEMORIA VACÍA

Deseo que me resuelvan la siguiente duda. Una vez tecleado el programa «UN DE-SENSAMBLADOR A TU DIS-POSICIÓN» y después de hacer algunas pruebas con un bloque en C.M., di la orden SIN NINGUN PROGRA-

MA EN MEMORIA SAVE «nombre» CODE 0,16384 y el programa que salió lo grabé en cinta. Posteriormente y con ayuda del desensamblador vi el citado programa en pantalla sin tener ni la más remota idea de qué rayos había salido. ¿Será la Rom?.

**Oscar** LÓPEZ-Badalona

■ *Muy bien, has descubierto la ROM del ordenador. Ese el programa que se ejecuta nada* mas *encender el Spectrum. Puedes empezar a desensamblar desde la posición cero y verás la secuencia de instrucciones iniciales que ejecuta el ordenador. Si sabes un poco de c.m. podrás ver como lo primero que hace es rellenar toda la memoria con ceros, por eso se pone toda la pantalla en color negro. Luego comienza a crear todas las variables del sistema y un largo etcétera hasta mostrar el mensaje inicial. Animo y sigue investigando, verás como poco a poco la caja negra dejará de tener secretos para tí.*

### COLORES Y PACIENCIA

Me compré la revista Microhobby del mes pasado, y me quedé perplejo al ver los gráficos que hacen por ahí. ¿Cómo es posible que no se les monten los colores unos encima de otros?

En el manual del ordenador pone que cada byte de la memoria es una instrucción para el ordenador.

Querría que me explicaran ésto. Además me gustaría saber qué significa el 191 del Poke 46790, 191 (es un ejemplo al azar).

Antonio PERALES-Córdoba

■ *Tanto si te refieres a los programas de nuestros eficientes colaboradores como si lo haces a los programadores de las compañías cuyo trabajo comentamos podemos decirte lo mismo. En ningún caso hay trampa o cartón. Todo lo hacen la paciencia, el trabajo, la profesionalidad y los conocimientos que han venido de la experiencia. A veces nosotros nos quedamos más soprendidos que vosotros con la resolución casi perfecta de*

*una pantalla complicada. La magia del Spectrum. Practica y aprende, verás que como tu también puedes hacerlo.*

*Respecto a la segunda pregunta, podemos responderte que, efectivamente, cada byte en pantalla es* una instrucción para *el ordenador, aunque a veces una instrucción ocupa más de un byte.*

*En el caso de la pregunta del poke, para ser exactos nos referimos a la del 191, te explicaremos que cuando el ordenador ve tal número, debe colocar un bita 1 en un registro interno. Por supuesto que ésto así sólo no hace nada, pero colocada junto a otras muchas forman un programa completo.*

### PROGRAMA DE ASTRONOMÍA

Soy un chica de la Coruña que tiene poco idea de informática y que quiere haceros una pregunta. Hace algún tiempo compré un número atrasado de vuestra revista (concretamente el n. 163), en el cual venía un programa de astronomía que, como a mi me gusta bastante todo éso, decidí copiar. El problema con el que me encuentro es que no sé cómo introducir el listado 2. ¿Podríais darme algunos consejos?.

C. M.ª ÁLVAREZ-La Coruña

■ *Ante todo decirte que esperamos que sigas comprando la revista y haciendo preguntas. No hay muchas chicas que se animen a preguntar en nuestro consultorio.* y *éso está muy mal porque sabem os que M icrohobby cuenta con muchas féminas entre sus lectores asiduos, pese a que el porcentaje sea bajito.*

*Dejémonos de rollos y vamos al grano. El listado al que te refieres debes introducirlo mediante el CARGA-DOR UNIVERSAL DE CODI-GO MAQUINA, un programa que Microhobby ha publicado en infinidad de ocasiones y que seguro sabrás manejar si sigues sus instrucciones. En caso de que no lo tengas puedes pedirlo a nuestro servicio de números atrasados, y si no lo entiendes llámanos.*

### SPRITES CON PLOT Y DRAW

Estoy haciendo un juego en basic y tengo las siguientes dudas. Primera, ¿cómo puedo hacer que un objeto hecho con PLOT y DRAW tome velocidad progresivamente?. Segunda, ¿cómo puedo llamar desde basic a una pantalla hecha con el diseñador de circuitos lógicos?

**Daniel** BALLARO-Barcelona

■ *Si te acuerdas de las películas de Chariot, aquéllas tan antiguas en las que los personajes parecían andar a saltos, ya tienes un modelo ideal para entender lo que pasaría si hiciéramos un objeto con Plot y Draw y lo intentáramos mover. Todo es debido a que las sentencias Plot y Draw sólo valen para hacer estática una imagen ya que son angustiosamente lentas. En su lugar, lo mejor será que empleemos los C.D. U. o bien una rutina manejadora de sprites en código máquina.*

*El programa diseñador de circuitos no graba los circuitos en forma de pantallas, sino los números de los símbolos empleados y sus coordenadas. Para sacarlo desde Basic tendríamos que realizar un programa especializado.*

### FICHEROS DE **AUTOEJECUCIÓN**

¿Cómo se puede grabar un fichero en disco para que se cargue automáticamente al reiniciar el ordenador?. No me estoy refiriendo a los ficheros «DISK» y «\*».

**Raúl** ASENSI-Alicante

■ *Mientras que el fichero «DISK» es un fichero en basic que está físicamente en el disco, el «\*» no es ningún fichero y se limita a ejecutar la subrutina que se encarga a su vez de ejecutar un disco de autoarranque. Con estas dos opciones casi llegamos a abarcar casi todo el campo. Ahora bien, si te* refieres a *grabar en el disco un fichero con un nombre cualquiera para que se ejecute al iniciar el ordenador, la úni-*

*ca forma de hacerlo es llamándolo desde el fichero «Disk». No creemos que sea posible que se cargue incluso antes de presionar la opción cargador.*

### CARGADORES PARA CINTA

Tengo un Spectrum +3 y deseo saber:

¿Cómo puedo hacer para que los cargadores que salen en la cinta que adjuntáis a la revista funcionen para juegos de disco?

¿Qué transfer debo utilizar para juegos de disco?

¿Qué significa «METER LOS POKES» en la página del ROM o del RAM  $(0-4)$ ?. ¿Se ha de utilizar un transfer para ello?

**Javier** ARROYO-Barcelona

■ *Los cargadores solo funcionan para el medio para el que han sido realizados, es decir que un cargador de cinta no puede funcionar en un ordenador con disco. Puede que mediante un transfer te sea posible introducirlos pokes, no el cargador, que se publican en Tokes & Pokes o Se Lo Contamos A...*

*Más cosas. Para tu segunda pregunta, la respuesta es muy simple. El transfer que debes conseguir es aquel que sea capaz de grabar los juegos al disco. Sin más líos ni rollos.*

*Y ya por fin... cómo sabes, el Spectrum 128 K utiliza la técnica de la paginación para disponer de más memoria. Esta técnica divide la memoria en páginas de 16 K, por lo que cuando se mete un Poke, se debe especificar en que página lo hacemos pués las direcciones pueden cambiar.*

### C0NVERS0R DE CÓDIGO FUENTE PARA EL N.C.U.C.M

El programa Conversor de código fuente para el N.C.U.C.M. no me funciona y además me da el mensaje 3 SUBINDICE ERRONEO ,70:1. En esa línea hay un LET  $a\$  =  $a\$  (3TO), que no sé si está bien porque, ¿no falta un

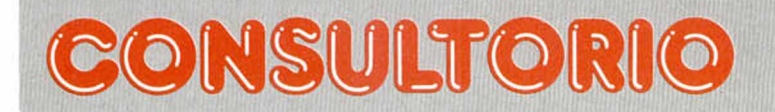

número al lado de (3 TO)?. Y otra cosa, en esa misma utilidad se os ha olvidado poner la dirección y los números de bytes. Por otro lado, sabéis cuando va a salir en España el SAM COUPE, porque después de un año ya va siendo hora.

#### **Antonio** PÉREZ-Barna

■ *La línea 70 es perfectamente correcta. Quizá no sabías que cuando no se coloca nada después del TO significa que alcanza hasta el final de la variable. Ya has visto que en la línea anterior se carga la variable A\$ con el antiguo código fuente. Lo que seguramente te ocurre es que éste no se carga correctamente.*

*Respecto a los bytes y dirección tienes toda la razón. Mea culpa, se nos pasó, mil perdones y que no vuelva a suceder. Para rectificar: DUMP 40000. N.0 BYTES 292.*

*Para cuando leas ésto, ya puedes tener un flamante SAM en casa. ¿Vale?.*

### JUEGOS 128K A 48K

Me gustaría saber si el juego «Super Pang» que es de 128K y no ocupa toda la memoria, podría cargarse en un 48K con un periférico como el incluido en el programa «Shadow of de unicorn» o el que publicásteis vosotros en los números 103 y 104 de la revista.

**José** MARTÍNEZ-Cantabria

■ *Con los dispositivos que nos comentas únicamente* acertamos a ampliar la me*moria del ordenador. Pero de ahí a poder utilizar los 128 K en nuestras 48 K, dista mucho. ¿Porqué?, pués por pura lógica. Los juegos para 128 K han sido diseñados pensando en el esquema y sistemas del modelo grande por lo que la adaptación a otros modelos es prácticamente imposible y más si no disponem os del código fuente de los programas.*

### INKEYS SIMULTÁNEO

Quiero saber cómo hacer para que dos INKEY\$ funcionen a la vez. Por ejemplo: 10 IF INKEY\$ =  $\frac{10}{12}$  THEN LET  $x = x + 1$ 20 IF INKEY\$ = «p» THEN LET  $c = c + 1$ **Francisco LÓPEZ-Málaga** 

■ *Las sentencias que nos propones se encargan de incrementar la variable X en un punto si pulsamos la tecla A. o la variable C en el mismo valor si lo hacemos con la P. Nos parece que tu pregunta va encaminada a colocar un solo INKEY\$. Para ello no tienes más que asignar el INKEYS* a *una variable y actuar en consecuencia.*

### JUEGOS SIN CARGADOR BASIC

Tengo juegos que al empezar a cargarlos no tienen cabecera, y pone «BYTES: CARGADOR». El caso es que no me cargan los juegos. ¿Tienen o me darían un listado pequeño para que funcionaran? Mi ordenador  $es$  un  $+2$ .

F. J. CAMPUZANO-Alicante

■ *Nos imaginamos que los juegos de los que nos hablas son antiguos pues los nuevos, que nosotros sepamos, ya no utilizan ese sistema. Nos estamos refiriendo a ese método de protección según el cual el programa contiene dentro del mismo tanto el programa basic como las variables necesarias para su ejecución.*

*Para cargar el programa utiliza LOAD «» CODE, en lugar de LOAD«»*

### FALTA TENSIÓN EN EL RS232

Tengo un Spectrum +2, el interface I, una impresora Centronics conectada al ordenador mediante el interface RS-Centronics de MHT. La cuestión es que quiero hacerla funcionar también en 48K, para lo que pretendo conectarla a la salida RS232 del interface I. Pero el problema es que —según los manuales— la patilla 6 del zócalo del ordenador tiene + 12V, mientras que el interface I solo tiene +9V. ¿Qué ocurre o cómo consigo los

+ 3V. que faltan?, ¿cómo se denomina la hembra que corresponderá al otro extremo (plano)?

R. L. MOSTAZA-Valladolid

■ *El standard del RS232 emplea 12V pero funciona perfectamente con los 9V que suministra el interface I. ¿El motivo?, no pretende complicar la circuitería del Interface 1.*

*En último lugar, si te refieres al conector que va a la impresora, te informamos de que es* un *tipo D de 25 Pins macho. Por cierto que sisón correctas las conexiones que nos envías.*

### ORDENADOR ESTROPEADO Y UN POCO DE TODO

1.- Tengo un ordenador Spectrum 48K estropeado que cuando lo enciendo aparece la pantalla del televisor negra con el borde blanco: la pantalla es cruzada continuamente por rayas verticales y cuadraditos. Me podríais decir qué es lo que tiene estropeado.

2. - ¿Cómo se puede comprobar un 4116 para saber si está en buen estado?, ¿es necesario sacarlo de la placa?, ¿qué instrumentos de medida se necesitan?, ¿qué integrados son compatibles con el 4116?

3. - Las casas recomiendan que los microprocesadores trabajen entre un margen de frecuencias dado por ellas, ¿pueden trabajar a más o menos de ese margen de frecuencia dado por ellas?

4. - Los CD-ROM son bastante lentos comparados con los discos duros y los discos ópticos. ¿A qué es debido?

5. - La salida SCSI que presentan algunos ordenadores, como los APPLE, ¿en qué consiste?, ¿tiene algún patillaje predefinido?

**Fidel** VICIOSO-Zaragoza

■ *Muchas de tus preguntas no tienen nada que ver con el Spectrum, pero en fin, seremos buenos e intentaremos contestar a todos. A veces no está de más salirse del mundo del Spectrum*

*y darse una vuelta por la informática general. Ahí van:*

*1. - Es muy difícil darte un diagnostico acertado de la avería de tu ordenador sin echarle una ojeada. Por los síntomas puede ser la ULA, pero lo mejor es que lo lleves a un taller donde te lo podrán arreglar perfectamente.*

*2. -Para comprobar que un integrado está bien, no tienes más que desoldarlo y colocarlo en un banco de pruebas que trabaje con el integrado. Esto no quiere decir que cuando tengamos un fallo en un circuito, debamos quitarlo y probarlo siempre. Observando el esquema del aparato y midiendo en unos cuantos sitios podemos comprobar con un elevado índice de fiabilidad el estado del integrado. En cuanto a integrados compatibles, el número 4116 es genérico y lo realizan numerosos fabricantes.*

*3. - Los valores que nos dan los fabricantes en los catálogos son valores recomendados. Por encima de ellos o por debajo, el componente o integrado seguirá funcionando pero ya el fabricante no te asegura ni tiempos ni consumos.*

*4. - La razón por la que los CD-ROM son más lentos que los disco duros es que no están sectorizado de la misma forma. En los CD-ROM sólo hay una pista en forma de espiral, en lugar de las pistas concéntricas de los discos duros. Al igual que un CD de música en los CD-ROM seleccionamos una información mediante horas minutos y segundos. Este método permite tener datos y música en el mismo CD pero lo pagamos con la velocidad de* acceso.

*5. - La salida SCSI está muy de moda y la incorporan los ordenadores más modernos. Es un avance con respecto al interface centronics. La información se transmite en paralelo, pero a mucha mayor velocidad, además es capaz de poder gobernar hasta siete dispositivos a la vez. El interface SCSI es un standard definido aunque luego cada fabricante incorpora algunas modificaciones.*

Enésimo proyecto U.S.CoId en colaboración con Sega y regreso al pasado de formas y argumentos. Tras un Alien Storm de inapreciable sabor a máquina viene un G-Loc con pocas aspiraciones e insuficiencia máxima.

LO NUEVO

los asiduos a las<br>
máquinas recrea-<br>
tivas, suponemos<br>
vosotros, no hará falta expli los asiduos a las máquinas recreativas, suponemos que casi todos carles qué es G-Loc. Aparte de una segunda vuelta falsa con pretensiones continua-

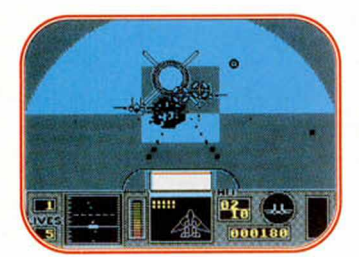

doras de las batallas aéreas de Afterburner, la R-360 es un engendro mecánico de altísimos vuelos en cuyo desarrollo no se ha olvidado emular la realidad.

Claro que comparar lo que una compañía de prestigio es capaz de desarrollar en una recreativa con la obra casi milagrosa de trasladar toda esta información a un 8 bits es poco menos que ingenuo. Así que preparaos porque no sólo dentro de los límites de la imposibilidad, sino también en los del que quería abarcar y no pudo entra el G-Loc y por tanto nuestro comentario.

La magia de Afterburner y de G-Loc está en la capacidad inusitada de desprender acción. En su búsqueda movimiento, que debe ser rapidísmo y el sonido, absolutam ente explosivo. No se sacrifica, pero cuenta menos, la habilidad gráfica. Eso quiere decir que mientras los paisajes suelen avanzar repetida y desangeladamente bajo nuestras alas, los aviones enem igos sí que presentan un aspecto inmejorablem ente bélico y por tanto digno de ser explosionado. Lo demás o viene solo o es fruto de estos dos factores.

En la versión Spectrum de G-Loc no existe tal magia. Más que buscar la espectacularidad que siempre brilla en estas máquinas, se han obcecado en respetar el hilo del juego sin suponer que trabajar fieles al guión constituiría una proeza.

RRIER FIGHTER A8M5<sub>mkii</sub> zeek

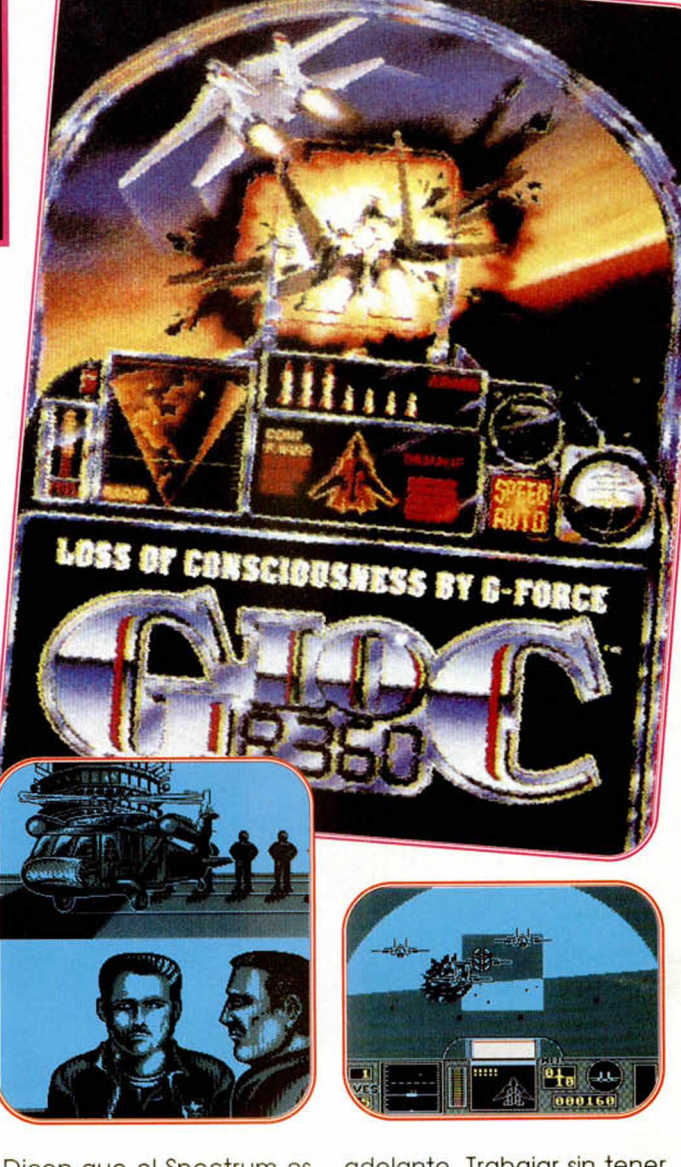

Dicen que el Spectrum es limitado, nosotros pensamos que son ellos los que a veces lo limitan. Si se tuviera en cuenta su capacidad, no habría problemas de ningún tipo. Vosotros mismos podéis juzgar la categoría de G-Loc en función de las pantallas que os mostramos.

Mientras los programadores no tengan conciencia de lo que están haciendo, el Spectrum jam ás saldrá

dad inusitada de despren-<br>der acción. En su búsqueda<br>colaboran factores como el **ANSIAS DE CONVERTIR** AEREAS

adelante. Trabajar sin tener en cuenta que nuestro gomas aún debe darnos un montón de alegrías es de lo peor que pueden hacernos.

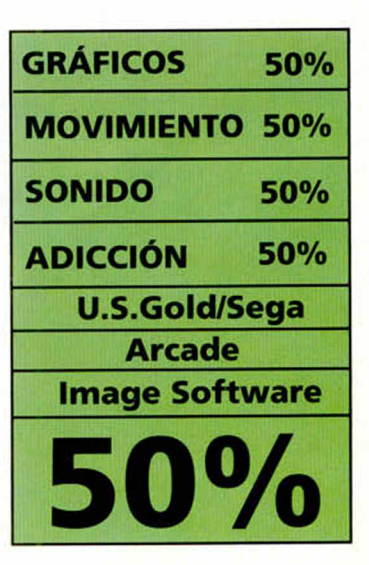

LO NUEVO ■ **III I III II**

> *r tts s e io iz* 7 ? *¿K t&e ¿aten, cáaaae*

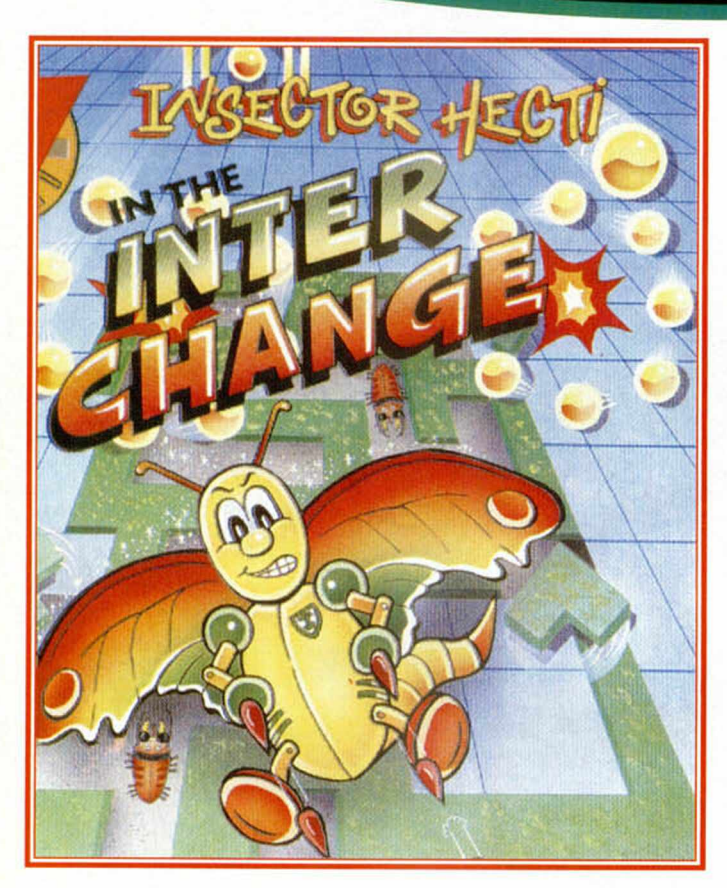

### Cambio de Estrategia

e sin embargo<br>
un cambio tan ro-<br>
tundo. Para llevar<br>
a nuestra pantalla<br>
al insector Heli se han utilizao es sin em bargo un cambio tan rotundo. Para llevar a nuestra pantalla do componentes antes un poquito olvidados como la estrategia, pero a nadie se le ha pasado recurrir a los toques de habilidad, graciejo y originalidad que en programas de este tipo siempre deben estar de manifiesto.

Lo que pasa es que se intenta normalmente hacer coincidir la idea del juego con la personalidad del pro-

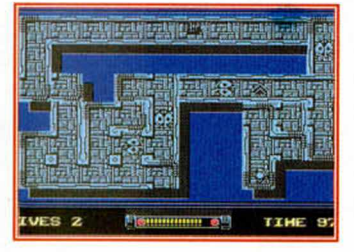

### tagonista.

Mientras que a los populares seres de H-B les pegaba inconfundiblemente un arcade de plataformas divertido y simple, al, para muchos desconocido, insector Heli le va como anillo al dedo un programa de pensar rápido

Hasta ahora todos los personajes que Hi-Tec había extraído de los cartoons de Hanna Barbera se dedicaban por entero al arcade. Con el último en ciernes han preferido explotar, además, la estrategia.

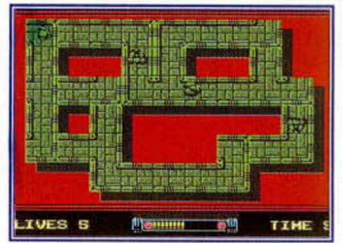

V bien.

La estructura de juego es igualmente bastante sencilla. El programa se compone de pantallas fijas colocadas como islotes individuales en el centro del monitor con forma y figura de laberinto. Nuestro hombre es una cabeza con perspectiva aérea que se intenta desenvolver por los estrechos pasillos, a veces innumerables, evitando la engorrosa y pesada saturación de enemigos. Insector heli cuenta con el poder de voltear los segmentos que rodean y hay en el interior del área con un doble fin. El primero es el objetivo. Debe colocar convenientemente todas las esquinas o bordes de la zona en cuestión haciendo girar

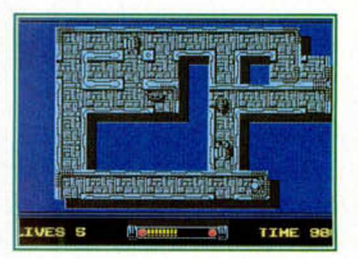

las aspas que lo forman con la intención de completar la figura. El segundo es la defensa. Tanto las susodichas esquinas como los segmentos rectos volteados suponen una eficaz defensa contra el acercamiento de los bichos. Por tanto muy util la cualidad.

Insector Heli en un arcade estratégico de lo más jugable y adictivo que sin em bargo. adolece de grandes aspiraciones gráficas y visuales.

Si sois asiduos de la línea Hi Tec os encontraréis con un juego característico que no os va a deslumbrar, pero que pretende divertiros y, -a ver si cunde el ejemplo-, haceros pensar rápido las cosas más simples.

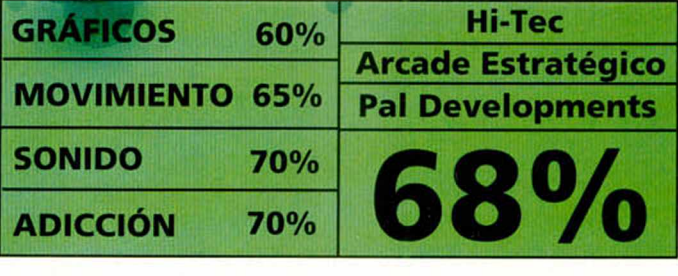

# *¿PROBLE TAS CON LOS<br>ENEM GOS DIFIGILES?*

# *ate PIE ADES EN LOS*<br>MUNDOS MAS ALUCI LANTES?

# S ERES LISTO, YA SABES LA REVISTA QUE NECESITAS.

### LO NUEVO

Storm y su cambio inaúdito de tercio. De SWIV y la masacre a Rodland, las zapatillas mágicas y el arco iris. Parece mentira, qué diferentes conceptos y cómo en ambos se explota al máximo la adicción y el dinamismo.

descoriocidas, de<br>
discules cielos y amis-<br>
tosos habitantes, era<br>
posible encontrar los prograólo en esas tierras desconocidas, de azules cielos y amistosos habitantes, era mas de hadas dulces y animalitos que los golpes y la sangre habían erradicado de los lugares más o menos civilizados. Era evidente que la fauna urbana prefería Pit Fighter, Final Fight o cualquier otro poderío bestiajo de tal índole. Fue un susto que iba durando ya mucho. El éxito de programas como el que ahora os presenta-

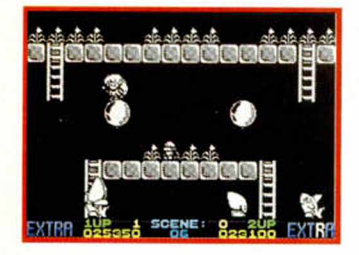

mos, disponible actualmente para todos los sistemas, despeja un tanto nuestras mentes y hace que confiemos en que la fuerza demasiado bruta no vuelva a asolarnos de la misma forma.

En Rodland y por necesidades de historia dos duendes actúan con algo más de violencia que la deseada. Su alterado comportamiento viene provocado

**30 MICROHOBBY** 

por la desaparición de mamá en extrañísimas circunstancias. Hasta la torre de Maboots se la llevaron los diablillos mientras dormía. El monito, el tiburón, el conejito, el propio caracol, los seres afables que poblaban el mundo de Rod se convirtieron

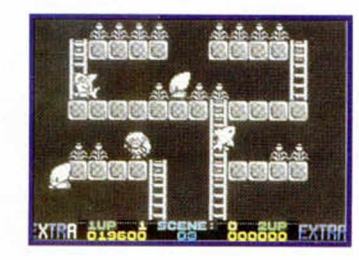

de la noche a la mañana en alimañas con la misma cara y el alma diabólico.

Tom y Kite, porque se nos ha dado la opción de jugar simultáneamente con un amigo, se pusieron las zapatillas que creaban escaleras y los palos para defenderse de los hasta el otro día amigos. Y empezaron el camino.

Para acceder a la torre debían atravesar

llas que

dos pantaeran el anticipo de lo que más tarde se iban a encontrar. Fondo negro y color blanco por doquier, las habitaciones a pantalla fija se com ponían de unas caleras

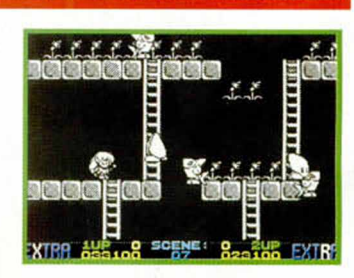

y varias plataform as. Una idea al viejo estilo de juego, sin duda. El objetivo pasaba por deshacerse de los enemigos al tiempo que intentaban recoger las flores y otros objetos que yacíanordenadosen la pantalla

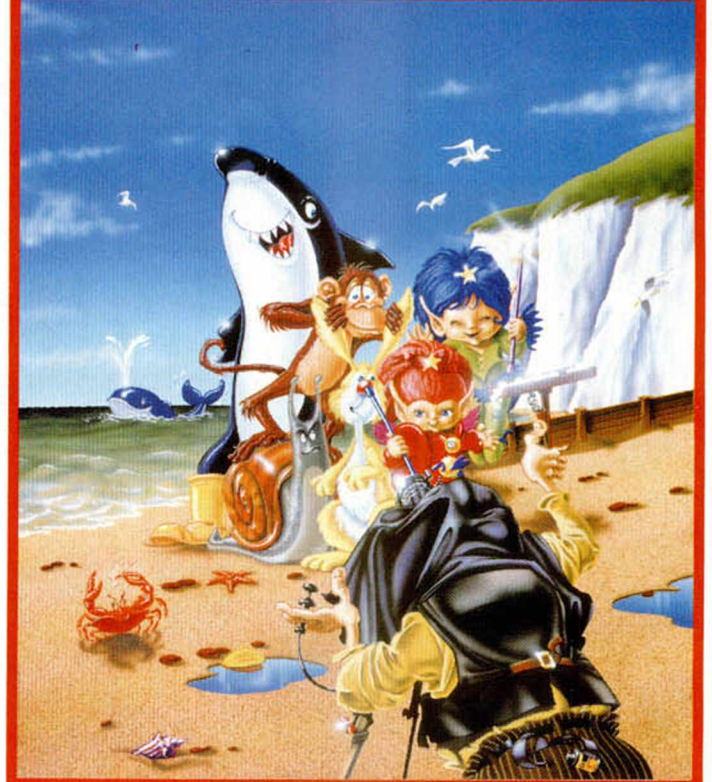

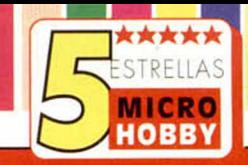

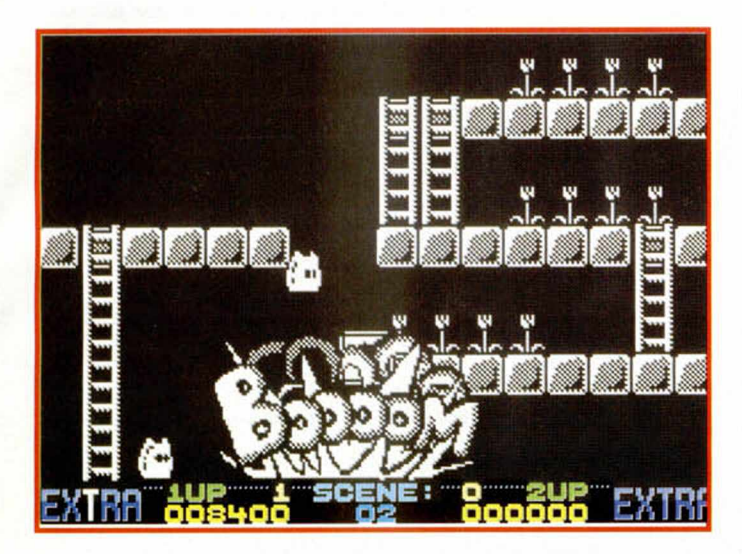

cidiendo una vez tras otra en la misma dinámica adjetiva

Para sacar partido a Rodland no es aue haya que estar muchas horas jugando. Su mecánica salpicada de buenos detalles es tan adictiva que en poco tiempo puedes quedar completamente enganchado a los duendes. El nuevo ingenio de Storm es atractivo y de primeras increíblemente eficaz. Lástima la resolución gráfica. Así, a simple vista, da la impresión

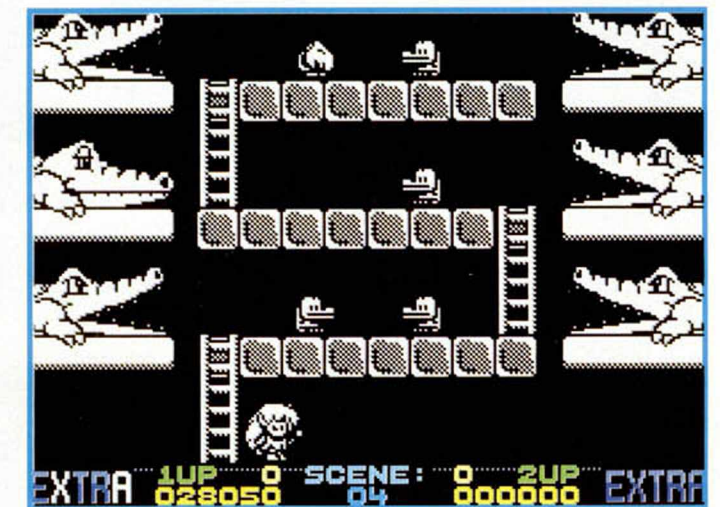

Por su parte los tiburones y otras malvadas especies te nían por misión hundirnos en la miseria. Para éso portaban las ramltas nuestras hadas. Con ellas podrían golpear sucesivas veces a los monstruos, incluso voltearlos, y obtener así grandes ventajas o bonus, en función de los simbolillos que soltaban.

En la torre la mecánica era prácticamente la misma. Las cosas se complicaron y mucho con la aparición de nuevos enemigos y grandes dificultades que en la

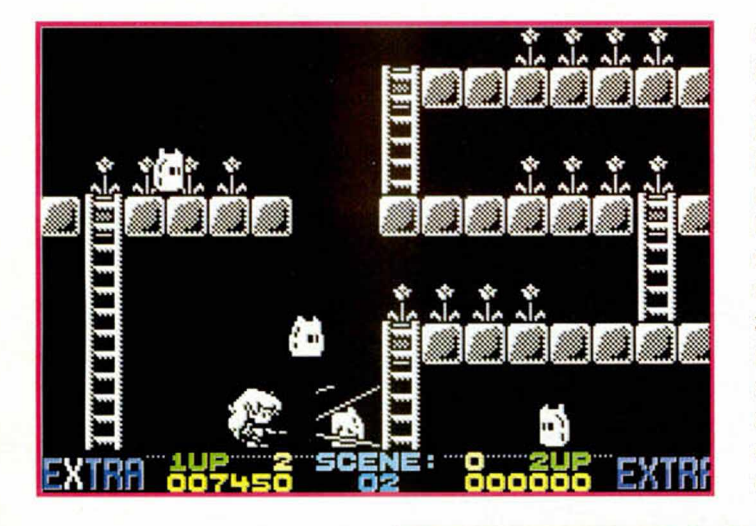

mayoría de los casos prolonaaban indefinidamente nuestra presencia en un stage. Las escalas y plataformas, como elemenfos más obvios, no sólo seguían presentes sino que acentuaban aún más su protagonismo in-

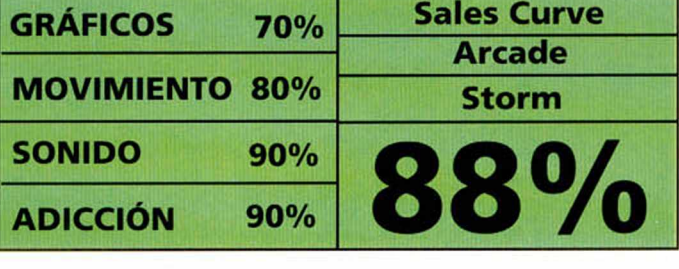

de que los programadores podían haber incluido algo de color. En ningún caso hubiera estado de más. Tal vez hasta nos habríamos conform ado con la variación de los fondos o de algún elemenfo. Lo que se ve es realmente pobre y aunque quizá la idea supla la realización gráfica, lo cierto es que no viene mal alegrar el entrecejo y animar el espíritu de juego con la diversión que alucina en colores.

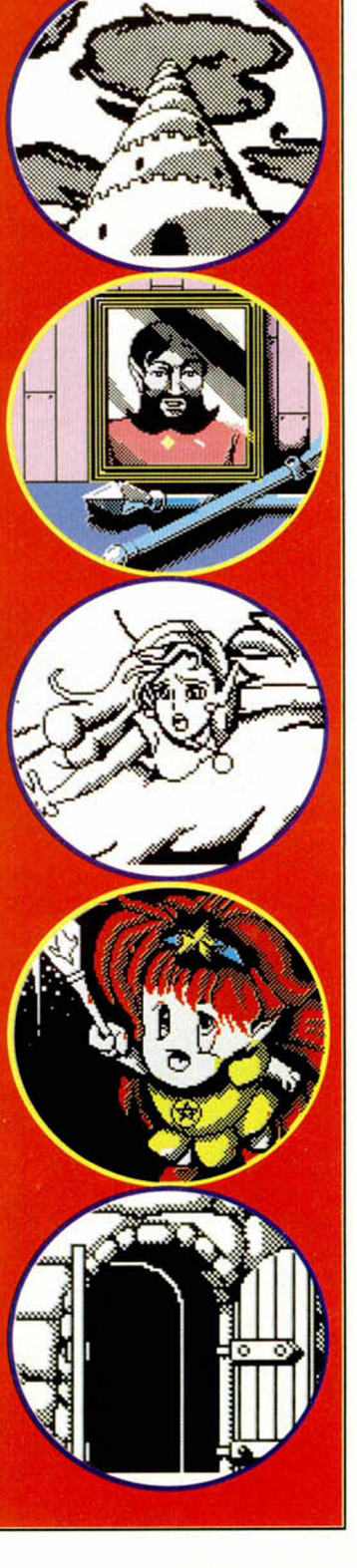

Los coches que rugen en esta ocasión no son nada convencionales. Aunque alcanzan velocidades superiores a las admitidas por la ley, estos enormes vehículos hacen sonar las sirenas y llevan las puertas pintadas de azul. Quién lo diría, la poli corriendosin mesura por un puñado de prestigio.

n día al año las calles<br>de San Francisco son<br>tomadas completa-<br>mente por la poli-<br>cía. No, no es que llegue n día al año las calles de San Francisco son tomadas completamente por la poliningún presidente, rey o cacique, tampoco acaban de asaltar un banco, lo que ocurre es que precisamente ese día tiene lugar una de las competiciones más extravagantes que ha sido capaz de darnos el país de las extravagancias. En ella los polis se ponen el mono de

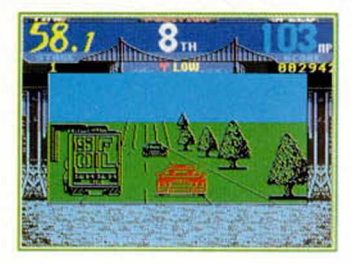

Nikl Lauda y la sonrisa de Nigel Mansell para correr como descosidos por las avenidas altibajas de la ciudad callforniano.

Entonces las cosas dan un giro completo. Los polis se hacen delincuentes y los seres civilizados, entre los que se encuentra habitualmente alguna viejecita, se vuelven agentes del orden. Ni que decir tiene que los ladronzuelos no toman medidas al respecto sino que simplemente se dedican a aprovecharse de la situación de una forma fácil, sencilla y cómoda.

De sus andanzas ni vamos

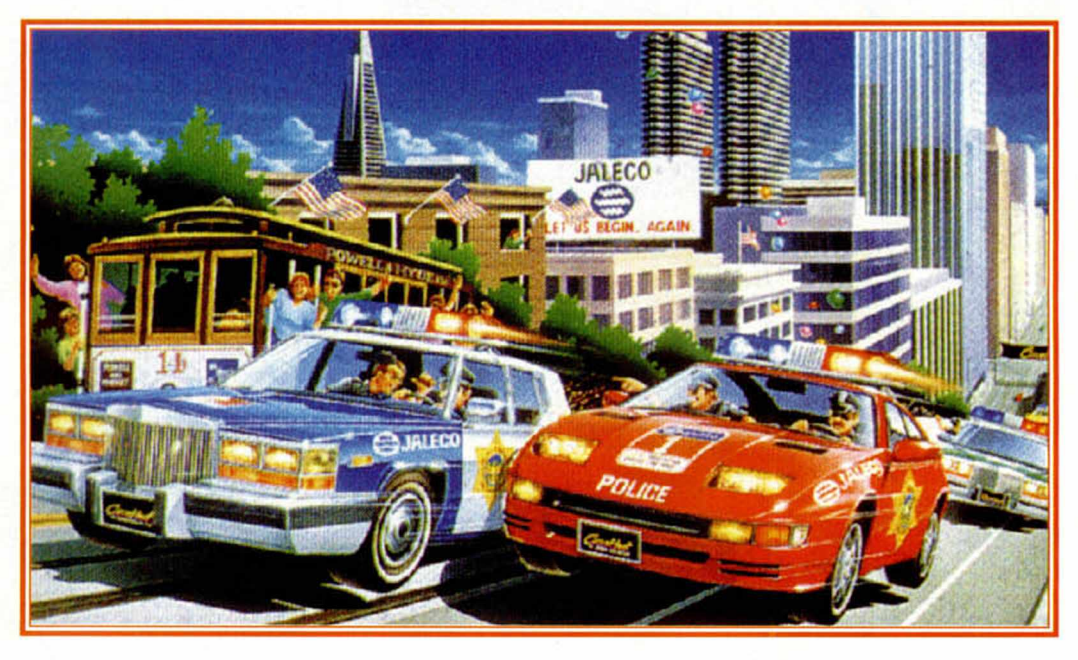

ni queremos saber nada, de las de los agentes de la ley si que tendremos oportunidad de vivirlas, porque «Cisco Heat», el últirníslmo programa de Image Works, nos introduce de lleno en ellos. O

*C is co*

*Heat*

NUEVO

lo que es lo mismo, que nos enfrentamos con un juego en el que lus cuneras de coches vuelven a ser protagonistas absolutas del Spectrum, aunque éstas, para regocijo de los fanáticos de los coches.

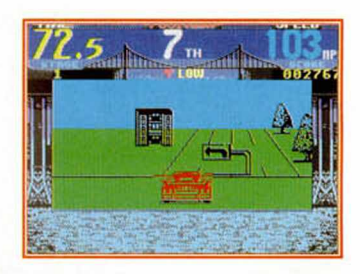

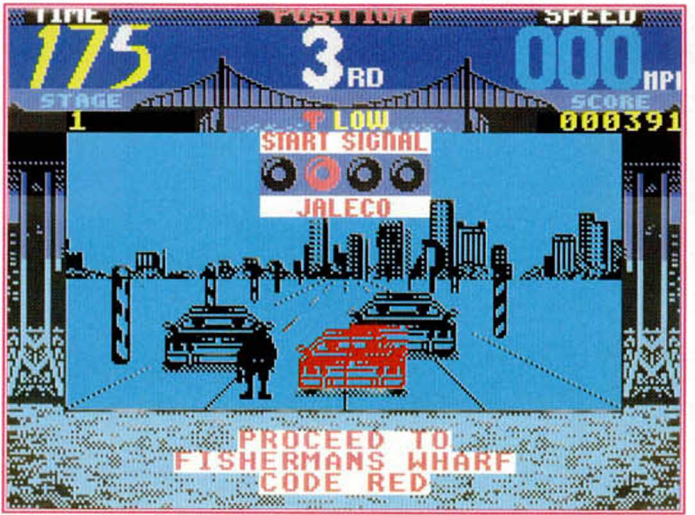

añaden unos condimentos muy especiales.

En «CISCO HEAT»daremos rienda suelta al morbo de los vehículos policiales y carreras en la ciudad, detalles ambos que, en un principio, bastan para diferenciar ésta de otras carreras. Quizá tam bién únicos porque el resto del juego sigue sin precipitación los moldes que han labrado ya otras com pañías.

Sin embargo y aunque a

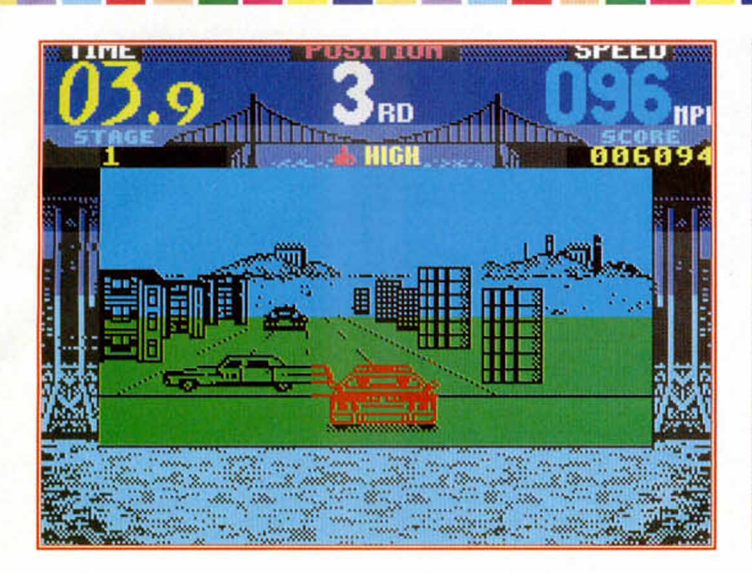

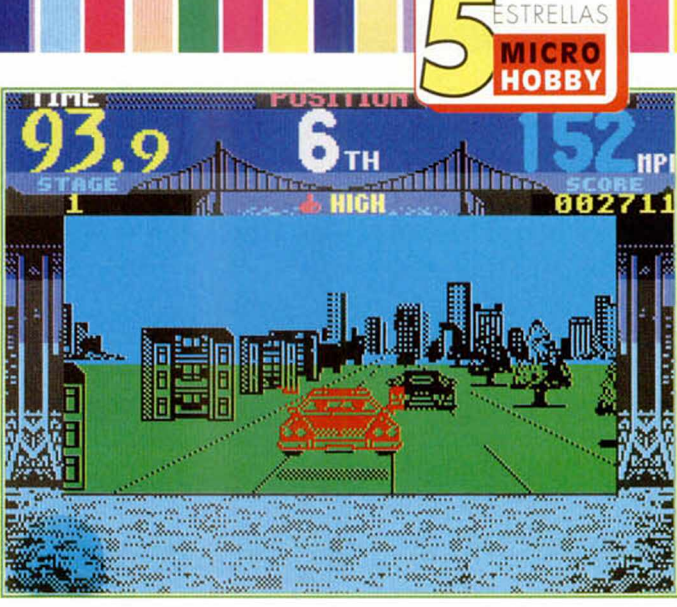

priori es tan sólo el argumento el que induce a jugar, dado que sus detalles técnicos dan sensación de mal acabado. pronto cambiaremos de opinión. A las cuatro o cinco cuestas que nuestro coche suba o baje, la adicción pasará a contar como un factor decisivo. Sin em bargo, lamentablemente no viene provocada de forma completa por el entorno gráfico, que es más bien

vehículo a la usanza americana, aunque si lo comparamos con el resto de carreristas tampoco descubriríamos demasiado. Claro que

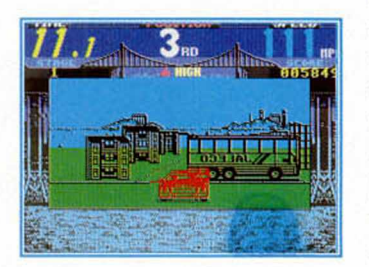

los únicos que podem os acabar con la cabeza un tanto rota.

Para simular los vaivenes de las calles de San Francisco se ha utilizado una rutina fácil, que no trata de mover nuestro coche sino el recorrido de una forma suave. Lástima que a la hora de llegar a la cú9pide casi perdamos todo punto de contacto con lo que nos espera a continuación, porque la bamulador con genuino sabor americano. Estilo Lotus Esprit, creemos que muchas de las rutinas de movimiento y scroll se parecen mucho al gran programa de Gremlin, incorpora además detalles originales que como el paseo por la ciudad o las alarmantes sirenas, le hacen brillar con luz propia dentro del trillado mundo de los coches. De la conversión de la máquina de Jaleco no vamos

*tck-kick*

### *EN EL CALOR DE LOS MOTORES*

rutinario y poco exigente, sino más bien por sus scrolles y movimientos. Podría salvarse el diseño del coche, entendido como un largo

nuestro «bólido» ha sido dotado de vuelcos espectaculares y derrapadas que los demás no tienen, lo cual significa que a la postre somos

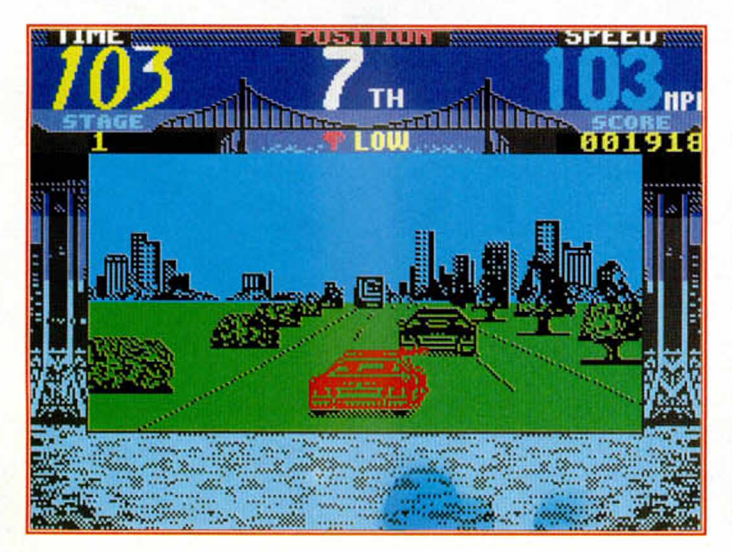

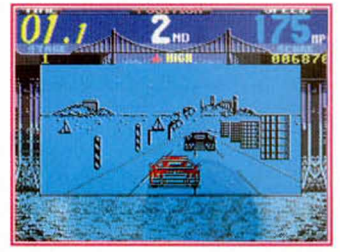

jada está muy bien lograda

La misma sensación de movimiento se ha utilizado para el resto del circuito.Es decir, el coche no se desplaza, es el decorado el que anda bajo nuestras ruedas. No obstante, pronto dejamos de advertir el detalle y nos lanzamos a tumba abierta a la carrera.

«Cisco Heat» es como bien podréis suponer, un si-

a decir mucho, es quizá «Cisco Heat»la prueba palpable de que hay que pensar en el Spectrum cuando se pretende convertir.

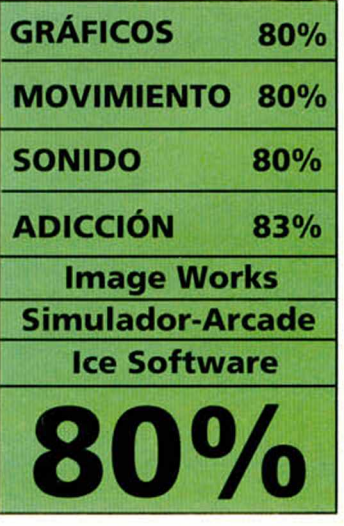

MICROHOBBY 33

### P

Un momento de silencio, por favor. La conversión más esperada de todos los tiempos está a punto de aparecer por nuestras pantallas. Ha llegado la hora de que también nosotros conozcamos a los Lemmings. Que sepamos de sus vidas, costumbres y penurias. Ya podéis gritar de alegría y preparar vuestros cuerpos porque la plaga más divertida de Psygnosis no va a tener reparo en conquistar vuestros hogares y almas.

les lemmings han invadi-<br>do ya miles de corazo-<br>nes. Su frescor, inocencia<br>e ingenuidad han basta-<br>do para apoderarse de algo os Lemmings han invadido ya miles de corazones. Su frescor, inocencia **Le ingenuidad han basta**que los expertos han dado en llamar calor informático. Tal vez porque en el software no ha habido hasta su llegada ningún personaje tan tierno ni necesitado de compasión, se les ha acogido con esa rotundidad. No son fuertes, ni altos, ni listos, más bien son una raza de criaturas tremendamente tor-

....

pes, jugetonas y sencillas que dejan que todo, todo b pongas de tu parte. Ya han conocido el mundo de los 16 bits de la mano de Psygnosis y DMA. Con las mismas ganas de expbrcr yde darse a concaerse apuntan a los

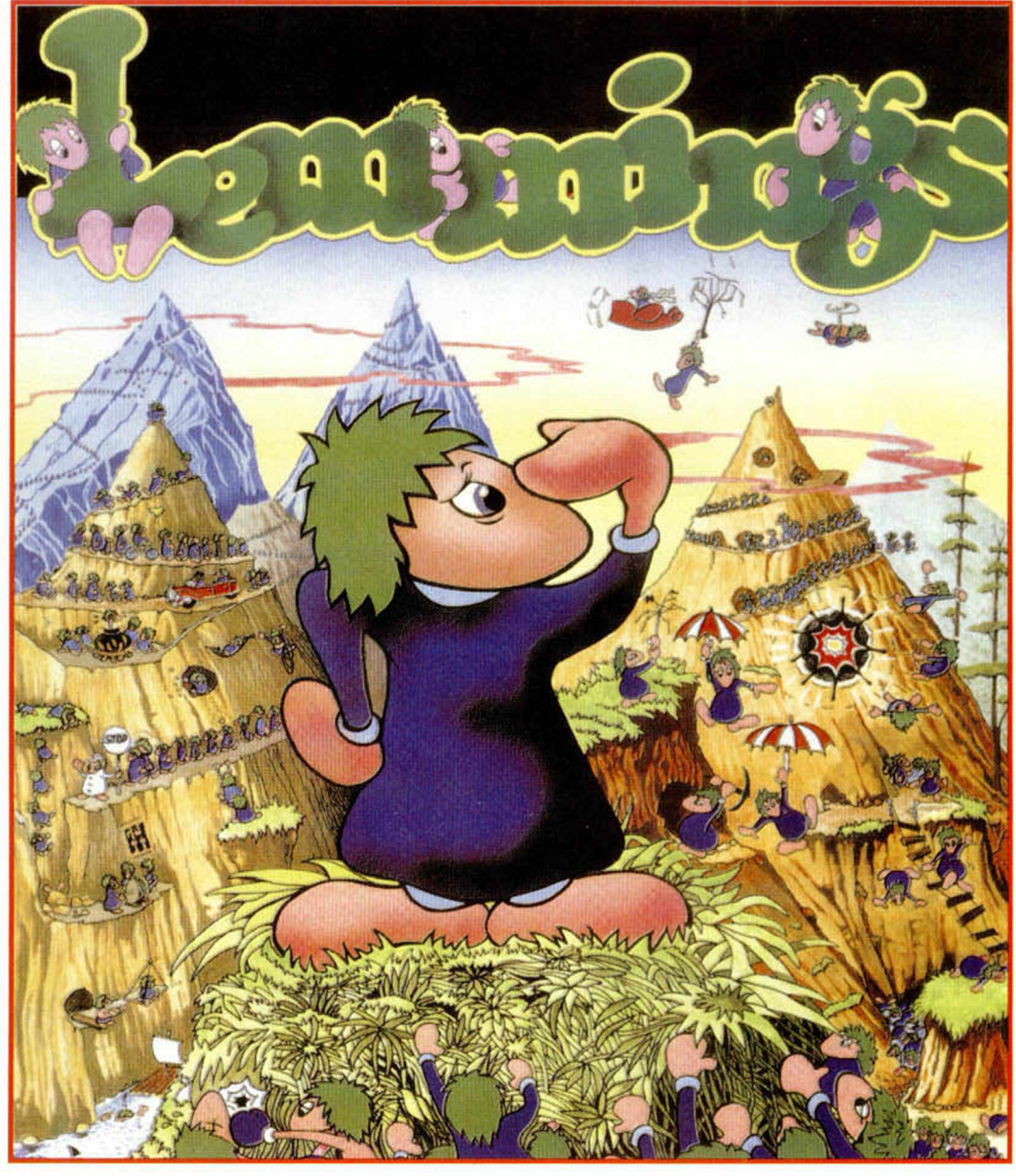

ocho. Sin nigún complejo y con unos argumentos simplemente tremendos.

Hay que unir a la personalidad del Lemming un dato revelador, son unos seres absolutamente. Salen de sus escondrijos y a partir de ese momento no saben qué hacer ni dónde ir. Esperan tus órdenes para obedecerte, sin tener jamás la conciencia exacta de lo que hacen, hacia donde se dirigen o qué clase de papel están asum iendo en esta historia. A esta lógica invalidez debemos añadir la

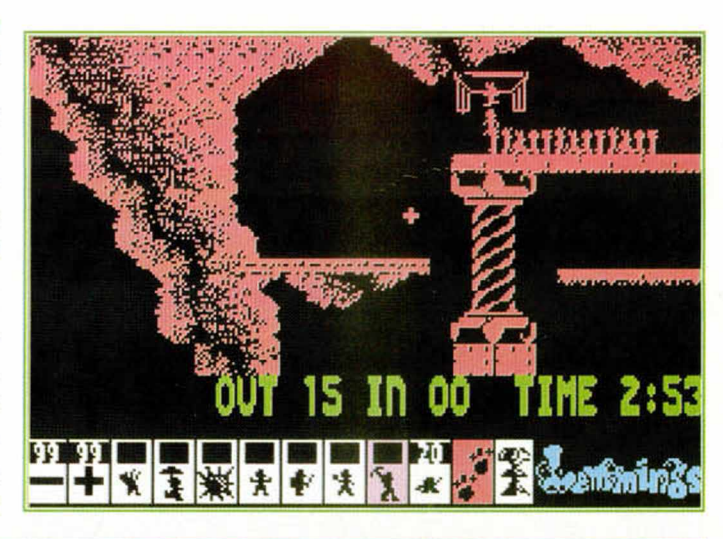

WENE LA PL

sumisión que profesan a nuestros mandatos, basada, eso sí, en la creencia de que vamos a actuar de la mejor manera posible y que jamás de los jamases podríamos abandonarlos a su suerte.

Seguro que ya habréis entresacado que la clave de este formidable juego está en la interacción. De nuestro diálogo fluido con los Lemmings llegan a depender factores como su

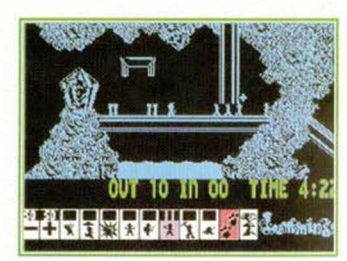

vida y nuestra mayor o menor o diversión. Pero ellos no hablan, así que habrá que entenderse mediante un lenguaje icónico, digamos intermedio, que habrá que comprender rápidamente para afrontar con seguridad la tarea.

Este tipo de comunicación se basa en un total de 12 iconos de forma rectangular que se despliegan en la parte baja de la pantalla. Cada uno de ellos representa una labor que encomendar a los Lemmings y su aplicación sobre las crituras supondrá la toma de una decisión inapelable que obligará al Lemming tocado a realizar esa tarea de por vida.

Los trabajos, funciones, objetivos o como queramos denominarlo

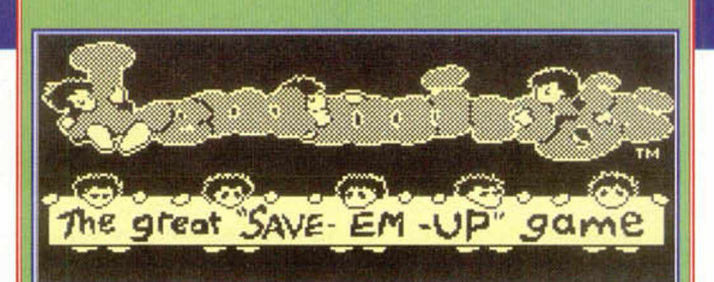

### II \* \*

s lo que significa éso de «Save-em-up» ?. Bueno, forma inglesa más para definir un tipo de juego. Hace referencia a nuestra misión, salvar LEMMINGS, y a los instrumentos con que contamos para ello. Por cierto, ahi los tenéis, para salir de dudas. De las caricaturas ya hemos hablado, el resto de los signos tiene fácil explicación. El más y el menos se utilizan para hacer que los Lemmings bajen más aprisa o lentamente de su escondrijo, las pisadas marcan la pausa del juego y esa especie de campana, si la pulsas, condenará a muerte a las criaturitas. La explosión.

van desde escalar paredes hasta el suicidio, pasando por tirarse en paracaídas, detener la plaga, construir escaleras de forma marcarlo a fuego de cursor sobre sus cuerpos. El Lemming reaccionará inmediatamente practicando lo que le hemos enseñado.

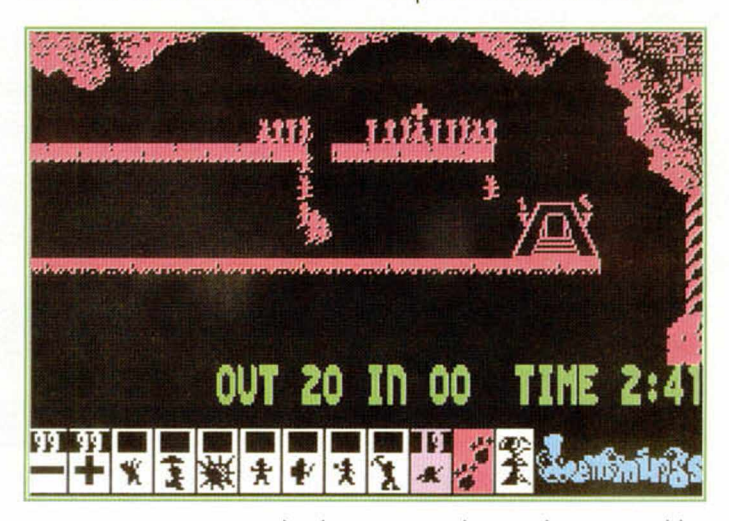

incesante y cavar en todas las modalidades.

Para «obligar» a un Lemming a realizar el esfuerzo que creamos oportuno no tenemos más que seleccionar el icono pertinente y

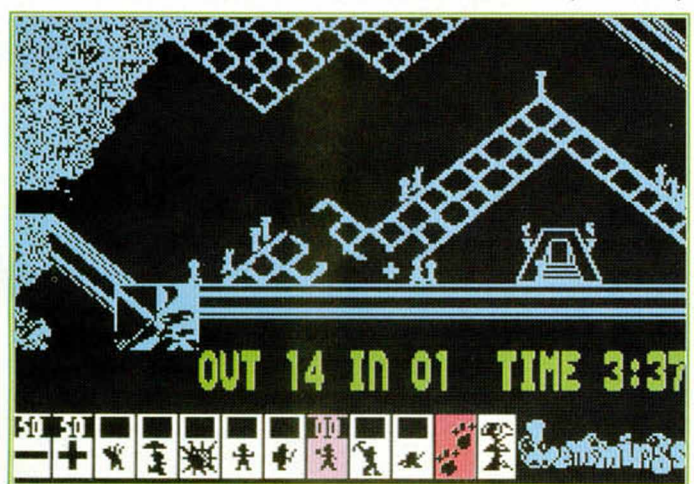

En cada uno de innumerables niveles, convertidos en imaginativos decorados, se nos exigirá el empleo de inteligentes tácticas. Todas las situaciones, progresivamente difíciles a medida que avanzamos, necesitarán adem ás de la colaboración conjunta de muchos de éllos. Por ejemplo los stoppers, que son Lemmings muy concurridos, se encargarán de parar los piés a sus com pañeros al filo de un precipio. Pero su sacrificio, como el

de tantos otros se verá recompensado por la muerte. De la misma forma los encargados de construir escaleras tratarán de salvar profundos agujeros, los excav a d o r e s

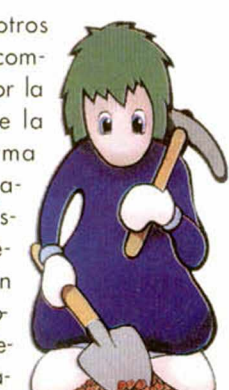

pretenderán deshacerse de molestas columnas y harán largos túneles y los paracaidistas serán los milagreros que nos salven cuando caigamos de las alturas.

Queda claro que la misión final es llevarlos a casa. Lo que ocurre es que el itinerario incorpora toda clase de peligros, trampas y situaciones que a veces esconden muchos más problemas que los que se ven a sim ple vista. Para lanzarse a la aventura, quizá lo que no tienes que hacer es precisamente éso, lanzarte, sino actuar con cautela y la mente límpia y despejada.

Pronto conoceréis a los Lemmings. Seréis testigos presenciales de sus locuras y desdenes. Os convertiréis por obra y gracia del destino en una especie de madre o padre de recuas desvalidas que dependen por entero

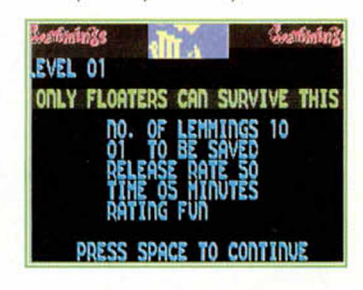

de tu destreza, habilidad y grado de competencia. Ya sabes, aquello de cuidar a los niños puede traer diversión...

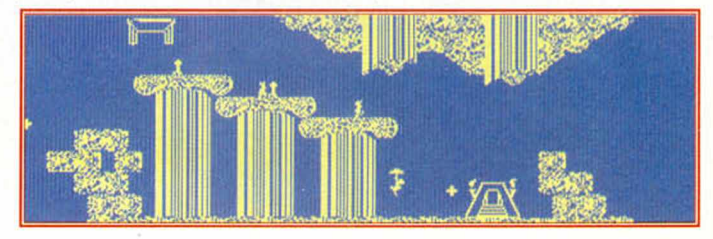

### LO NUEVO *DIZZY IN MAGICLAND*

o bastaron las<br>aplastantes victo-<br>rias que Dizzy pro-<br>mago de los mundos. El oro bastaron las aplastantes victorias que Dizzy propinó al malignoso gullo podía más que Zaks, el mago, y éste no quería ni pensar que aquella derrota supusiera la jubilación anticipada.

tierras y despojar de todos sus bienes a las honradas gentes, sino que además, y para retar de nuevo al héroe local, raptó a los seis amigos Yolk y los llevó hasta un oscuro mundo de fantasía bajo otros tantos hechizos, que habían transformado las ovaladas formas en

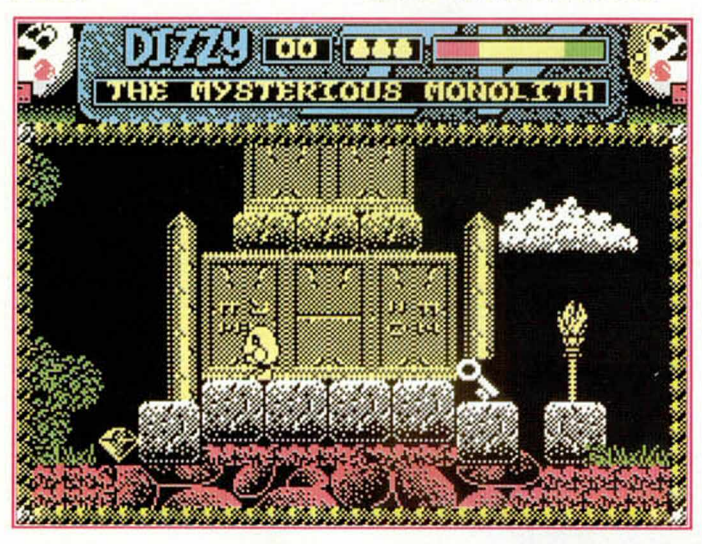

Ahora volvía con la "sana" intención de hacerse con el dominio del mundo en el que nuestro personaje y sus amigos, los Yolks, vivían plácidamente.

Aquél regreso no consistió sólo en arrasar las fértiles

amasijosos seres inhumanos. Las bestias que habitaban los dominios del malvado Zaks y los parajes, abruptos y traicioneros, esperaban el manjar que se aproximaba para reconstruir el orden mancillado.

**MUNDO LdE D** 

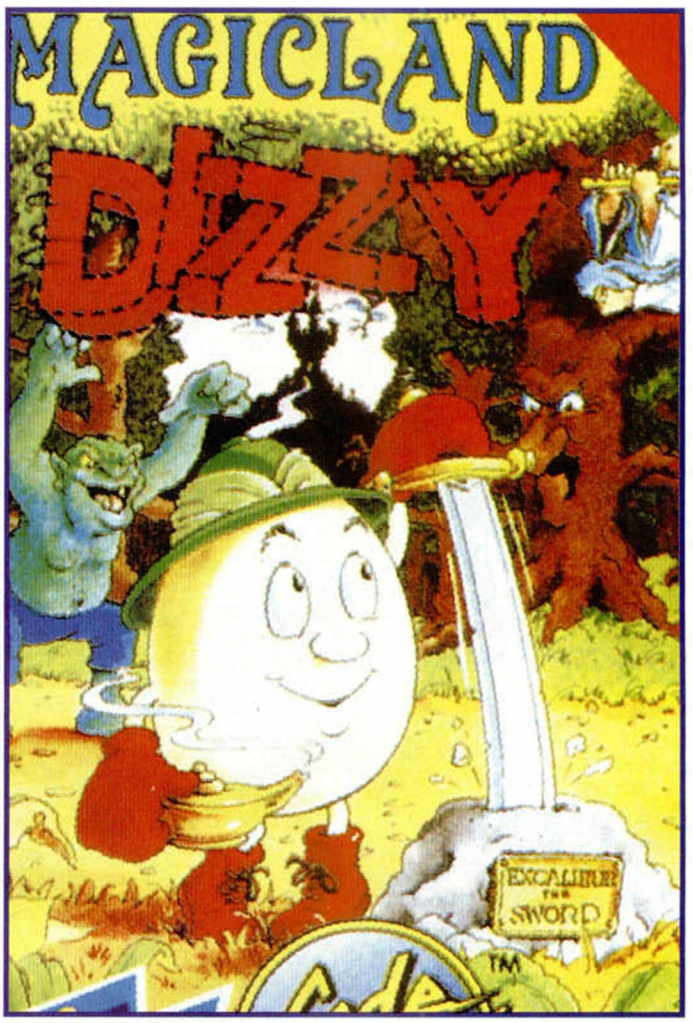

¿Sabéis en qué se diferenciaban los usuarios ingleses de Spectrum y los españoles? En que ellos tenían a Dizzy y nosotros no. Afortunadamente hablamos del pasado porque Dizzy, el «huevo» más famoso del soft, ya está entre nosotros. Aquí tenéis cuatro páginas con los últimos programas de Codemasters. Magicland y Fantasy World os ayudarán a conocer al último y más divertido videoaventurero.

Dizzy estaba en claro peligro pero salvar a sus amigos y, de paso, desterrar de nuevo al oscuro personaje era algo necesario.

Pues bien. Bajo este heroico argumento se nos presenta un héroe que, a diferencia de lo que ocurre en nuestro pais, posee un gran carisma entre los usuarios británicos, y que con su llegada a nuestras tierras amplía un poco más el universo

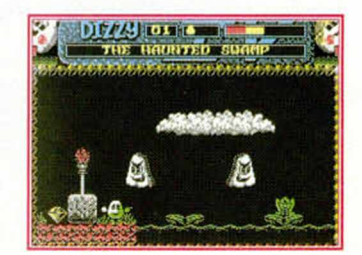

reservado para esos personajes que calan hondo en los corazones Informáticos.

El desarrollo del juego es bastante simple y en pricipio os aconsejaría que recorriérais algunas pantallas para entrar en la historia y tomar

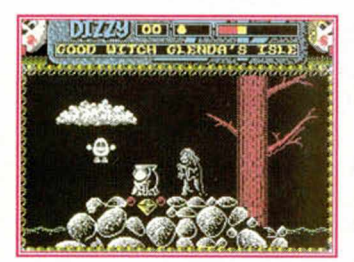

la medida a los saltos y demás acciones que nuestro protagonista puede realizar. A lo largo del mapa enservirán de imprescindible ayuda en situaciones posteriores. Algunos de ellos no están al alcance del ovoide y para recogerlos has de buscar algún tipo de argucia (animales que un principio parecerán peligrosos, por ejemplo...) o simplemente acceder por otras pantallas hasta esos rincones. Los diamantes, por el contrario, no son manejables, sólo los podrás recoger, por lo que irán a parar a tu marcador. La utilidad de éstos no te la vamos a revelar ya que preferiremos dejarte a tí que lo averigües, por eso de la jugabllidad.

Especial atención deberéis

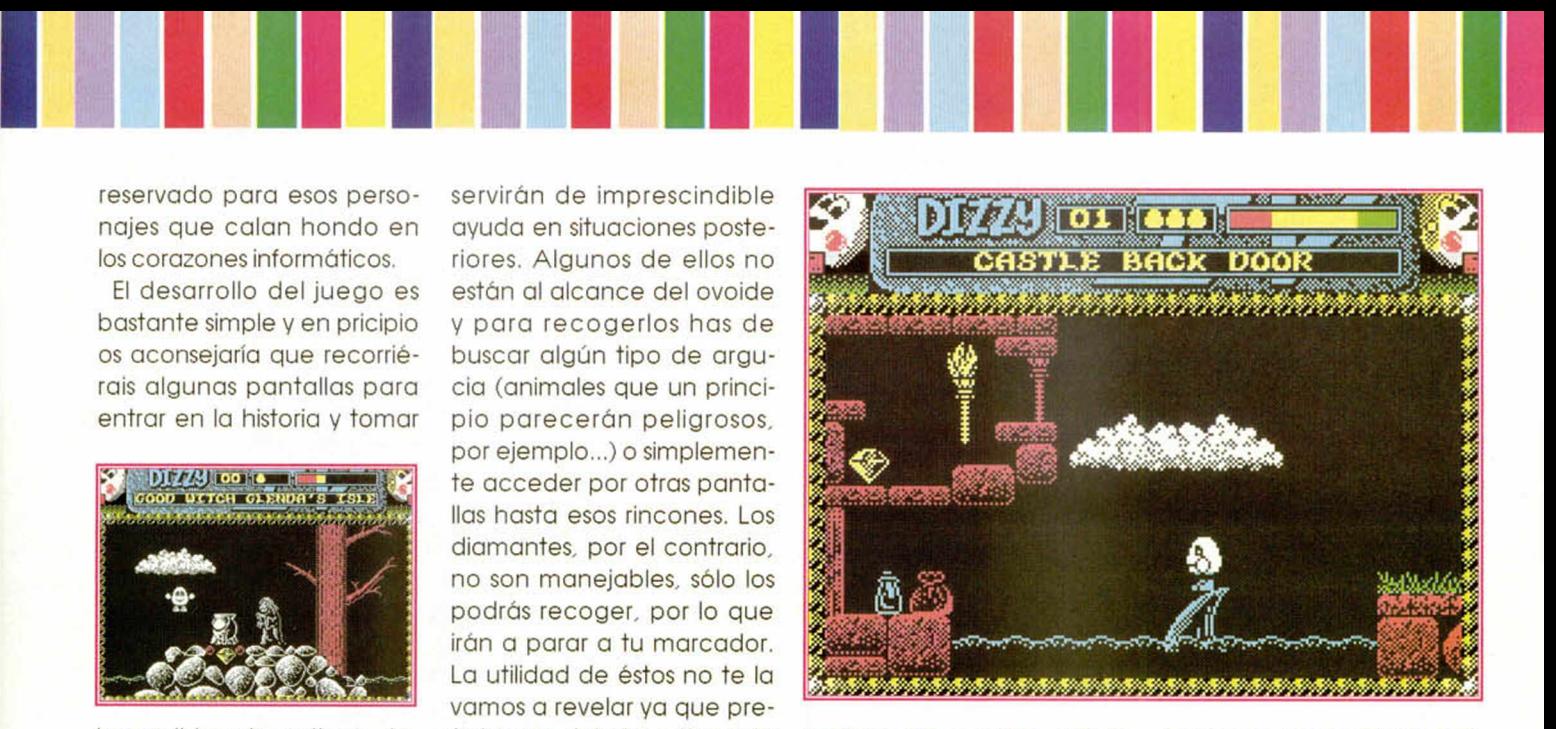

rodar unos metros, por lo que si hacéis esta operación en las inmediaciones de un precipicio o rio, es bastante

pero muy decorativa, con muchos colores y sin entrar en la siempre tediosa mezcla de atributos. Su organi-

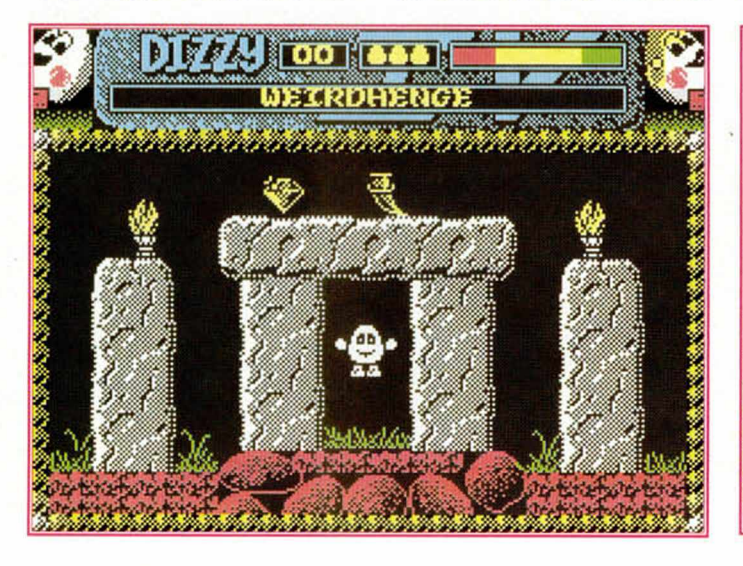

contrarás un buen número de objetos que puedes recoger, usar o soltar y que te tener con los saltos, ya que tras uno de ellos Dizzy tiene la bonita costumbre de

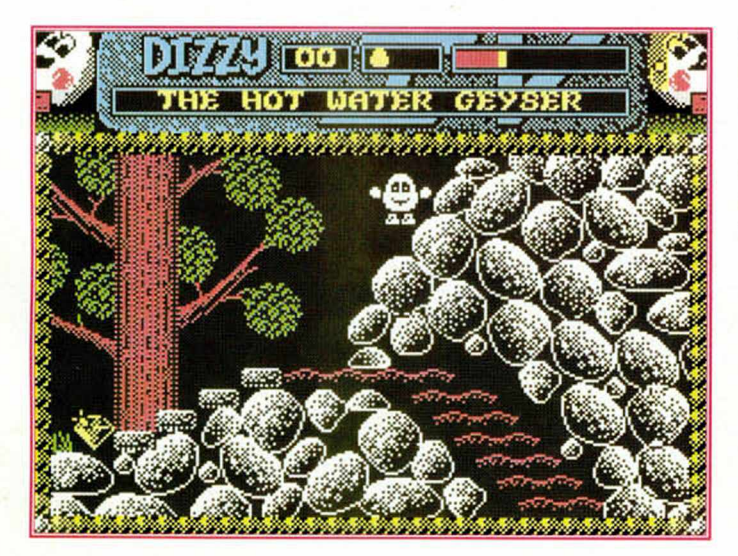

probable que perdáis una valiosa vida.

### A LA VIEJA USANZA.

El programa responde perfectamente al patrón que ha de seguir un juego de plataformas.

Los gráficos, en el más puro estilo de los Antiriad o Profanation, están realizados de una manera simple

zación a base de "supercaracteres". lo cual permite un mapeado extensísimo, y los movimientos excelentemente realizados de Dizzy (mención a los alegres saltos) y sus enemigos, confieren, junto a la justa realización, un cierto regusto de aquellos inolvidables cassettes del 48K más primarlo.Chapeau.

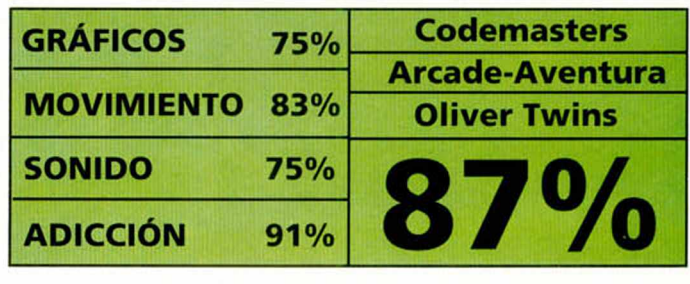

### LO NUEVO

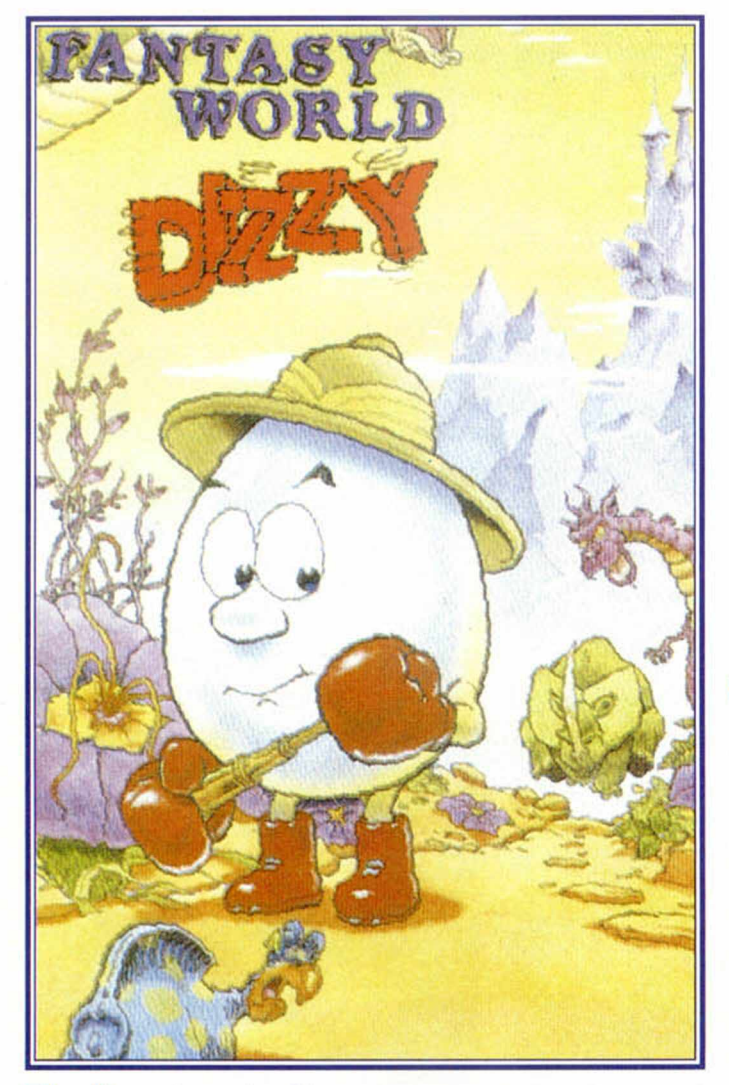

Martin de huevo, ha sido<br>de las aventuras<br>más legendarias que han uestro amigo Dizzy, el huevo, ha sido artífice de algunas de las aventuras poblado los bytes del milenario Spectrum. Desde que los hermanos Oliver, esos diabólicos gem elos de Codemasters, crearan a este carismático y ovoidal personaje, la acogida por parte de las masas no pudo ser mejor. Posiblemente esta criatura Inquieta y simpaticona es la que mas juegos haya protagonizado en la historia del software mundial, ahí es nada.

El éxito de estos juegos procede a buen seguro del sabor clásico y entrañable que llevan dentro, gracias a un desarrollo que recoge la videoaventura de corte clásico y totalmente atrayente.

### ALGUNOS ANTECEDENTES

. Después del alucinante Treasure Island Dizzy, nuestro ovoide personajillo vuelve a tener problemas. Para empezar Daisy ha sido raptada de nuevo por los trolls del diabólico dios Khaskauebos y llevada como prisionera a la torre mas alta del mago Weird. ¡Vaya!, parece que Dizzy no va a descansar ni un momento de su vida, pero no os preocupéis, todos sabemos que la vida de un huevo es dura y nuestro amigo hará todo lo posible por volver a la vera de su amada.

Pero no acaba ahí la cosa, ya que Dizzy ha sido abandonado a la buena de dios en la mazmorra mas oscura, pestilente, sucia y triste de todo el reino. Un fiero guar*F A N T A S Y WORLD*

Este es el otro Dizzy. Uno de las últimas desventuras de los Twins de Codemasters si no contamos el pack de vértigo que andan preparando. En la tierra de la Fantasía os encontraréis con el mismo huevo nervioso e inquieto de costumbre, con la misma y loable misión y el espíritu de sacrificio y animoso que este personajillo siempre nos transmite.

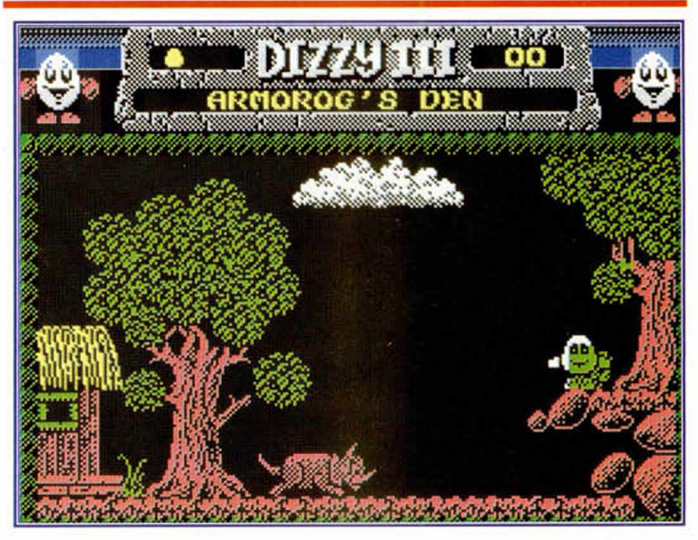

dián vigila cada uno de sus movimientos, y en el otro lado de la habitación un reguero de acuciantes llamas

bloquea la salida.

¿Que hará Dizzy?, ¿sobornará al vigilante con cierta m anzana?, ¿se apagarán

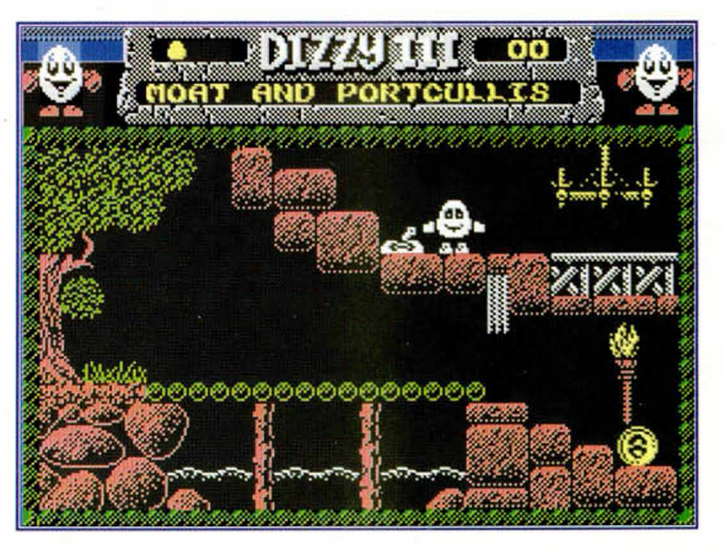

las llamas si lanzo una jarra de agua en ellas?. Parece que un inteligente plan empieza a fraguarse en la poblada cabezota y cuerpo de Dizzy.

Pero esto es solo el principio, porque el manejo y utilización de objetos es totalmente imprescindible y será lo que te conduzaca a un final feliz o a un desenlace lamentable. Tus enemigos principales van a ser el agua, totalm ente letal, el fuego, evítalo si no quieres convertirte en huevo frito y tu apariencia, bastante apetitosa para ciertas criaturas del monte.

Muchísimas pantallas y avatares que cumplir son las premisas clásicas de todas las aventuras de este huevin pálido como la luna, y por

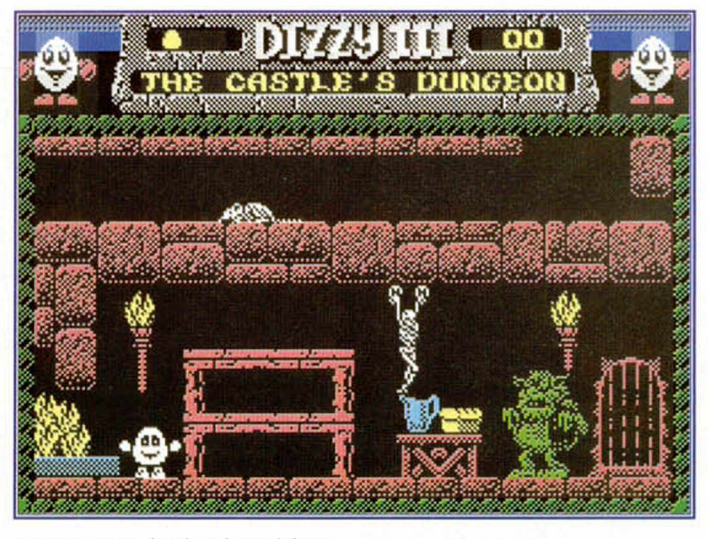

gazos que todos los videaventureros de la tierra no deberían perderse y que desde aquí te recomendamos sin ningún tipo de duda. Los gráficos del juego tienen ese saborcillo añejo que tanto nos hace recordar y añorar aquellos juegos sea por el color.

Las melodías tambien rozan lo habitual en esta com pañía, simpáticas, llevaderas pero sin llegar a ponernos los vellos de punta. Algo que sí consigue el elemento adicciononte ya que es increíble lo divertidas, explorables y jugables que llegan a ser las buenas videoaventuras.

En tu mano queda probar y probar objetos hasta que des con la solución, que no será nada fácil por cierto.

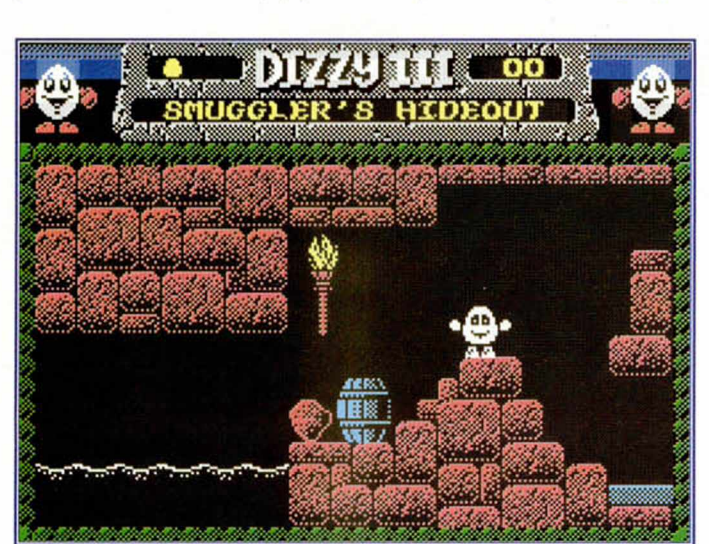

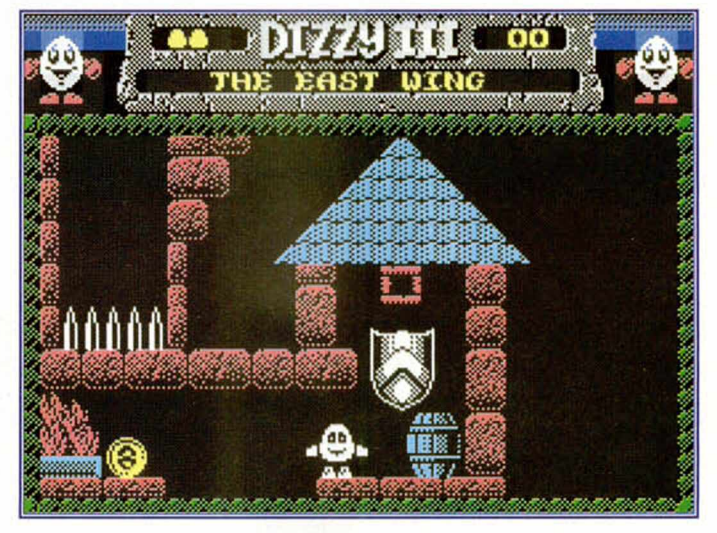

que inundaron nuestros ratos de ocio de una forma, porqué no decirlo, adorable. Totalmente apropiados, con un colorido más que genial y una ligerillla mezcla de atributos que al fin y al cabo ni nos Importa. Todo

En fin, bienaventurados los poseedores de un Spectrum, porque ellos disfrutorán de Dizzy como nadie. Y bienaventurado sea Dizzy, porque el descansa en el Olimpo del softw are. En una palabra aDIZZYon.

supuesto esta tercera parte no se Iba a quedar sin ellas.

Para nosotros es un orgullo comentar un juego de estas características tan portentosas y que hoy por hoy representa un género solo experimentado por el software budget, baratillo, que afortunadamente cada día nos sorprende más elevando las cotas de calidad por encima de un límite bastante solemne. Las aventuras de Dizzy, nueve en total, forman un compendio de jue-

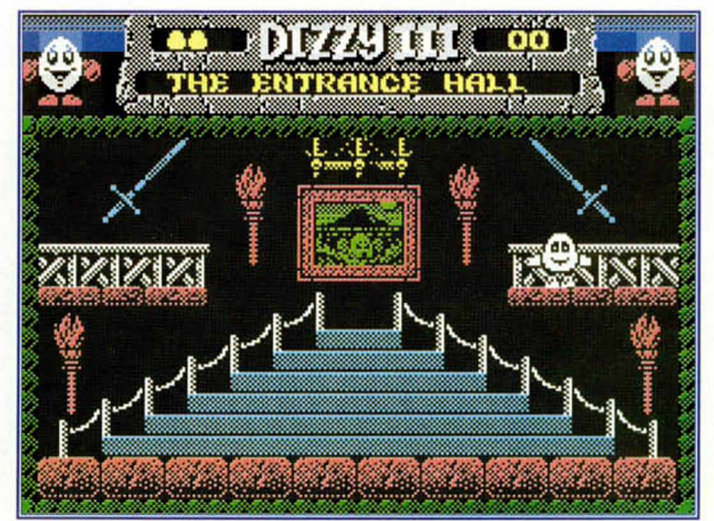

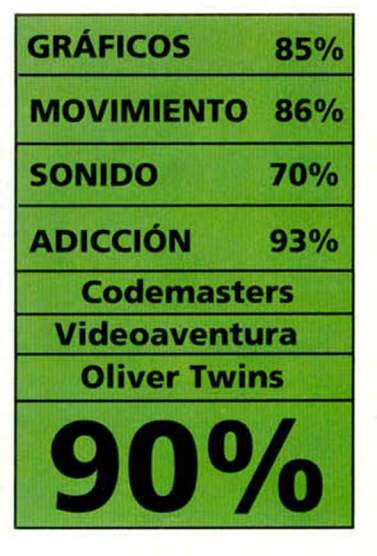

### $LO$  NUEVO ZIGURAT EN LA TORRE PICASSO

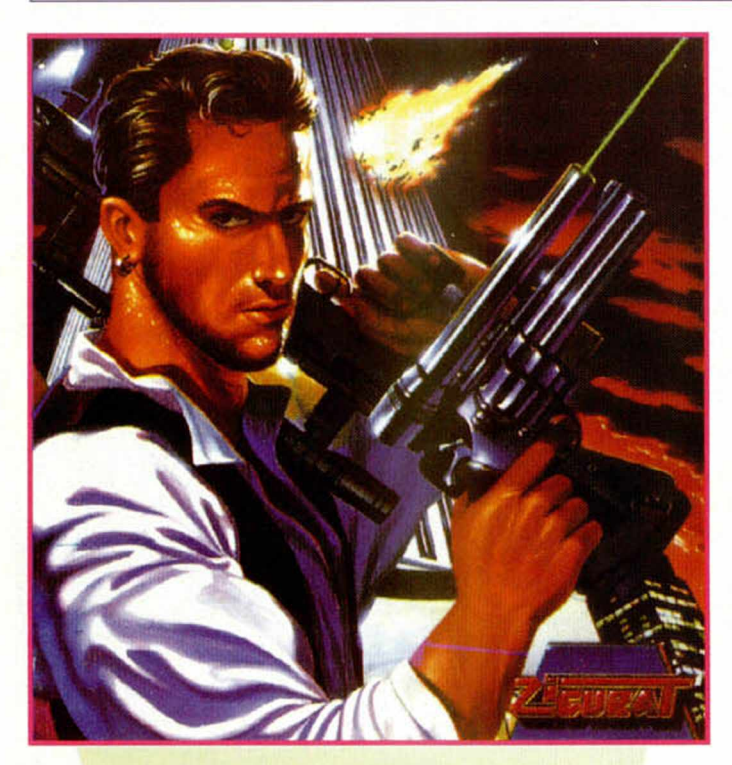

## ISI o ZER

de oficinas en el centro<br>de cualquier ciudad.<br>Añadid la situación de<br>que un grupo de ésos de la maginaos una gran torre de oficinas en el centro de cualquier ciudad. A ñadid la situación de Libanla ha secuestrado al cuerpo de em blem áticos brokers que puebla los entresijos de la torre en cuestión. Todos amenazados de muerte, los terroristas cam pando a sus anchas por las salas de reunión, y la policía que, como siempre, se ve incapaz de hacer nada, completan la trama.

Pero un secuestro es un secuestro y la única forma de remediar el asunto suele pasar por los rifles calasnikov de los mercenarios.

Claro que hemos hablado en plural, porque este tipo de desgraciadas situaciones que tanto trabajo dan al soft, sólo se ven respaldadas por un individuo con aspiraciones de héroe que siempre acepta la papeleta.

menos antiguo. Los secues-

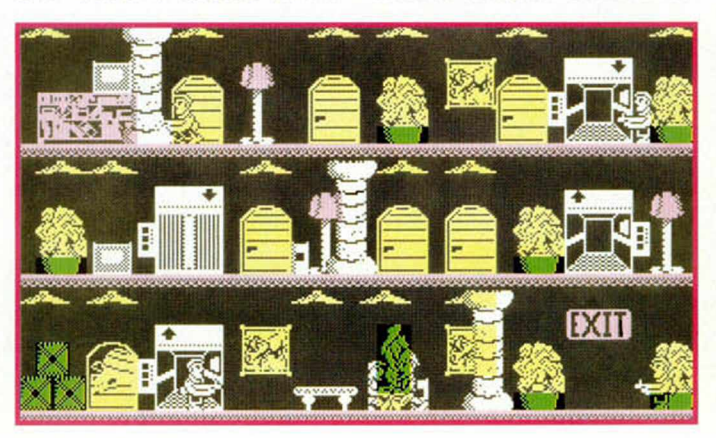

Pongámoslo con z o C, lo cierto es que el título no llama a engaños. El cero parece ser el punto de partida para Zigurat en ésto del Spectrum. ¡Hay que ver, con la de años que llevan trabajando con el Sinclair!.

Este es el caso, y por eso será Mac el único con dos pistolas que se atreva a aceptar el reto de la Torre.

El citado energúmeno es un intrépido gráfico de color blanco que debe alcanzar la planta en la que se hallen los raptados a través de los ascensores de corto recorrido que se han colocado en cada una de ellas. Múltiples enemigos saldrán al paso, muchos, armados y peligrosos que no dudarán en responder eficazmente a nuestra invasión. Las plantas en sí no son demasiado espacio-

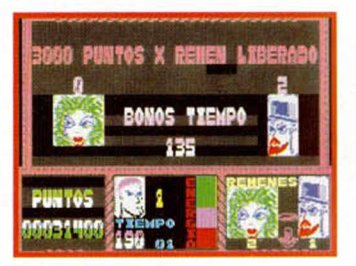

sas, se recorren de un sólo, y penoso, scroll que además nos permite ver las plantas, puertas y decoración colorista y simple con que ha sido dotado el edificio.

El juego, quede claro, es al

tros, para empezar, estuvieron de moda a principios de los 80, pasada la guerra del Golfo parecen historia. La idea de la torre es atractiva, pero hace falta una torre y

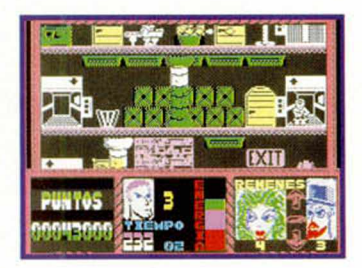

no tres o cuatro pisos a los que vamos visitando consecutivam ente. En gráficos. Piso Zero cumple el papel graciosillo y digamos simpático que creemos que se han propuesto los programadores, pero se repiten mucho y pueden terminar cansándo.

Un pequeño paso hacia atrás dado por Zigurat, quien se nos ha presentado con un título de pobre calidad técnica, que desmerece bastante del nombre de tan ilustre compañía.

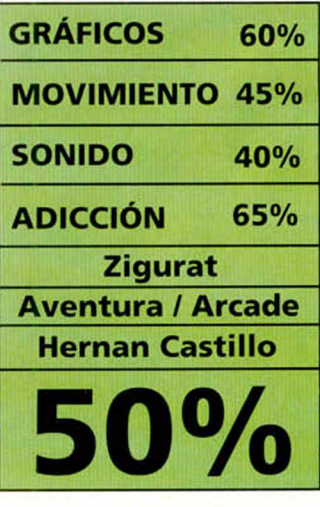

**40 MICROHOBBY** 

### *RETURN OF THE WITCH LORD*

Gremlin propone una nueva carga de escenarios para el juego de tablero que ha invadido el Spectrum y nos ha obligado a sucumbir ante el role.

in más diferencia a priori que la inclusión<br>de diez nuevas misio-<br>nes para gozo y alegría de los entusiastas, in más diferencia a priori que la inclusión de diez nuevas misiones para gozo y ale-Heroquest regresa a nuestras pantallas.

Anticipado ya por la propia casa inglesa en el

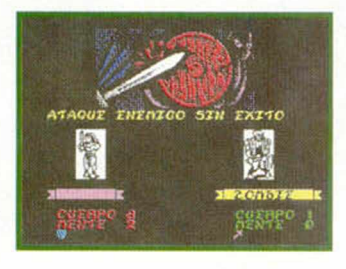

momento en que lanzó la primera aventura, el retorno del héroe presenta exactamente los mismos argumentos que convencieron en el original sin permitirse alegrías Innovadoras ni estimulantes revolucionarios.

En cinta o disco, la avalancha de escenarios precisa lógicamente de la presencia del Heroquest original. Para cargarlo no tienes más que elegir la opción «CAR-GA OTRAS AVENTURAS» y

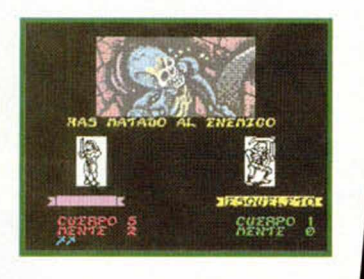

poner en marcha tu copia original.

Las diez nuevas situaciones propuestas, con nombres como La ciudad prohibida o La última puerta, forman parte de una gran misión que tiene por objeto acabar con el gran Brujo. Esta forma de juego supondría abarcar las diez aventuras como un conjunto entrelazado. Claro que también podremos jugar independientem ente y a modo de pequeñas pesquisas en cada uno de los escenarios, en ese sentido la idea es exacta a la de Heroquest y no precisa conjuntar todas las demás.

Si queréis encontrar diferencias con los objetivos primeros de Heroquest, podéis

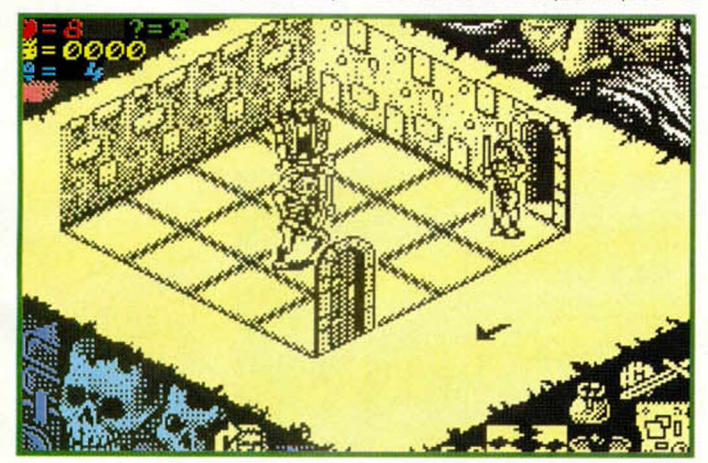

**MÁS ROLE PARA** la longitud más largas- y dificultad -mucho másde las misiones nuevas. Por lo demás todo igual, incluidas las traducciones excelentes y siempre bienvenidas.

**DVENTURE CO** 

buscar en

Si no es la primera, si al menos la segunda vez que se publica un disco similar para el Spectrum. Me apuntan que Gauntlet tuvo una expansión de 100 niveles que no llegó a distribuirse en España. Tal vez sea el único precedente que podamos encontrar Por lo demás ya sabemos que un disco de escenarios suele limitarse a cumplir la misión para la que

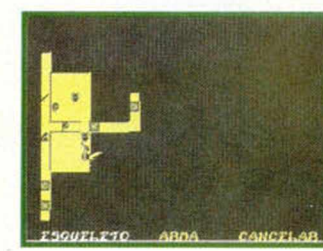

ha sido diseñado pero pensamos que podía haber sobrepasado el listón e incluir algo más.

**HERO** 

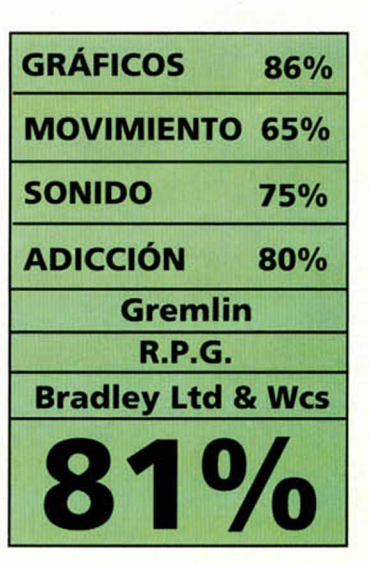

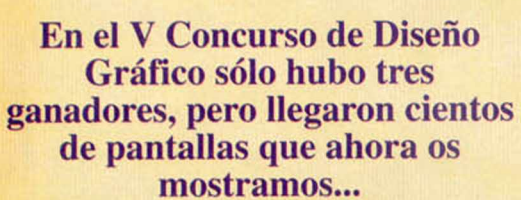

pixel

**bixel** 

**Jose J.**<br> **Elda 22 Puntos**

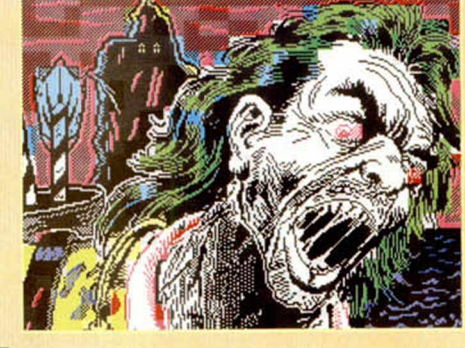

**Guillermo González Real Madrid 21 Puntos**

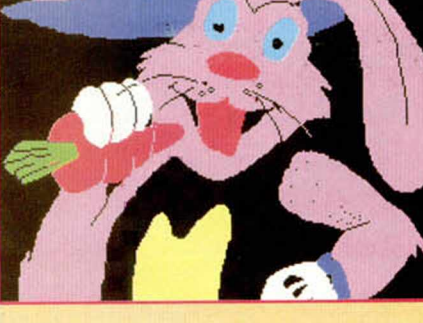

**David Ortuño Martínez Elda 22 Puntos**

> **Bruño Nievas Almería 22 Puntos**

**Sonzález Platero** Málaga<br>!1 Puntos

lose.

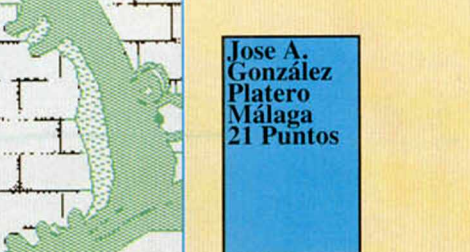

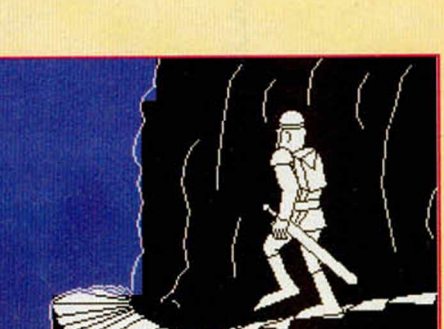

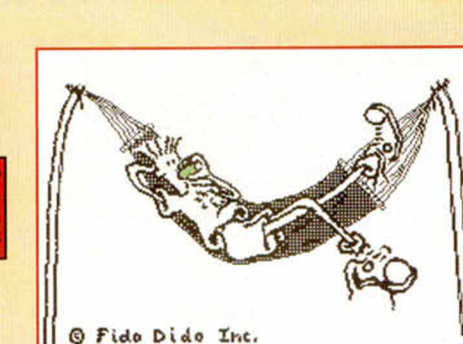

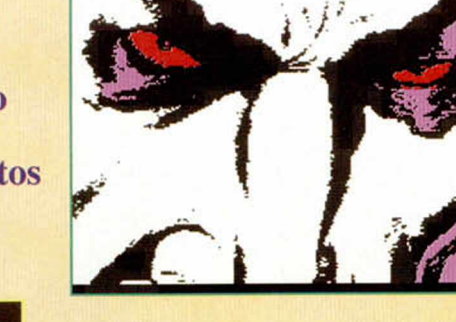

**David Ortuño Martínez Elda 22 Puntos**

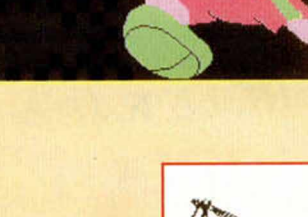

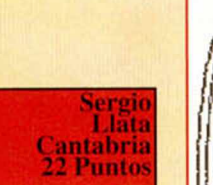

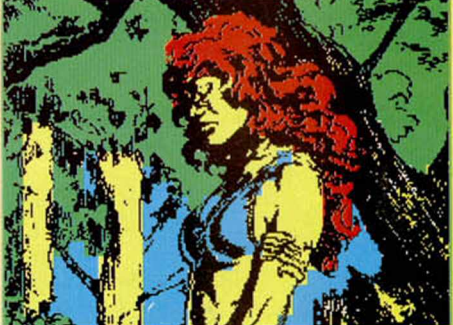

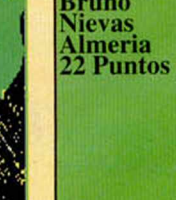

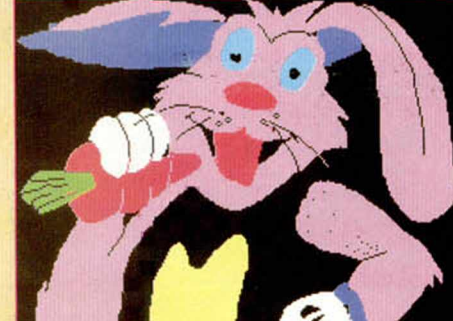

### **MICRO** R D) D  $\overline{\mathbf{D}}$

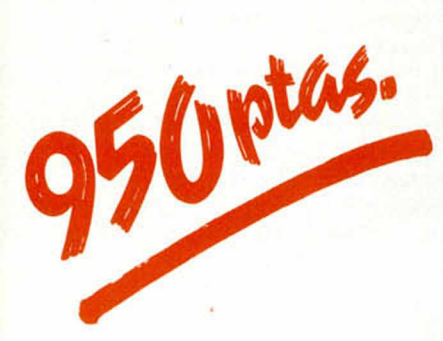

Puede solicitar las tapas llamando hoy mismo a los teléfonos (91) 654 84 19 (91) 654 72 18

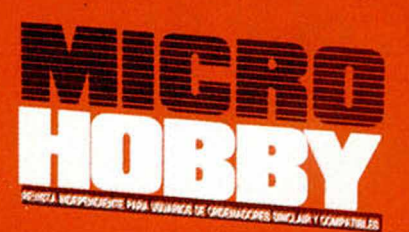

**HOBBY PRESS** 

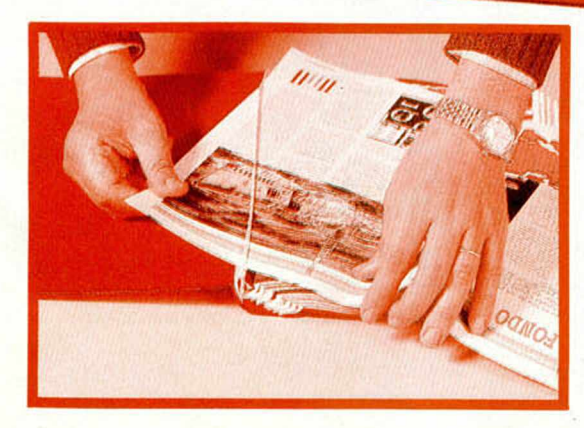

No necesita encuadernación,

gracias a un sencillo sistema de fijación que permite además extraer cada revista cuantas veces sea necesario.

### ectrum **CALCULO PARA PEQUES**

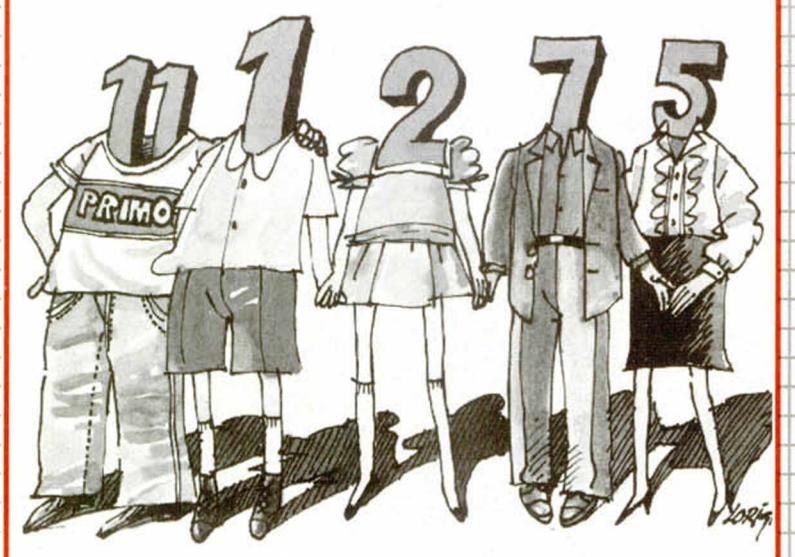

Aula

La iniciativa de Manuel de La Orden, de Cádiz, es francamente loable. Ha construído un sencillo programa de caracter educativo con el que los pequeños de la casa podrán llegar a dominar la aritmética más básica. Por básica vamos a entender la sumas, restas, multiplicaciones y divisiones. La fórmula es tan sencilla como su objetivo. El programa en realidad no pretende que ningún chaval haga sus operaciones de sumandos o dividendos como si de una calculadora se tratase. Para nada. Sus planteamientos son mucho<br>más, digamos didácticos. La estructura responde a la idea de que el pequeño tenga a su disposición una tabla de operaciones que va del uno al nueve. Que la recuerde, y que luego responda a las preguntas que se le planteen. Con ello se avivará la memoria y el niño irá familiarizándose podo a podo con los números.

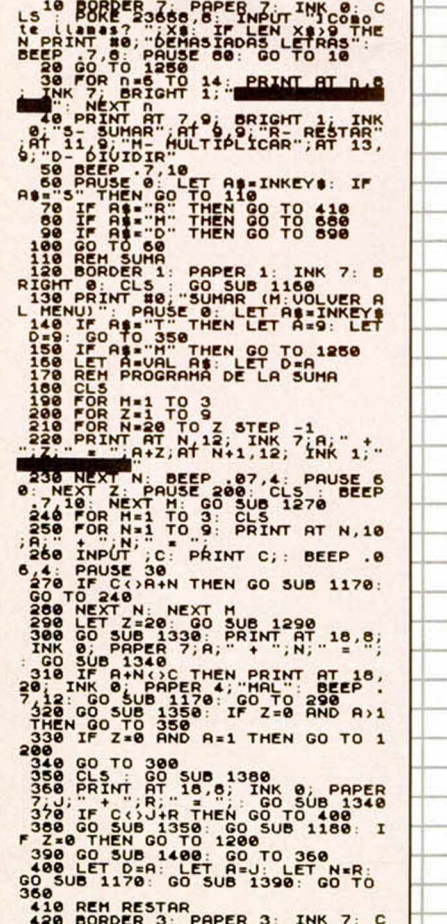

LS : GO SUB 1160<br>LS : GO SUB 1160<br>430 PRINT #0; RESTAR (H. VOLUER<br>AL MENU) : PAUSE 0: LET AS=INKEY

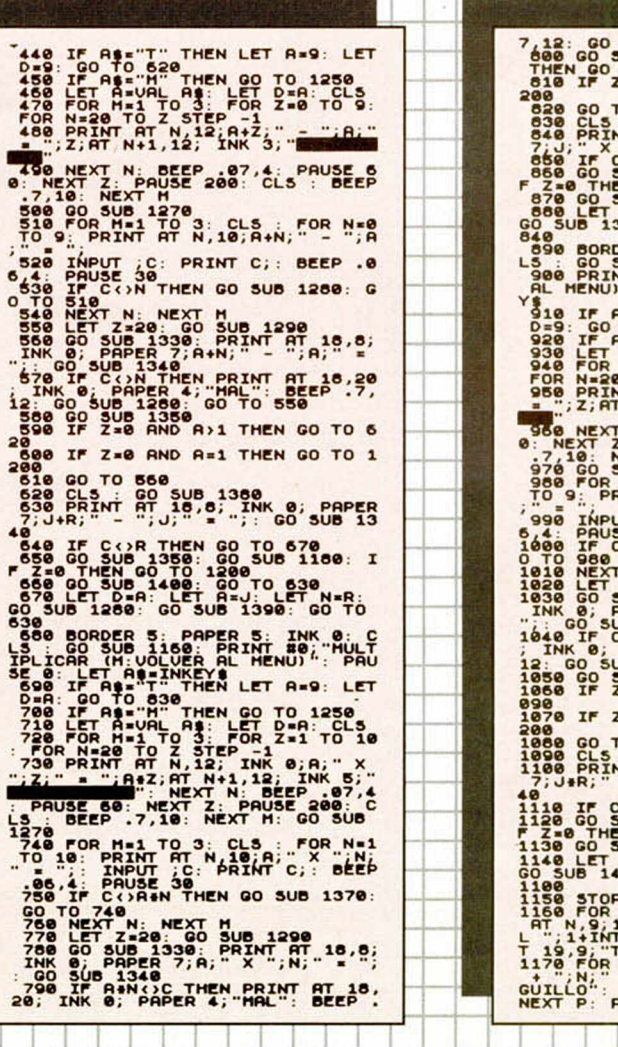

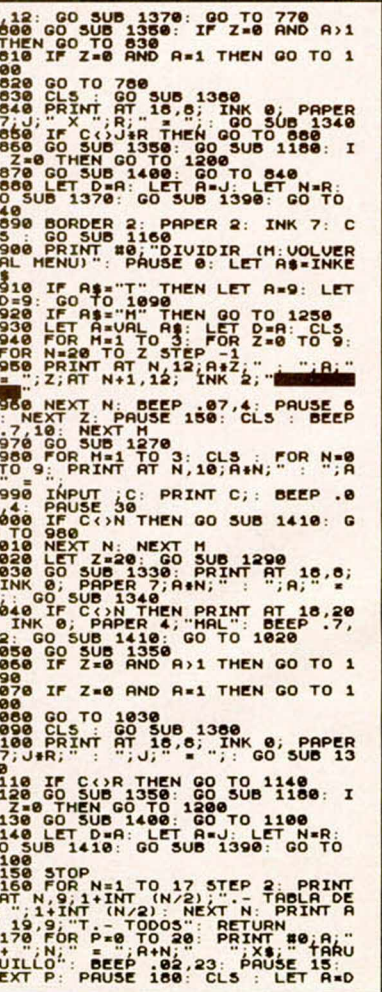

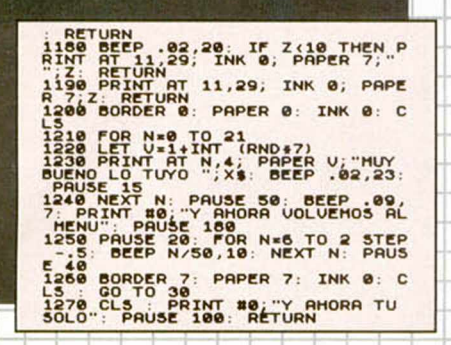

Ŀ.

Ŀ

Л.

 $\overline{\phantom{a}}$ 

 $\Box$ .

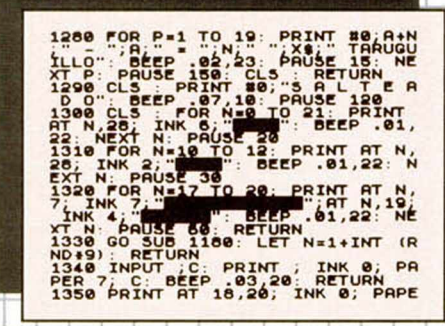

R 4; BIENT AT 18,20; NK 7; THE 2-22<br>1380 PRINT AT 18,20; NK 7; THE 2-2<br>1380 PRINT AT 18,20; NK 4; THE 2-2<br>1370 FOR 2-2 TO 19: PRINT BOARD<br>1370 FOR 2-2 TO 19: PRINT BOARD<br>UILLO" BEEP 12,23; PAUSE 15: NE<br>1380 PRUSE 1880 CLS

Ч

11

IE

22 par **DRRY** 

#### **THEIBIBIO** DOBI JB

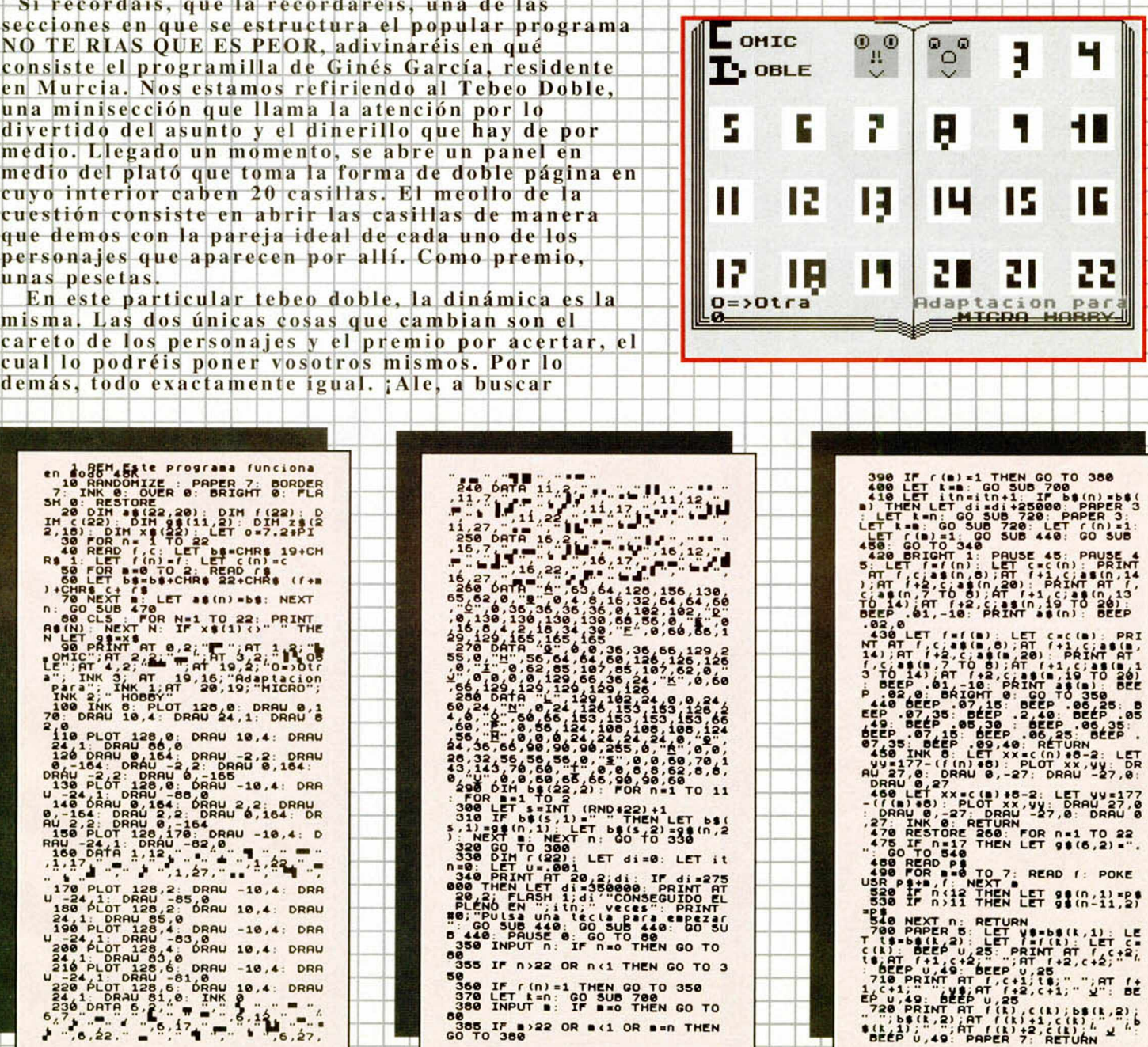

L

### SIMON  $\overline{2}$

Aula

Dicen sus autores, los hermanos LLata Peña, que ésta no es una nueva versión del Simón que realizaron breve tiempo atrás. Que lo han llamado así porque el tal juego Simón ya estaba inventado, pero que en ningún caso deseaban hacer una segunda parte. Sentimos mucho deciros que no hay nada de verdad en ello. Su segundo simón no es una segunda parte, sino que alcanza el rango de cuarta, quinta o sexta versión.

¿Por qué?. Pues porque nos hemos encontrado con un mejoradísimo juego que, aún guardando las bases del popular entretenimiento familiar, cuenta con unos gráficos muy bien puestos, emulación real y nuevos y más competitivos sonidos. Huelga deciros nada más del simón, ¿verdad?.

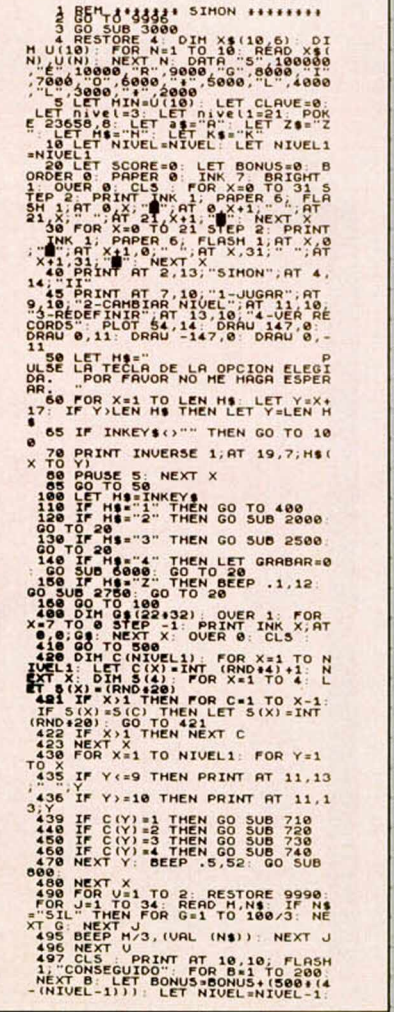

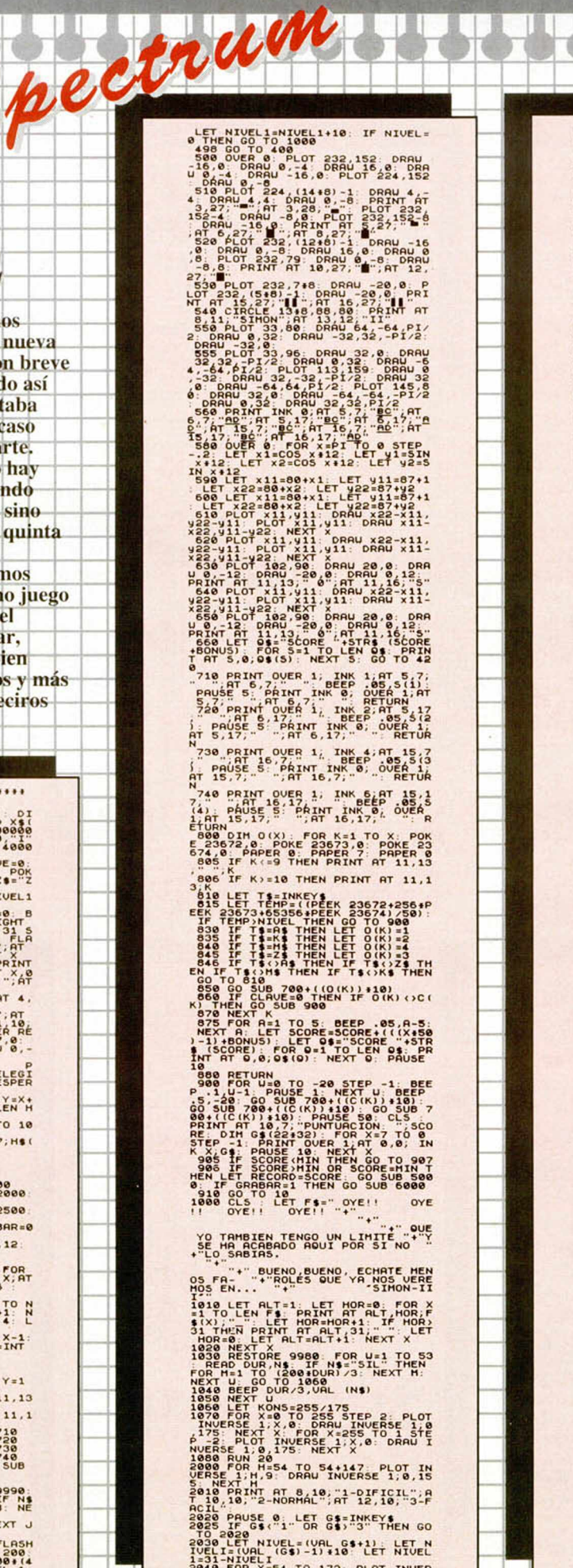

 $11.7, 9.$  DRAW INVERSE 1,0,155:<br>
XT X: RETURN TO 54+147; PLOT IN<br>
RSE TON X-54 TO 54+147; PLOT IN<br>
RSE TO X: SORAU INVERSE 1,0,15<br>
10, "IZQ-INF", AT 11,110; "DER-SUP<br>
10, "IZQ-INF", AT 11,110; "DER-SUP<br>
10, "IZQ-INF", AT BO IF JE "E" AND CLU1=1 THEN R JRN<br>00 IF JS="T" AND CLU1=1 THEN L<br>CLU2=1: BEEP .1,12: GO TO 276 **RAIL MORE CONSUMERS AND SECTION OF A PROPERTY AND RESPONSIVE CONSUMERS AND SECTION OF A PROPERTY AND SECTION OF A PROPERTY AND SECTION OF A PROPERTY AND SECTION OF A PROPERTY AND SECTION OF A PROPERTY AND SECTION OF A PRO** Recorder Association of the strain of the strain of the strain of the strain of the strain of the strain of the strain of the strain of the strain of the strain of the strain of the strain of the strain of the strain of th 1412-1421 - 1421 - 1422 - 1422 - 1422 - 1422 - 1422 - 1422 - 1422 - 1422 - 1422 - 1422 - 1422 - 1422 - 1422 - <br>1424 - 1424 - 1424 - 1424 - 1424 - 1424 - 1424 - 1424 - 1424 - 1424 - 1424 - 1424 - 1424 - 1424 - 1424 - 1424<br>1 **996 RESTORE 9997: FOR X=0 TO 31**<br>READ a: POKE USR "A"+X,A: NEXT 

### **BINGO**

Este es un programilla muy curioso que permitirá que toda la familia pueda echarse un binguito a la luz del Spectrum, que es lo más sano que hay. El programa de Manuel de La Orden, de Cádiz, informatiza la encomiable labor del abuelete que se toma su tiempo en sacar los números de la bolsa y en encontrar el sitio en el tablero en el que deben ponerse.

Además es recomendable para personas con vista cansada porque el tamaño de los números que aleatoreamente y a pulso de nuestra tecla van saliendo, no es nada despreciable. Por supuesto recoge además las correspondientes líneas y bingos con la suma de dinero que haya resultado de la participación colectiva entre los dos premios.

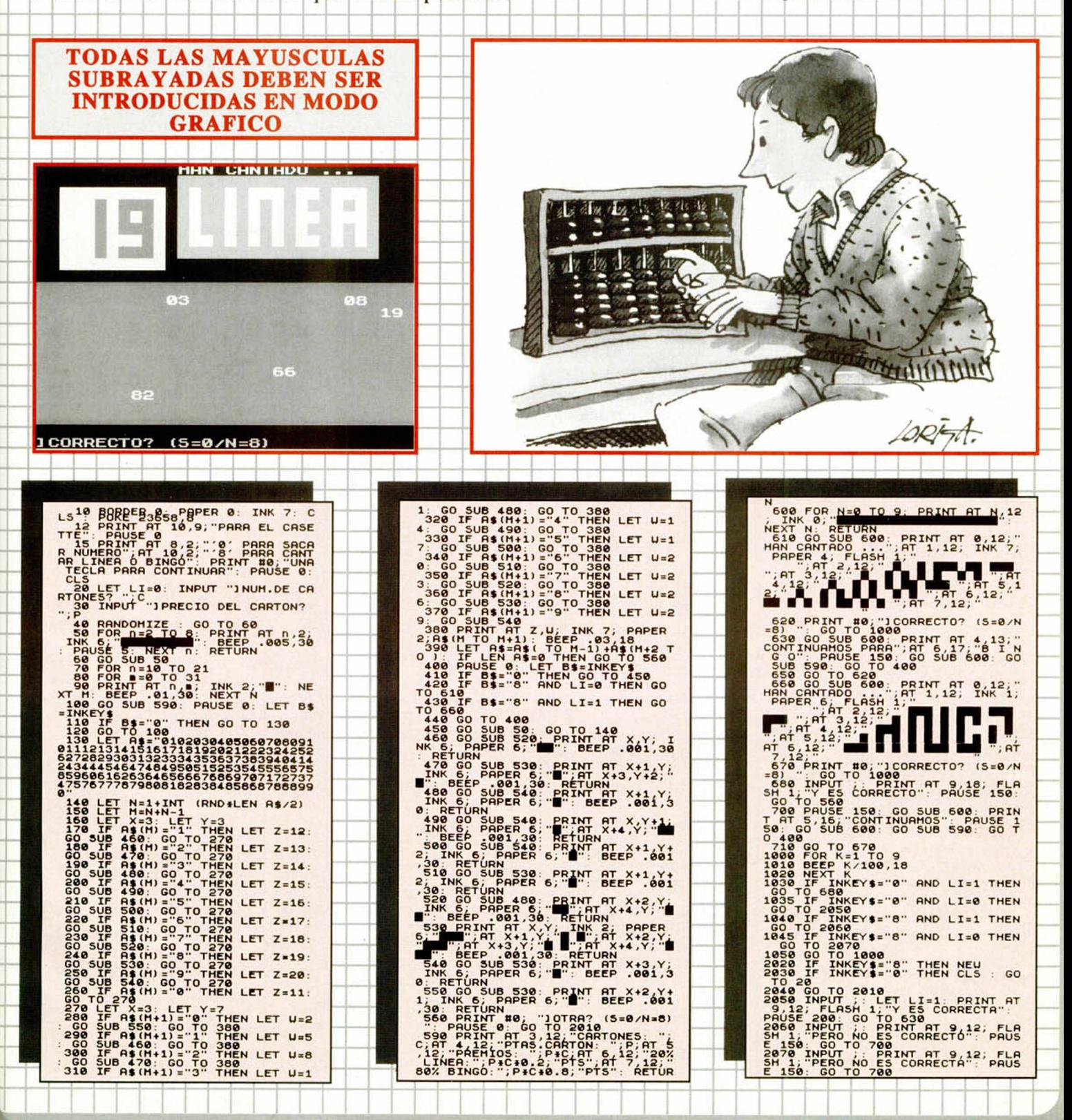

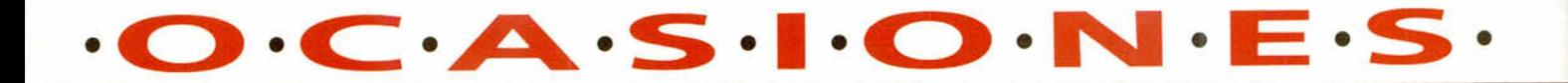

**\*Vendo** Spectrum + 2 con la pistola Gun-Stick, 5 juegos de Gun-Stick, más de 35 juegos y joystick todo por 18.000 ptas. Llamad al tel. (91) 541 95 10 de lunes a viernes de 6,30 en adelante. Sólo Madrid. Enrique.

**\*VendO** Spectrum 128K con más de 70 juegos entre ellos Term inator 2, F-15, Regreso al Futuro III y 9 pack. Dos pistolas y un joystick Zero-Zero. Nueve meses de uso. Mínimo: 35.000 ptas. Llamar de 3,00 a 8,00 h. David. Tel. (91) 447 57 58.

**\*Se vende** Spectrum + 2 en buen estado (9 meses de uso), más 2 joysticks, 21 Microhobby, 50 juegos sin contar los de Microhobby y un libro de pokes. Precio a convenir. Guillermo. Tel (94) 443 12 77.

**\*¡Ganga** ! vendo Tour-91, Golden Axe y P-47 por 800 ptas. o los cam bio por Toki. Busco Led Strom y Midnight Resitance. (Por Toki regalo Terrorpods y Livingstone Supongo II). Interesados llamar a Ismael de 10 a 12 noche. (Todo original). Tel. (91) 803 38 14.

**♦Atención** fans de los juegos de rol y/o de los de lucha. Tengo más de 100 juegos, y me los he acabado casi todos (incluido el Bloodwych). Si queréis intercam biar o prestar juegos, o pedir información, escribirme, que yo contestaré inm ediatamente. Eduardo Grande Fernández. C/ Conde de Benavente, 2 - 2.º D. 47003 Valladolid.

\*Cambio **Hammerboy** (original) por Tortugas Ninja II, Double Dragon 3, Final Fight, Hero Quest o WWF Wrestling. Escribe a: Rubén Moreno Sánchez. C/ Bolivia, 14 - 4 .° B. 37003 Salamanca. Tel. (91) 25 16 36.

\* Urge vender por cambio de equipo Action Pack (ZX Spectrum + 2A, joystick, pistola óptica con 6 juegos) doy 75 juegos, novedades (Pang, Shadow of the Beast, Shadow Dancer, etc.) 35.000 ptas. a convenir. Tel (981) 24 68 63. Alex (noches).

\*Se vende Spectrum + 2A nuevo y con su embalaje, pistola Gun-Stick, + 50 revistas Microhobby y Micromanía y sus cintas, más 100 juegos cintas entre ellos varios Pack. También se vende ordenador PC marca TA con unidad de discos 5/4 sin monitor, funcionando. Todo por 50.000 ptas. Negociables. Antonio. Tel. (91) 671 17 89.

**♦Vendo** 55 juegos origin ales por 20.000 ptas. Llamar al tel. (985) 589 05 58. Marcos.

**♦Vendo** a 750 pelas: Terminator II, Chase HQ I y II, Robocop I y II, Gauntlet 3, Shadow Dancer, Desafío Total, North & South, Super Monaco G.P., Shadow of the Beast, Navy Seals, Lotus Esprit, Golden Axe, Monty Python's, Light Corridor, Pang, Exterminator, Extreme, Budokan, todos originales, doy garantía. Tel. (986) 64 03 46. Jesús.

\***¡Super!** vendo +2A en muy buen estado con 4 joystick, 145 juegos, 45 originales, 19 cintas Microhobby y 15 revistas, juegos incluidos, Batman, los 3 Indiana Jones, Operation Wolf, Golden Axe y el pack A toda máquina, venga anímate y llama al tel. (93) 864 69 39. Llamar a partir de las 6 de la tarde. Jordi.

\*Vendo Spectrum + 2A + pistola. Sólo tiene de uso un año. Precio a convenir. Llamar al tel. (985) 589 05 58. Marcos.

**♦Vendo** ordenador Spectrum  $+2$  de cinta por 23.000 ptas. En perfecto estado con garantía, más revistas de Microhobby y Micromanía con 50 juegos y 2 joystick manual llamar de 5,50 a 6,50 de la tarde al Tel. 37 0874 de Toledo. José Antonio.

**♦Vendo** pistola óptica y 6 juegos para ella por 2.000 ptas. Nueva, sin uso, con embalaje. Escribir o llamar a: David Ibañez Dolz. C/ Mediterráneo, 32 - 5.º. 46011 Valencia. Tel. (96) 371 84 82.

**♦Vendo** cintas de la revista Microhobby número 213 y 214 que contienen los juegos: «Robozone», «3D Construction Kit», «Darkman», «Desperado», «Poogaboo». Antonio Anglada Bes. C/ Galatorao, 5, 2 .° D. 5003 Zaragoza. Tel. (976) 44 42 55.

**♦Vendo** Exterm inator, Desafío total, Robocop I y II, Chase HQ I y II, Navy Seals, North & South, Space Harrier I y II, Monty Python's, Light Corridor, Golden Axe, Shadow Dancer, S. Mónaco G.P., Mad Mix II, Budokan, Extreme, Lotus Esprit T GH, Kick off II, y Pang, a 500 pelas, todos originales. Tel. (986) 64 03 46. Jesús Pedrosa Vidal. *Cl* San Vicente, 31. 36860 Ponteareas (Pontevedra). Tel. 64 03 46.

**♦Vendo** ordenador Spec $trum + 3$ . Regalo juegos en disco: Mega Box, Equipo A, Tour 91. Todo nuevo, a estrenar; todo por 40.000 ptas. Tel. (93) 697 41 54. Preguntar por Miguel (hijo).

**♦Vendo** 3 revistas C.A.A.D n .° 9 al 11, a 350 ptas. c/u. Diccionario de Pokes 1 a 500 ptas. 4 ZX nº 34, 38 al 40 a 225 ptas. c/u., 3 Input Sinclair n.º 1, 11 y 12 a 250 ptas c/u., 2 M.H. Especial n.º 4 y 5 a 250 ptas c/u. y además vendo MH y MM (de 2.ª época) variadas y 3 MM de 1.ª época n.º 2, 27, 33 a 350 ptas. c/u. Si queréis comprar MH y MM variadas escribir pidiendo lista a: Blas Soto Fernández. C/ Yecla E 10-5.º-4.ª. 12500 Vinaios (Castellón).

**♦Vendo** im presora Amstrad DMP1, interface Centronics con cable para ZX Spectrum. Regalo ZX interface 1 y 2, ZX Microdrives. Interesados escribir a: Jesús Casado Ramos. C/ La Cerámica, 3 y 5 - 1.º Izda. 24700 Astorga (León).

**\*Mira esto, que te inte**resará. Vendo ordenador Spectrum +2A, nuevecito (sólo un mes de uso) y regalo algunos juegos (Bubble Bobble 2... 22.000 ptas. (negociables). Llamar por la noche y preguntar por Pablo. Tel. (987) 22 42 00.

**♦Vendo** ordenador Spectrum 48K en buen estado excepto membrana (arreglo máximo  $3.000$  ptas.) + cables + joystick  $k$ em pston + algunos juegos. Precio a convenir. Llamar al tel. (91) 672 74 55. Después de las 15:00 ó escribir a: Esteban Martín Rodríguez. C/ Bolivia, 23, 2.º D. 28820 Coslada (Madrid). ¡Gracias!

\***¡Hey** muchachos! por problemas con el ordenador vendo juegos originales como el Grand Prix Circuit, Cabal, R-Type, Rainbow Island y muchos más a muy buen precio. No os cortéis, llamad al tel. (91) 672 14 55 o escribir a Javier Martín Rodríguez. C/ Bolivia, 23, 2.º D. Coslada (Madrid).

**♦Me gustaría** que me escribiesen chicos/as de todo el mundo. Para facilitarnos trucos y pokes. Prometo contestar. Ricardo Silva da Costa. Avda. Meritxell, 57, 4°, 1°. Andorra la Vella. Principat D-Andorra.

**♦Vendo** Spectrum + 3 con: cassette con cable  $+3$ , Multiface + 3, dos joysticks (uno Speedking), pistola Gun-Stick, unos 85 juegos: Heroes of the Lance, Michel, E. Butragueño 2, Italia 90, Test Drive 2, Los Intocables, y m uchos más. Llamar de 8.15 h. a 10 h. al tel. 759 61 86, preguntar por Fréderick.

**♦Hey** vendo ordenador ZX Spectrum + 2 (teclado, 30 juegos originales, libro de instrucción Basic, Alimentación y cable de antena). En perfecto estado por 23.000 ptas y cambio 10 cintas de juegos Spectrum por 3 juegos de PC 3,5. Miguel Angel Martín Laguna. C/ Padilla, 25. 41400 Sevilla. Tel. (95) 483 15 30.

**♦Vendo,** por cam bio de sistema, Spectrum + 2A. Con em balaje original, action pack, dos joystick, muchos juegos originales y varias MH. Llamar al teléfono (91) 881 19 46 y preguntar por David.

\*Vendo ordenador ZX Spectrum + 2A estropeado por tan sólo 12.000 ptas. También material para Spectrum, juegos, revistas, libros, etc. Contactar con: Francisco Soriano Marti. C/Buenos Aires, 21, 4 .°. 46006 Valencia. Tel. 341 92 11.

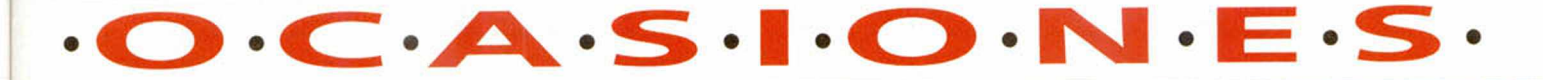

### \*Vendo ordenador ZX

Spectrum + 3 con gran cantidad de juegos originales y nuevos en disco (North & South, F19 Stealth Fighter, etc.). Incluyo joystick y muchas utilidades originales de regalo, también en disco (procesador de textos Tasword  $+3$ , ensamblador/desensamblador Gens  $+3$  y Mons  $+3$ , etc.). Muy buen precio. ¡No deje escapar la oportunidad! Tel. (91) 461 83 62. Llamar sobre las 10 de la noche, excepto martes y miércoles. Preguntar por Julián.

### **\*¡Casi nuevo!** Spec-

 $trum + 3$ , (cables, embalaje original, manual) en perfecto estado y con escasísimo uso, 2 joysticks, juegos, utilidades (tasword, plus, thee y muchos más). Precio 30.000 ptas. Interesados llamar al tel. (91) 699 22 41, y preguntar por Luis García (comidas).

**\*;Urgente!.** Cambio  $CP/M$  Plus para  $+3$  por tasword + 3 o lenguajes u otras utilidades, también busco contactar con gente para conseguir programas para CP/M, utilidades, juegos y cosas curiosas. Gustavo Javier Fernández San-Siguero. C/ Arroyo de las Pilillas, 40, Izda. 28030 Moratalaz (Madrid).

**\*¡Ocasión! zx** Spectrum  $+ 2$  (128 K), fuente de alimentación, cables, manual de aprendizaje, joystick «Zero-Zero» y lote de revistas y juegos. Perfecto estado. ¡Precio por los suelos! Tel. (976) 42 02 61. Ricardo.

 $*_{\mathbf{iiOye}}$ !! si te mola programar y jugar, y además quieres un ordenador super, escucha: un Spectrum nuevo con todos los cables, pistola, joystick, un archivador metálico, 23 cintas de juegos y un libro para que aprendas basic. Todo por 19.900 ptas. Tel. (948) 27 35 79. Mikel.

**\*Compro** Spectrum 48K. No necesito software, libros, joystick o cassette. Sólo cables. Ofertas a Javier Arévalo. C/ Puente Colgante, 44, 8° C. 47006 Valladolid. Tel. (983) 23 46 84 (en horas de comidas).

**\*¡¡Atenciónü** seguro que nadie os ha ofrecido ésto: Si I Infiltrator y Fist II (originales) por

se te ha roto algo de tu ordenador  $ZX + 2$  pedídmelo (excepto el tablero), como la fuente de alimentación, cable de antena, manual o gun-stick, llama al tel. (942) 61 06 44. ¿Alguien tiene im presora para ZX + 2? llam adme también. Jesús.

**♦Cambio** mis juegos (originales). Sólo Sinclair + 2. (Batman y Survivor). Por sólo el Super Mario Bros. Preguntar por Ovidio. Preferiblemente de Mallorca. Tel. 45 69 48.

**♦Vendo** Gun-Stick usado un par de veces + juegos para la pistola + 2 juegos (Ghouls'n ghosts y Fernandez must die) por 2.500 ptas. Llamar al tel. (948) 82 08 35, de 3 a 8 de la tarde. Preguntar por Juan.

**\*Stop.** Urge vender 20 juegos originales (Mad Mix 2, Indy Ultima C., Cabal...) y 25 cintas MH en su estuche y una Hand Held (Acclaim) todo por sólo 8.000 ptas. Llamar noche y mediodía 3:00 al tel. (911) 22 46 16, preguntar por José. Se puede bajar el precio.

**♦Compro** fotocopias de la sección Hardware de los MH 79, 84, 85, 88, 89, 99, 116, 117, 118, 129, 130, 135, 141, 142, 148 y 149 o cambio por juegos (originales y grabados). Para consultar llamad a Octavio. Tel. (91) 880 45 33 tardes o escribir a: Octavio Fernández Heredero. C/ Celada, 10, 1.° B. 28805 Alcalá de Henarés (Madrid).

**♦Vendo** Spectrum ZX + 2 , buen estado, nuevo, regalo joystick (2), juegos (unos 50), también trucos e informaciones, alargadores... revistas y manual, sobre las 25 .000 ptas. a convenir. Llamar por la noche al tel. (918) 37 00 52.

**♦Vendo** juegos de Spectrum, algunas novedades, todas ellas originales, precio razonable. Llámame al tel. (93) 379 69 45, pregunta por Javi. También vendo Micro Hobby + cintas y Micromanía, llámame no te arrepentiras.

**\* ¡Eh tú!** cam bio los juegos

dos juegos a tu elección de entre éstos: Dynamite Dux, The New Zealand Story, Turbo out run, Mario Bros, Tetris, Strider y Super Wonder Boy (originales).

\*Vendo programa ensamblador y desensamblador Gens 4 ó Gens 4-51 y Mons 4 de Hisoft (Devpac) tam bién vendo lenguajes logo (gráficos tortugas) y lengua Forth, y programas de dibujo Melbourne Draw y Artist II. Llamar interesados al tel (926) 21 44 50. Alberto.

\*Compro manual de instrucciones del ZX Spectrum + (contra reem bolso si fuera necesario) Apartado 7060. 41080 Sevilla.

\*Se está formando un nuevo club A.J.C. (ayuda juegos conversacionales) mucha organización, carnet y número de socio. Escribid a: Rubén Moreno Sánchez. C/ Bolivia, 14, 4.º B. 3700 3 Salamanca. Y no olvides poner en el sobre «A.J.C.».

\* Urge vender por cambio de equipo Action Pack (ZX Spectrum + 2A, joystick, pistola óptica). Regalo 75 juegos, novedades (Shadow Dancer, Pang, Swin, Shadow of the Beast, etc.). 35.000 ptas. a convenir. Tel. (981) 34 68 63. Carlos. (Llamar noches).

**♦Por cambio** de equipo vendo Spectrum + 2A con pistola óptica, con amplificador y alravoz de sonido, + pokeador  $copiador + 150 jiegos origina$ les, novedades, todos menos de un año. 60.000 ptas. Llamar a José Luis de 21 a 22 horas. Tel. (93) 237 21 26.

**♦Se vende** ZX Spectrum + 3 disco incluye grabadora, manuales y libros en español, joystick y cantidad de revistas (Input Sinclair y muchos Microhobby), programas, utilidades y juegos, en cinta y disco. Buen precio. Preguntar por Gabriel a partir de las 15 horas. Tel. (96) 528 74 13.

**♦Interesado** en comprar el juego «Moon Walker» (origi-

nal) paragaria hasta 400 ptas. o cam biarlo por el juego «Ghouls'n ghost» (original). Interesados llamar al tel. (948) 82 08 35 de 3 a 8 de la tarde y preguntar por Juan Miguel.

\*Vendo Spectrum +2 (128K) de cassette con joystick y pistola óptica. Y unos 40 juegos con revistas de spectrum por 2 3 .000 ptas. Llamar de 4 a 10 al tel. 39 07 47. Asturias.

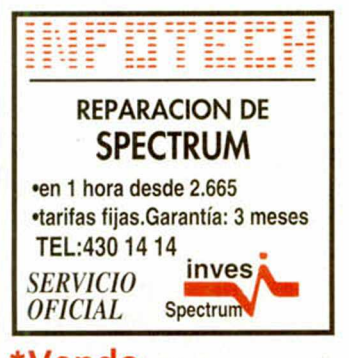

\*Vendo zx Spectrum + 3 + 32 juegos de disco + 25 de cinta + joystick navigator, valorado en 3.000 ptas. + grabadora en perfecto estado + clavijas. Por 40.000 ptas. Jorge. Valencia. Tel. 348 15 54.

**♦Tengo** más de 40 hojas con trucos, claves etc. si a alguien le interesan que mande una carta con los trucos etc. que necesita y un sello dentro a: David Olcese Manso. C/ Francisco Mendizabal, 5, 1.º B. 47014 Valladolid.

\*Compro ordenador Spectrum + 3. Precio a convenir. Tel. (93) 450 32 39. Rubén.

\* Vendo juegos Spectrum: Navy Moves, Mad Mix 2, Viaje al centro de la tierra, Cobra y más, originales todos. Escríbeme: Valentín San Emeterio Bolado. C/ Marqués del Arco, 1, 8º Dcha. 39008 Santander (Cantabria).

**♦Me gustaría** recibir to da clase de información sobre las siguientes aventuras conversaciones: Cozumel, aventura original II, Don Quijote, Carvalho y Megacorp. Si os interesa llamad los lunes, miércoles y viernes por la tarde al tel. (91) 672 30 84. Preguntar por Víctor.

### **BUZÓN DE SOFTWARE**

 $\Box$  TOKES Y POKES  $\Box$  SE LO CONTAMOS A...  $\Box$  EL VIEJO ARCHIVERO

Te ofrecemos todas las ayudas que puedas necesitar para tus juegos favoritos, del mismo modo que admitimos tus consejos, ayudas, po-WARE, recorta y envía el cupón adjunto, señalando con una cruz el apartado en particular de la revista al que va dirigido.

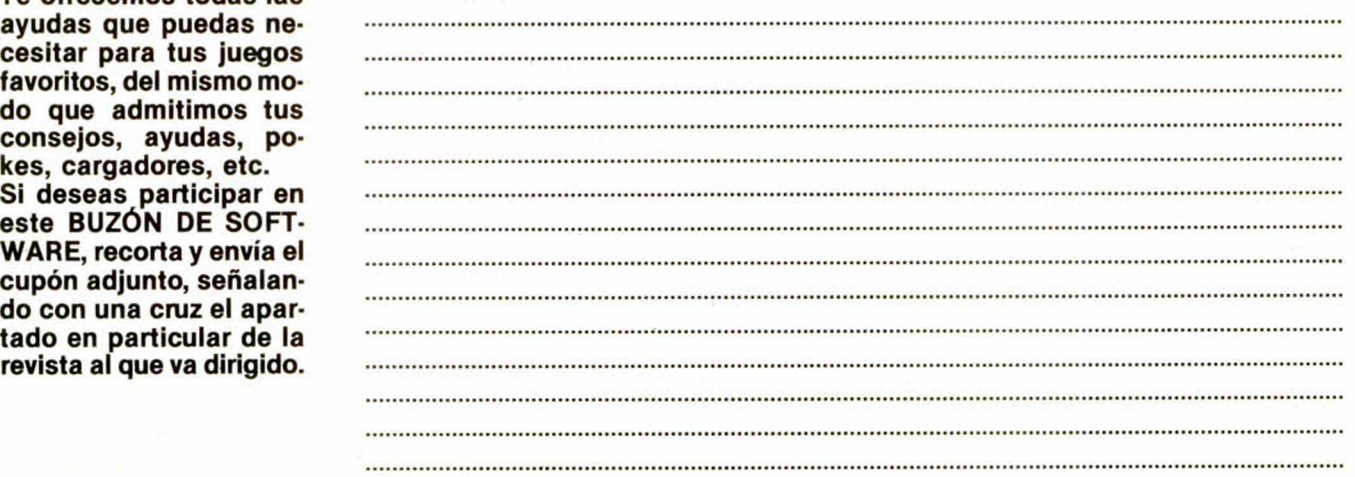

### **OCASIONES**

Si deseas insertar un anunción gratuito en la sección "Ocasiones", rellena con letras mayúsculas este cupón. La publicación de los anuncios se hará por orden de recepción.

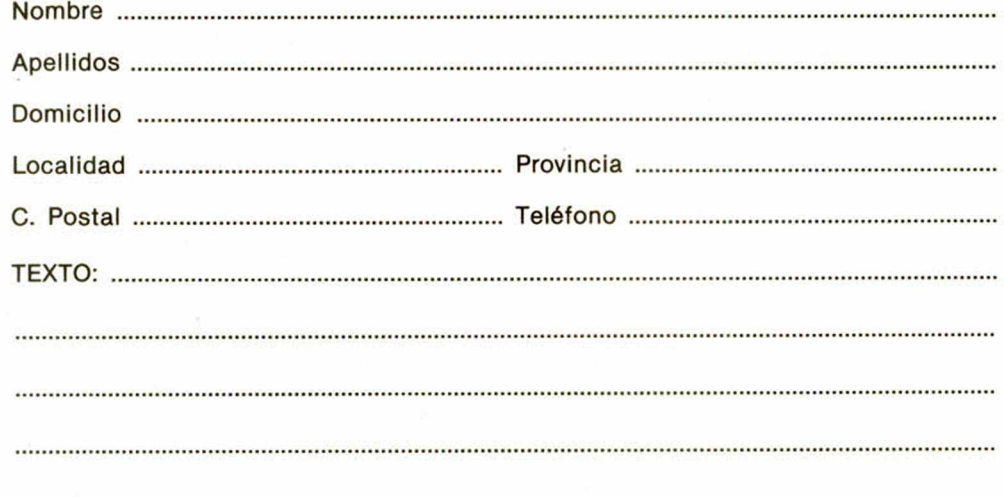

### **CONSULTORIO**

MICROHOBBY resuelve tus dudas PERSONAL-MENTE. Envíanos tu pregunta en el cupón adjunto. Si la respuesta puede ser del interés de otros lectores será publicada en la revista. Por favor, no utilizar este espacio para temas ajenos al consultorio. Os agradeceríamos que os abstuvieráis de formularnos preguntas cuya contestación pueda

ser encontrada fácilmente en manuales, li-

bros, etc...

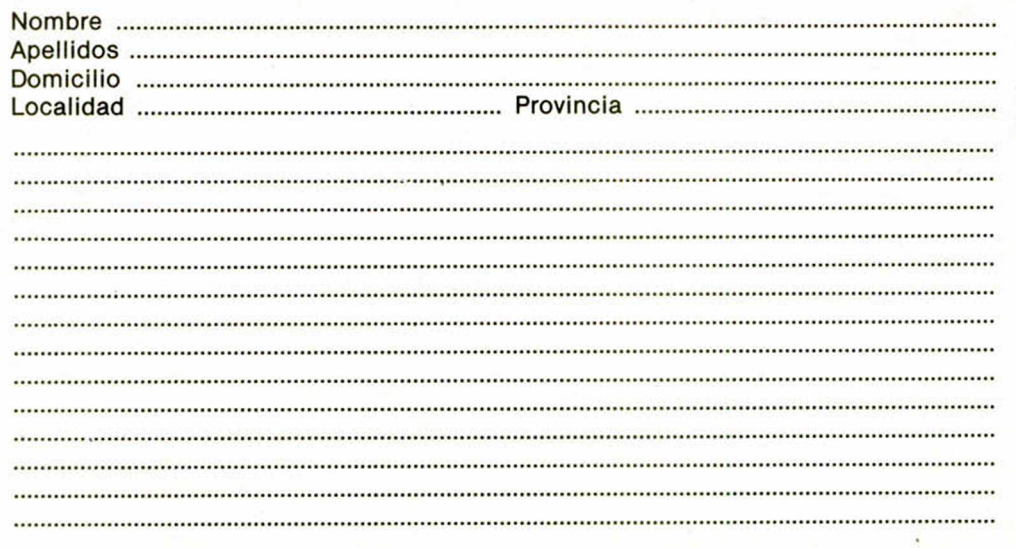

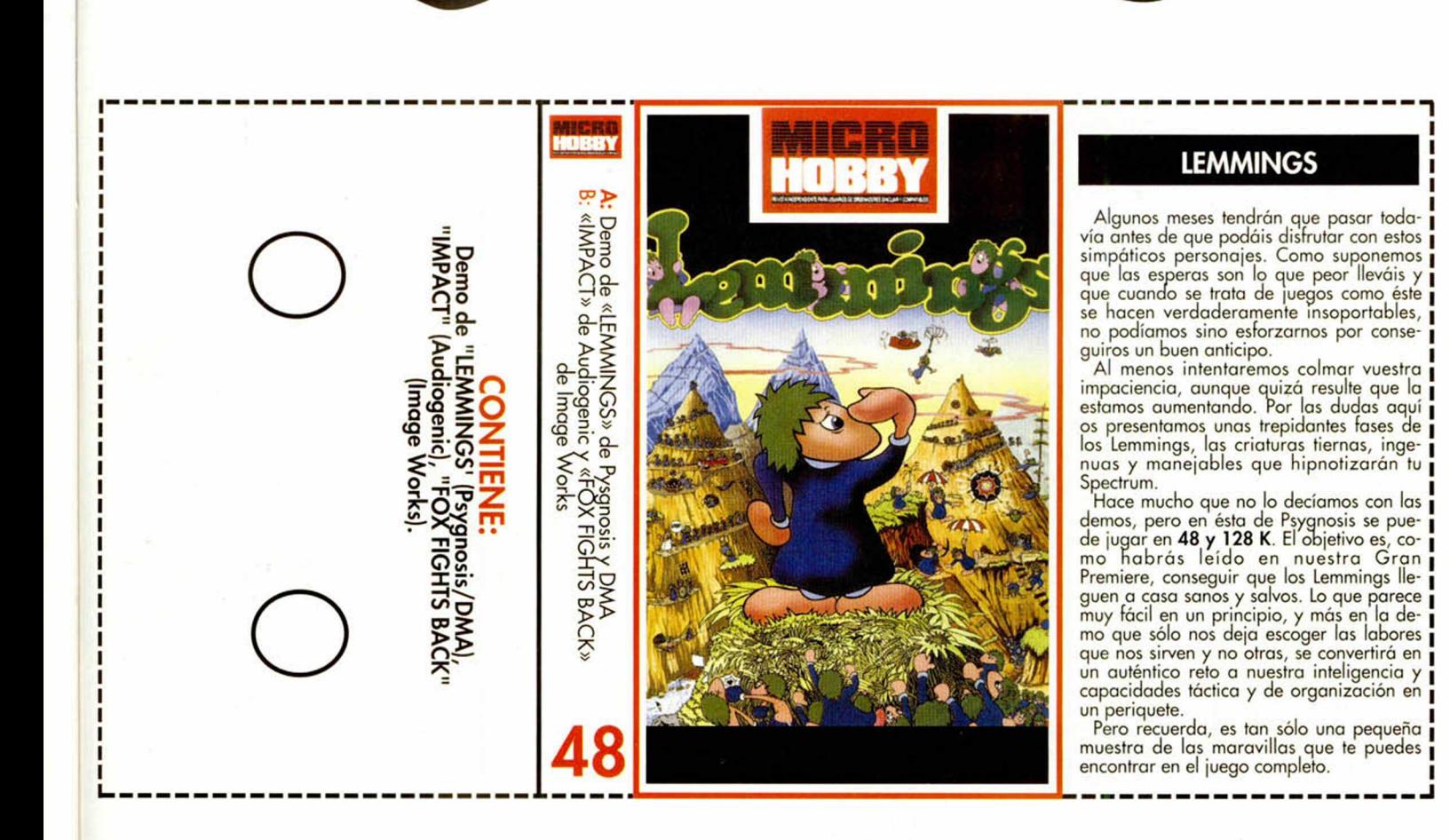

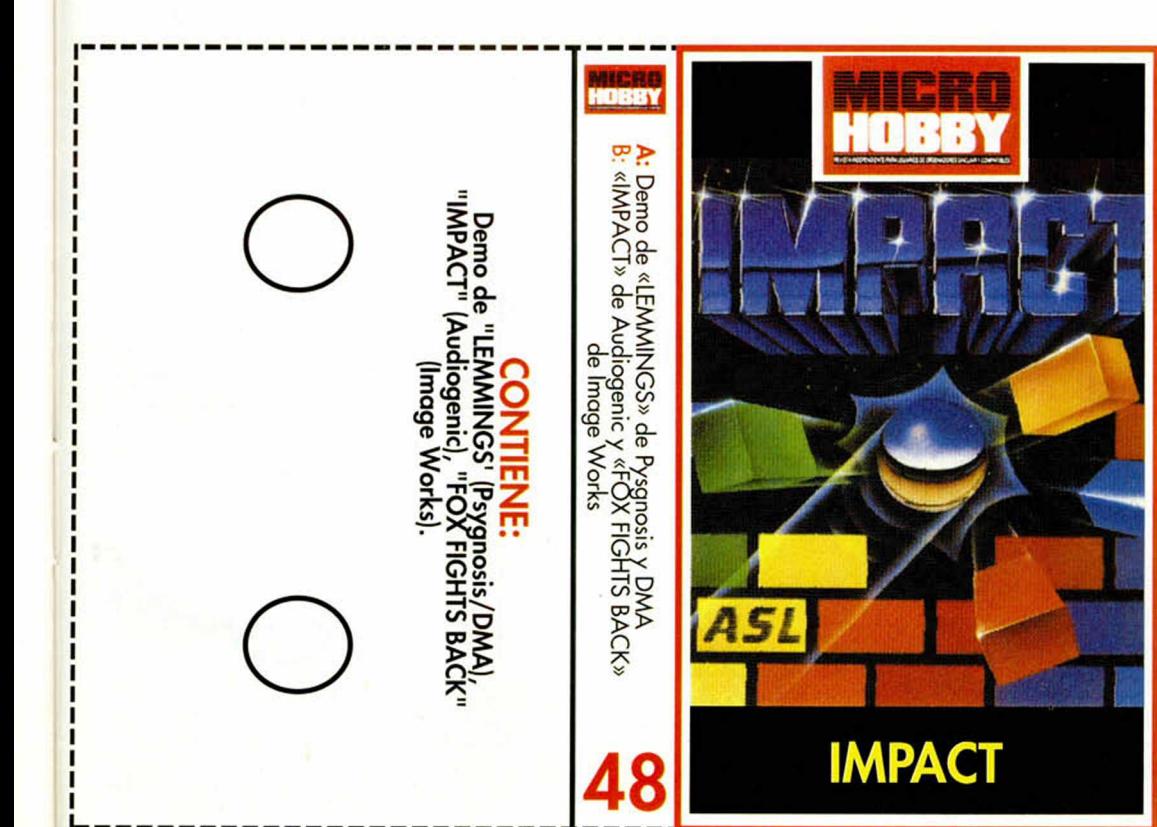

selección

### IMPACT

El juego de Audiogenic pertenece al género puro de los destrozaladrillos.

Fiel seguidor de las directrices de El Muro o Arkanoid, Impact extiende sus adictivos argumentos a través de 80 niveles de progresiva dificultad. Incorpora como novedaa a los ladrilleros de turno un completo diseñador de pantallas con el que podrás crear por ti mismo los escenarios que tu habilidad y gusto exijan, desde los más raros a los más difíciles, pasando por los bellos o los imposibles. Para penetrar en estos escenarios no tienes más que teclear el PASWORD «USER» antes de empezar a jugar. Lo del pasword es también muy útil a la hora de saltarte los niveles, ya que por cada diez fases que juegues, eí programa te proporcionará una clave con la aue podrás empezar donde te hayas quedado.

Otra diferencia más o menos aparente con la que cuenta es la forma de estructurar las ventajas. De los ladrillos explotados no bajan iconos con diferentes letras, sino unas formas con apariencia de U cuya equivalencia con la ayuda queda refle|ada en un recuadro que hay a la derecha. Cuando nos hagamos con una de estas ayudas podremos usarla o no con la tecla SELECT. Sólo Spectrum 48 K

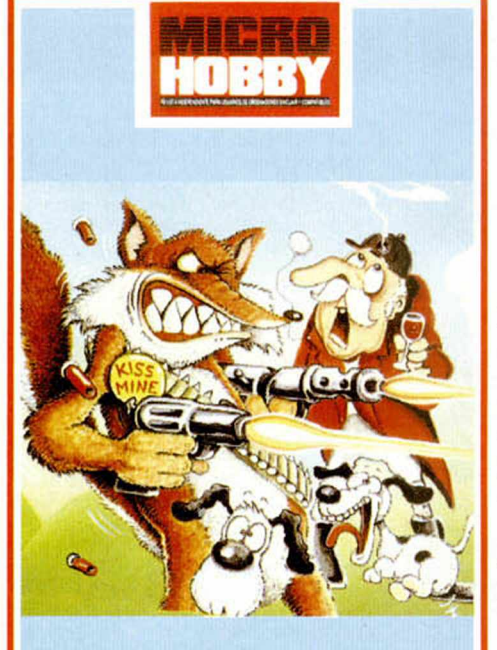

**FOX FIGHTS BACK** 

Seleccion

### **FOX FIGHTS BACK**

Como en la misma fábula del cazador ca-<br>zado el programa de Image Works toma el<br>mundo del revés.

munico dei reves.<br>La pieza más codiciada por los cazadores<br>británicos, el zorro, protagoniza un progra-<br>ma en el que la originalidad de la situación y<br>los mismos personajes colocan fuera de lo normal.

hormai.<br>Las ardillas le tiran nueces y los perros en-<br>cañonan un arma calibre 50 a la misma al-<br>tura de sus narices. Pero el zorro, que en su<br>propia desdicha debe alimentar a su compañera, no se andará para nada por las ramas.

mas.<br>Puede ser tan o más peligroso que los bi-<br>chos que le rodean, está entrenado para el<br>manejo de fusiles, cetmes y armas blancas y<br>en nigún caso dudará en demostrar su ver-<br>dadera valja.

A los ingleses no les gustó mucho el tema,<br>eso de tocar a su presa tavorita y además<br>convertirla en cazadora no les resultó nada convertiría en cazadora no les resulto nada<br>gracioso. A nosotros sí que nos gustó, era<br>entretenido, divertido y muy, muy gracioso.<br>Si queréis disfrutar de las aventuras del zorri-<br>llo sólo tenéis que cargar la cinta en un<br>

### **INSTRUCCIONES DE CARGA**

Los cargadores de vidas infinitas se ejecutan una vez cargados. Tras ello, elebes seguir sus intrucciones, contestar<br>a las preguntas que te formulen y, por<br>oltimo, insertar la cinta original del juego correspondiente.

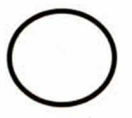

Para cargar los juegos teclea<br>LOAD"", pon en marcha el cassette y<br>el programa se cargará automáticamente. Si algo va mal,<br>rebobina la cinta y prueba con un<br>volumen diferente.

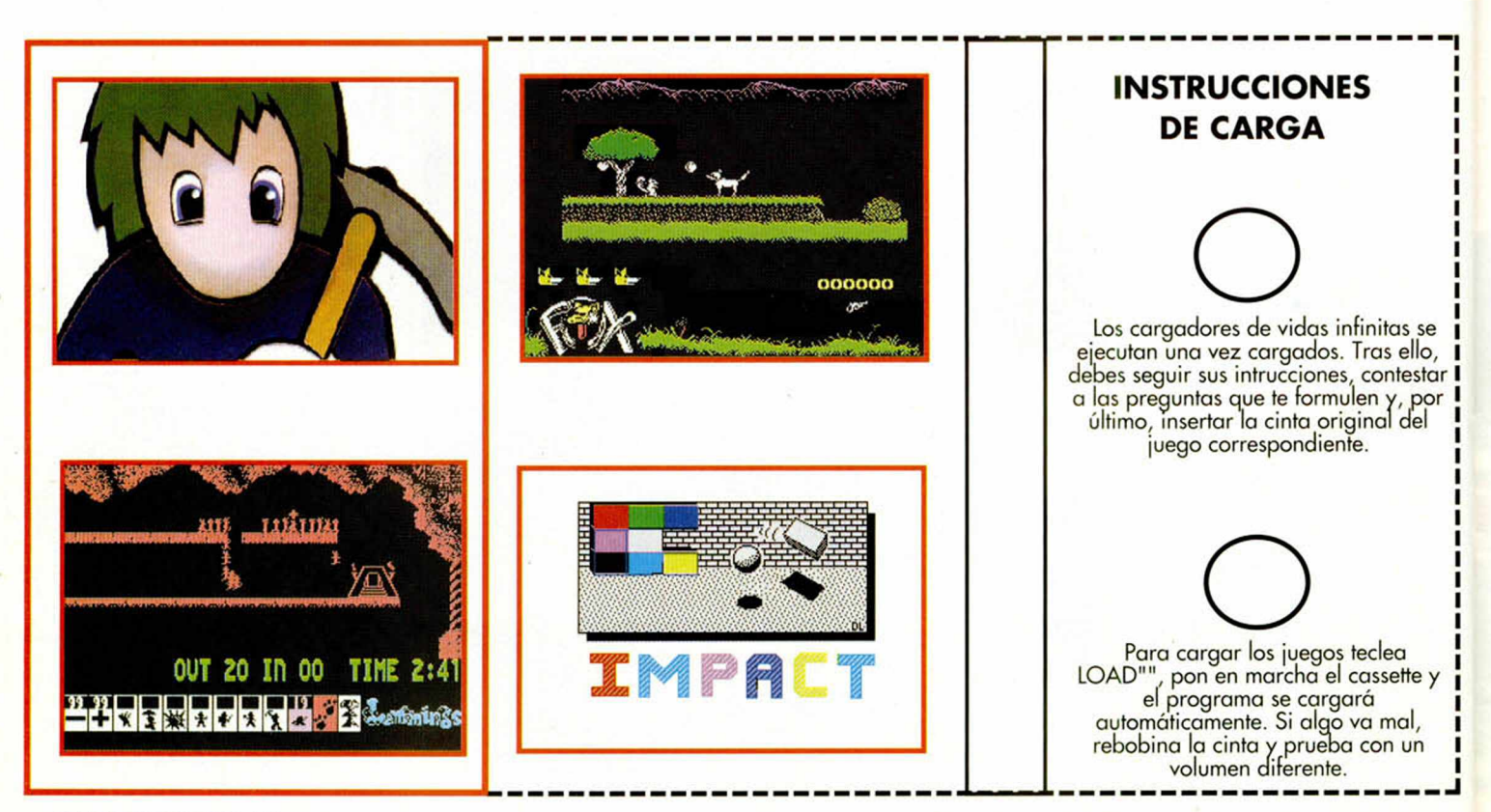

MICROHOBBY 52

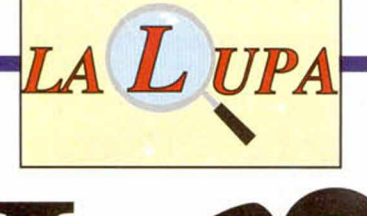

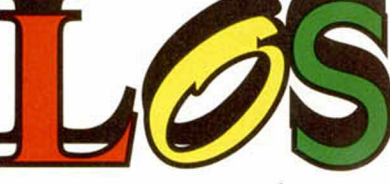

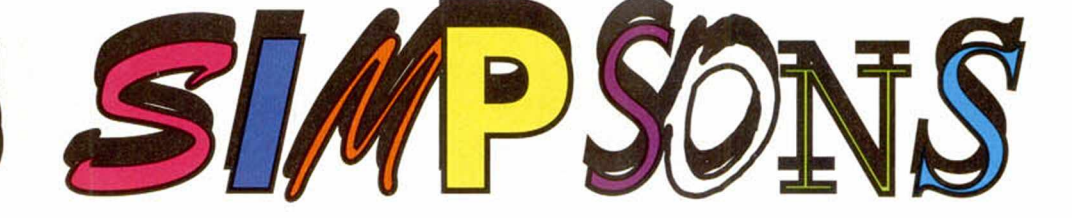

¡Hola, tíos, soy Bart! ¿Sabéis la última? ¡Unos mutantes del espacio exterior han invadido Springfield! Los vi la noche pasada, cuando el platillo volante que los trajo desde su planeta descendió sobre el jardín de mi casa. Se lo he dicho a mis padres pero no me creen, dicen que no es más que una de mis muchas historias, y lo peor es que no puedo demostrárselo porque estos alienígenas, que pretenden apoderarse de la ciudad y de toda la Tierra, pueden tomar cualquier forma y ahora parecen seres humanos normales.

nan mezciado en-<br>tre la población<br>de la ciudad y<br>han construído una máquina os mutantes se han mezclado entre la población de la ciudad y con la que producirán las armas que necesitan para la conquista del planeta. Esa m áquina necesita ciertos ingredientes para funcionar, objetos corrientes que pueden encontrarse en cualquier lugar de la ciudad y que en principio no llaman en absoluto la atención.

> Ya que voy a tener que encargarme yo mismo de este asunto, mi única posibilidad contra los alienígenas consiste en destruir u ocultar ingredientes que ellos necesitan para impedir que su

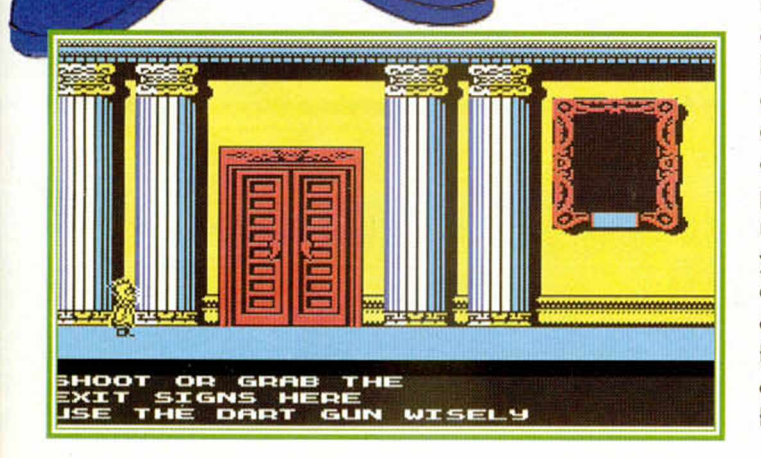

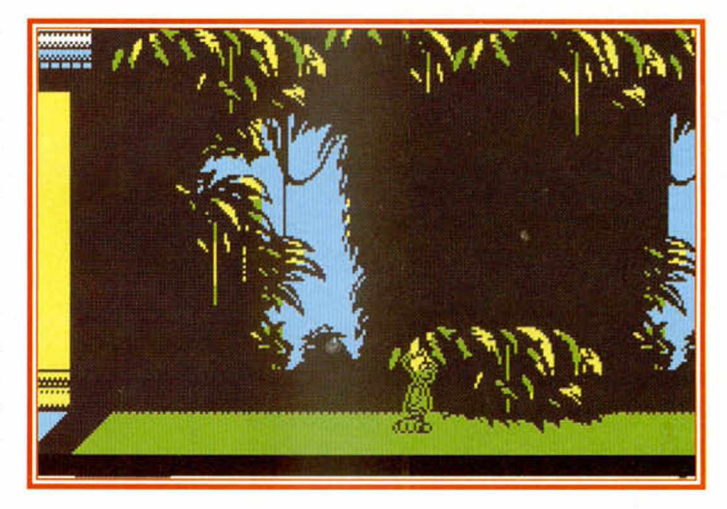

máquina se ponga en marcha.

Tengo unas gafas de rayos X que me permiten distinguir a los alienígenas de las personas normales, y cada vez que golpee a un mutante en la cabeza, aprovechándome de mi salto, conseguiré hacerle huir y obtener una prueba. En cada uno de los cuatro primeros niveles hay un miembro de mi familia dispuesto a ayudarme al final de la fase siempre que haya recogido previamente tantas pruebas como letras tenga su nombre. Si consigo llegar sano y salvo a la quinta fase allí todos estarán dispuestos a ayudarme. La colaboración de mi familia no es realmente imprescindible pero su ayuda puede facilitarme mucho las cosas.

Comienzo mi aventura con diez monedas, pero puedo recoger muchas más en diversos puntos de la ciudad que me serán de imprescindible ayuda para comprar ciertos objetos. También son muy útiles unos iconos con la cara de Krusty, mi payaso favorito, que pueden proporcionarme vidas extra, y otros iconos que me dan inmunidad durante unos segundos. Tres vidas son muy pocas, y para colmo de males el tiempo

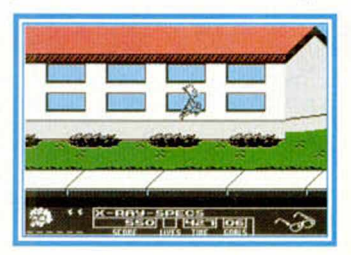

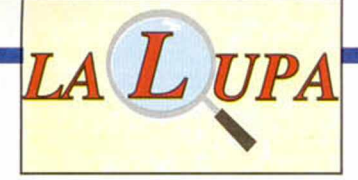

está en mi contra. íAyúdame, tío, ayúdame a salvar la Tierra! Es la única posibilidad de salir airoso de la última travesura.

situadas a gran altura y utilizar un monopatín para desplazarme a gran velocidad por la ciudad o más bien el tupido cesped que puebla el recorrido.

En las tiendas de la ciudad

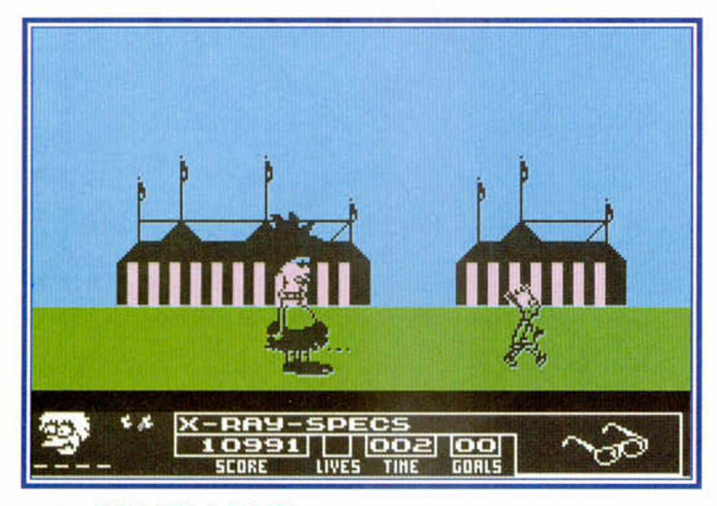

### *PRIMERA FASE*

La máquina de los mutantes funciona con objetos de color magenta, y mi primera misión consiste en inutilizarlos de las más diversas maneras. Para ello es imprescindible recoger los sprays de pintura roja desperdigados por la ciudad ya que con ellos será posible cam biar el color de todos los objetos: buzones de correos, el cartel del teatro, macetas, bocas de incendios y fuentes. También debo volcar un bote de pintura sobre el toldo de la tienda de dulces. Puedo saltar sobre los buzones para alcanzar zonas

puedo obtener, a cambio de monedas, algunos objetos muy útiles: llaves y llaves inglesas en la tienda de herramientas, bom bas y cohetes en la tienda

#### **DIARIO SECRETO DE LA PRIMERA FASE**

¡Eh chicos!, ¡Preparad bien el oido porque en estos lineas voy a desvelaros algunos truquillos secretos que no me he atrevido a decir en voz alta en el articulillo que por mi ha hecho Pedro J. Rodriguez. En esto primera fase hoy un por de cosillas que os voy a contar, la primera se refiere al toldo de la tienda. Como me era tan dificil llegar a pintarle, me limité a pasar de él con tal suerte que al volver sobre mis pasos vi estupefacto que ya era roja. Y sin hacer nada, la otra, más breve, se refiere a los buzones. Un consejo, salta siempre sobre ellos.

de bromas y silbatos e imanes en la tienda de juguetes.

La llave inglesa sirve para abrir la boca de incendios que se encuentra junto a la tienda de herramientas y eliminar de ese m odo la pintura del toldo. La llave comunica dos edificios situados en los extremos de la ciudad y puede evitarme una gran caminata. Las bombas pueden ayudarme a ahuyentar el pájaro de la tienda de animales y los cohetes tienen diversas utilidades: cambiar el color de las ventanas de la residencia de ancianos, cambiar el color del rótulo de la bolera y espantar el pájaro que se encuentra sobre la estatua de Jebediah Springfield, el fundador de la ciudad.

Al final de cada nivel me espera un enemigo duro de pelar, que en esta ocasión es Nelson, el chico más bruto del colegio y un verdadero animal lanzando piedras. Por suerte puedo lan- primer zarle mis propios proyectiles y piso hacer rebotar los que lanza hay una Maggie, mi hermana pequeña. zona

### *SEGUNDA FASE* de cemen-

Los mutantes han reprogra- to húmedo mado su máquina para que que en funcione con sombreros, por lo aparienque debo ir rápidamente al cia sólo centro comercial para recoger puede todos los sombreros que haya cruzaren los pasillos y escaparates, y se sal-

#### *DIARIO SECRETO DE LA SEGUNDA FASE*

Ya estoy aquí de nuevo para aclararos algunas cosillas. El segundo nivel, pese a la largo y complicado que parece no tiene en realidad gran secreto. Cuatro largos pisos plagados de sombreros es todo lo que tenéis delante. Y hablando de sombreros, hoy muchos más repartidos por el edificio de lo que en realidad necesitáis, asi que os aconsejo que intentéis coger los que más fáciles veáis. No merece la pena arriesgarse. Muy bueno lo de las plataformas.

si es preciso, quitar a las mujeres que van de compras lo artilugios que llevan en la cabeza.

El centro comercial tiene cuatro plantas que se comunican m ediante escaleras mecánicas, y al final de los tres primeros hay un alienígena de gran resistencia que solamente desaparecerá si salto varias veces sobre su cabeza (atención al segundo queadopta lafamadeungigantesao za-

pato). En el inundada

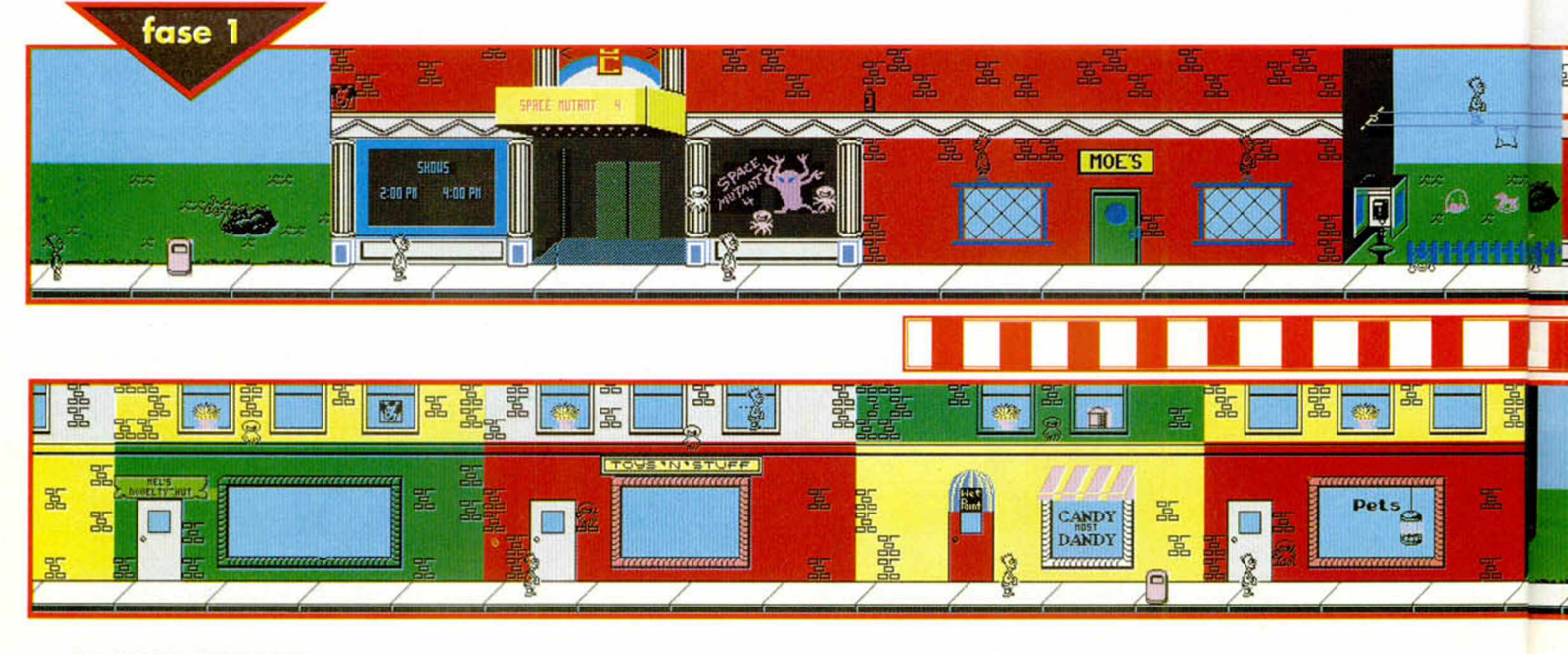

tando sobre las plataformas. Pronto obsevaréis que es imposible llegar hasta la tercera rampa, ¿qué hacer?, simplemente debo dar tres saltos sobre la segunda para que ésta me lleve cómodamente hasta el otro lado. Hay otra zona parecida en la tercera planta, pero aquí sí que puedo saltar por los bastones de mago en movimiento para llegar sano y salvo al otro extremo.

Al final del nivel el famoso la-

### *TERCERA FASE*

Ahora estoy en el parque de atracciones Krustyland recogiendo globos, el nuevo ingrediente de la máquina de los alienígenas, o destruyéndolos con ayuda de los tirachinas que en contraré en diversos puntos del parque. Puedo ganar más monedas jugando a las atracciones situadas al com ienzo del nivel y hacer caer a la piscina al hombre que me arroja proyectiles disparando a la diana

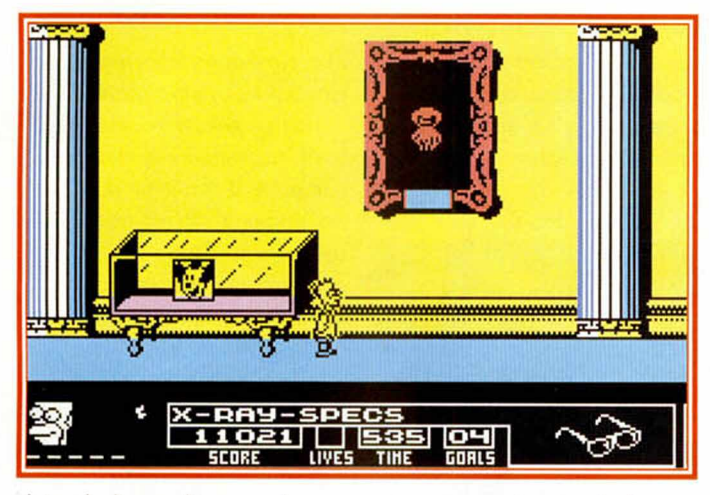

drón de las maletas me lanza desde lo alto el botín de sus ro bos.

Mi madre estará aquí para ayudarme si he recogido las suficientes pruebas, pero la única forma de derrotar al ladrón es saltar sobre las maletas que lanza para hacerlas subir de nuevo y golpearle varias veces.

que se encuentra a su lado.

En la casa de la risa, situada en el centro del parque, debo enfrentarme a un curioso juego de habilidad consistente en poner de color rosa nueve puertas que están colocadas formando un cuadrado de tres puertas por lado, sabiendo que al activar una puerta cambio su color

y el de otras situadas en línea con ella. Luego debo aprovechar las corrientes de aire de las tuberías para alcanzar las

### *DIARIO SECRETO DE LA TERCERA FASE*

Ah!, el circo. Si llego a saber que voy a pasar por tantas penalidades no se me ocurre ni acercarme. Pero, bueno, era mi misión. Atención a esta fose, lo primero es que no se os escapen los globos, sin ellos no somos nadie. Lo segundo, vaya con las tuberías de aire, aprovechar las corrientes de la segunda y tercera respectivamente, lo tercero, paro la noria parada hacer uso de la boca del primer Krusty y de la nariz del segundo. Que no se os pasen de largo las plataformas, please.

plataformas de otro modo inaccesibles y abandonar la casa aprovechando tanto las plataform as que hay cerca de la noria como la boca de una gran cara de Krusty el payaso.

De nuevo en el exterior debo recoger los últimos globos, algo imprescindible, y superar una noria parada utilizando tanto sus barcas como las botas y las cabezas de las caras de Krusty que la adornan. Al otro lado me espera Sideshow Bob, el pasayo renegado, que no soportará unos cuantos pisotones en los juanetes.

### *CUARTA FASE*

Estoy en el museo de historia natural intentando evitar que los alienígenas se hagan con los rótulos de salida, nuevo ingrediente de su máquina. El

museo es un lugar largo y peligroso dividido en siete zonas. Las impares corresponden a las típicas galerías donde se exponen cuadros y vitrinas, custodiadas por vigilantes (muchos de los cuales son alienígenas

camuflados) y rayos que surgen de células fotoeléctricas. Las pistolas de dar-

dos, ocultas en algunos cuadros, me ayudarán a derribar a distancia los

### *DIARIO SECRETO DE LA CUARTA FASE*

Oye que lo de no meter el mapa no ha sido coso nuestra sino del espacio de lo revista que no da para mucho.Bueno, creo que en este nivel todo está más o menos claro, ¿no?. Hoy zonas pares e impares. Los últimas parecen las más sencillas, las otras son enormemente difíciles de atravesar, especialmente ciertas plotaformos que nacen de la nada a medido que avanzamos y que prometemos que han sido uno de los obstáculos más complicados con los que nos enfrentamos. No será nodo fácil pasar, pero no hay truco, sólo paciencia.

rótulos pero debo tener cuidado con los cuadros pues en algunos de ellos hay mutantes escondidos. En la séptima y última zona tendré que enfrentarme con Marvin Monroe, el curandero loco, solo o con ayu-

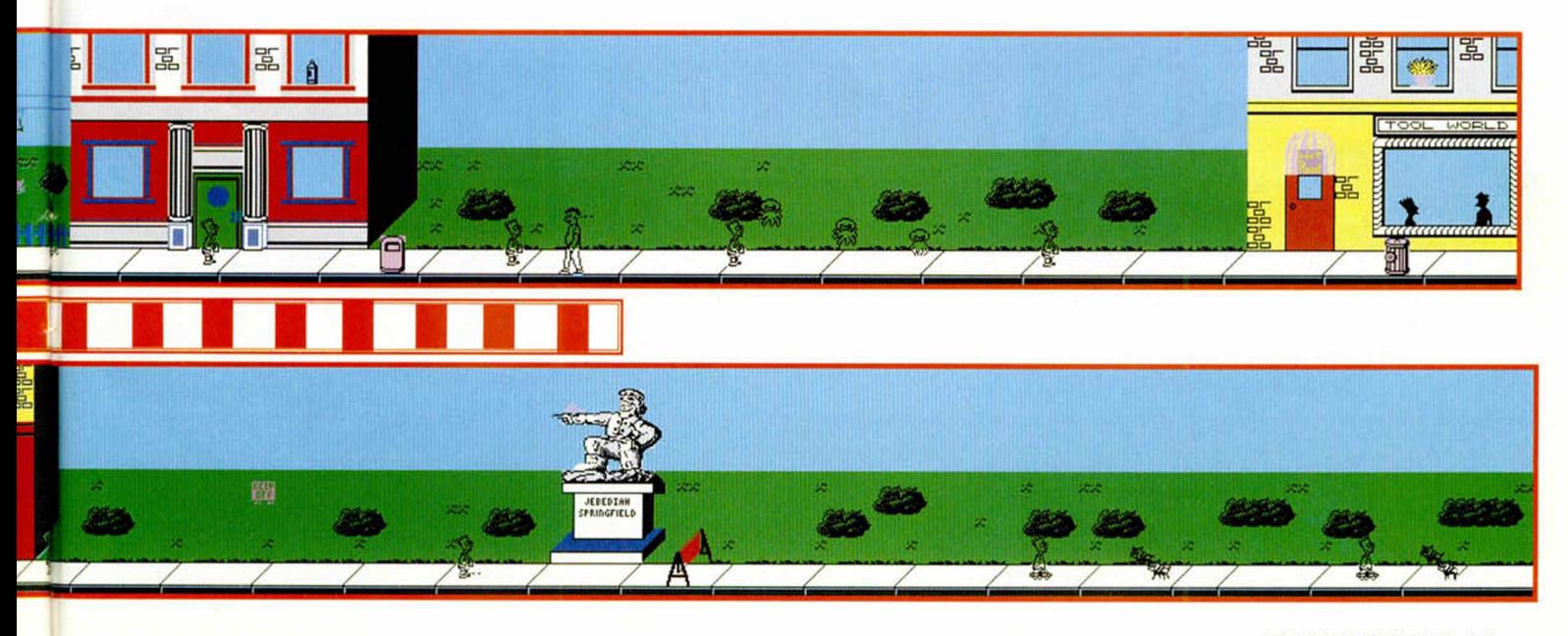

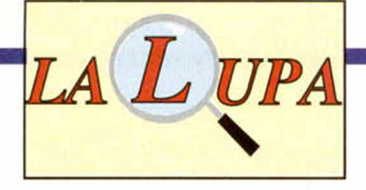

da de mi padre.

Las zonas pares son las más complejas y difíciles pues corresponden a fieles ambientaciones de diversos lugares y épocas. La primera (zona número 2) recrea con

> gran realismo una selva tropical, y en ella debo evitar arañas y tarántulas, saltar entre las ra mas de los árboles evitando las arenas movedizas, cruzar el río con ayuda de tres simpá-

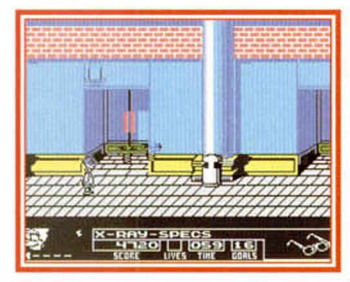

ticos cocodrilos, tener cuidado con el mono que lanza cocos y destruir la planta carnívora saltando sobre ella.

La segunda (zona número 4) se am bienta en el Egipto de los faraones. En primer lugar hay una zona que sólo puede ser cruzada saltando sobre las baldosas y rocas a medida que

fase 2

van apareciendo y luego otra zona protegida por serpientes y lanzas que surgen del suelo. Al final no podría faltar una momia para completar la ambientación, que no es más que un alienígena camuflado que desaparecerá tras unos cuantos saltos sobre su cabeza.

La tercera (zona número 6) refleja los tiempos prehistóricos y contiene tres peligrosos abismos. El primero puede ser cruzado con un salto largo, el segundo utilizando los huesos y las calaveras móviles que lo recorren y el tercero saltando rápidam ente sobre la cabeza del dinosaurio para deslizarnos a continuación sobre su lomo.

### QUINTA FASE

Mi última misión consiste en recoger las 16 barras de potencia de la centra nuclear y lle varlas de nuevo al reactor. Toda mi familia está aquí para ayudarme: Lisa me dará las combinaciones que abren las puertas de seguridad de los diversos pisos, mi padre destruirá a todos los mutantes de una habitación cada vez que sea atraído por un donut y Maggie me dará la última barra una vez haya recogido las 15 primeras.

La central está formada por cinco pisos y una planta baja donde se encuentra el reactor. Los pisos superiores se comunican entre sí mediante dos puertas, una en cada extremo, y tres ascensores. Tanto las puertas como el ascensor central circulan por los cinco pisos de la central, mientras que el ascensor

fase **ATTITUDI** 

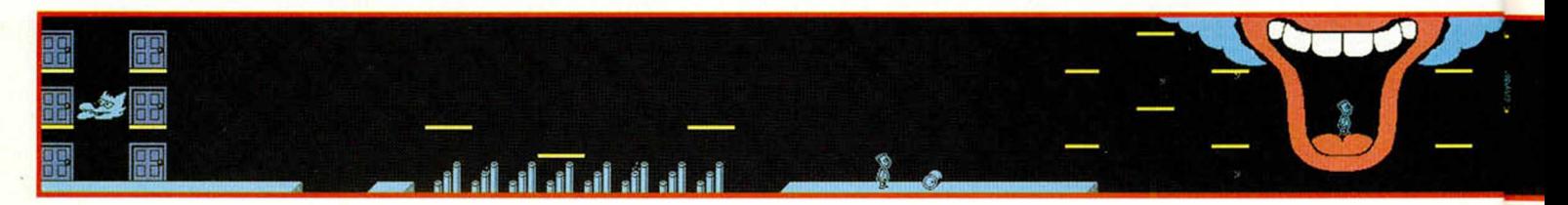

#### *DIARIO SECRETO DE LA QUINTA FASE*

Para finalizar la jornada que mejor que un buen laberinto. Cinco pisos, ni más ni menos con sus puertas, ascensores y extrañas combinaciones de seguridad. Destacar en principio la inesperada oyuda familiar. Bueno, una vez que se lo creen, están dispuestos a todo y cada uno por su lado nos ayudarán un montán. Atencián a las barras de energia, lo de no poder llevar todos a la vez puede suponeros un gran problema ya que hay que visitar asiduamente la planta del reactor principal y por lo tanto correr los mismos riesgos uno vez Iras otra.

izquierdo alcanza nuevas habitaciones en los pisos segundo y cuarto y el ascensor derecho hace lo mismo con los pisos im pares.

En cada piso hay una puerta de seguridad que solamente se abre con la combinación correcta tal como me va señalando mi hermana Lisa, aunque nunca está de mas saber que dichas combinaciones (desde el primer piso que es el más bajo hasta el quinto que es el más alto) son 14, 32, 11, 41 y 21. Mi aventura comienza en el extremo izquierdo del primer piso, y cada vez que pierda una vida volveré a comenzar en el extremo izquierdo del piso en el que me encontraba. Me vendrá muy bien consultar

un mapa de la central, pues en

él puedo observar la ubicación de las 15 primeras barras, los donuts, las puertas, los ascensores e incluso el lugar donde Maggie me dará la última barra. Sólo me queda decir que no puedo llevar más de cuatro barras a la vez, por lo que deberé visitar de vez en cuando el reactor, situado en la planta baja, para colocarlas a medida que las recojo.

No ha terminado todo aquí. Si dejáis que respire un momento os explicaré porqué. Bueno, ya sabréis que existen muchas más aventuras esperando que yo las disfrute. La de los mutantes espaciales me ha traído un sin fín de

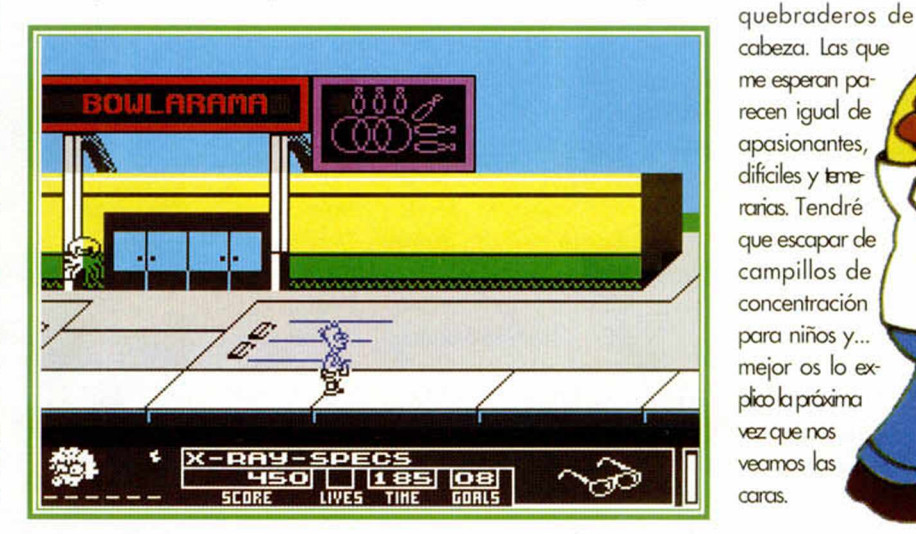

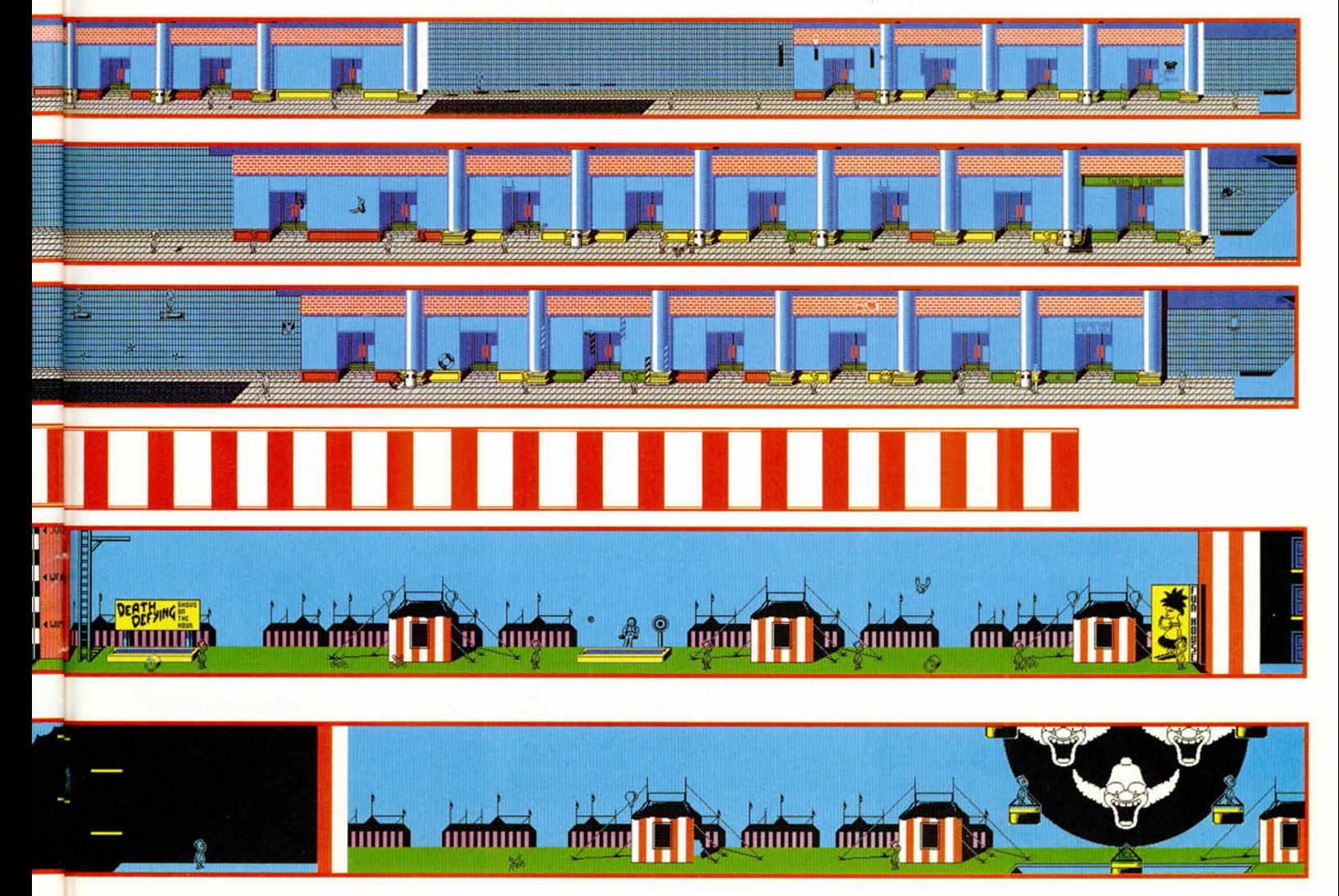

MICROHOBBY 57

### or un puñado Ō, IL dólares A

### **HISTORIA Y SINVIVIRES DE LOS FICHAJES INFORMÁTICOS**

El Spectrum siempre ha<br>
sido una especie de ca-<br>
jón desastre donde ha<br>
cabido de todo. Al principio nadie hacía criba y cual-Il Spectrum siempre ha sido una especie de cajón desastre donde ha cabido de todo. Al prinquier cosa pasaba por interesante. Por raro que os parezca todo lo era.

Cuando el mercado colmó las necesidades de los chavales, se hizo imprescindible llamar la atención. Y a partir de ese momento miles de series televisivas, películas y famosos fueron transportados a las pequeñas pantallas.

### **A LA FAMA**

El año de 1985 lanzó al estrellato a Daley Thompson. Para esas fechas se presentaba como campeón absoluto de una modalidad olímpica en alza, el Decathlon. Ocean. que siempre parece tener más vista que el resto de compañías, lo fichó para su gran proyecto deportivo que a la postre se conocería como «Daley Thompson's **Decathlon**». Los ingleses marcaron un hito en la historia del soft al ser patrocinados por un individuo muy popular por allá. ¿Qué es lo que supuso para España?, pués muy poco y muy mucho. Nada o casi nada porque aquí no conocíamos a ese señor y siempre no hemos fijado más en la calidad de un programa que en su nombre. Mucho porque las casas hispanas se apuntaron el tanto y cambiaron de aires una barbaridad estrujándose los sesos a la hora de competir.

A las demás inglesas, plim!. Daley repitió papel en dos ocasiones posteriores, con « **Supertest**» y con «**Olympic Challenge**» todo Made in Ocean. Y mientras, en los intervalos, campeones poco ren om brados eran escogidos para patrocinar programas extraños que de otro modo hubieran pasado inadvertidos. Ahí tuvimos a **Eddie Kid** con **Jump Challenge**, un programa subvencionado por Martech-después Screen 7 -o a **John Barrington** que en 1985 era campeón mundial de squash y a New Generation le encantó que protagonizara su deportivo tridimensional con voz humana incluida.

En la misma línea estaban **Brian Jacks**, estrella del **« S u p e r s ta r s c h a lle n g e »** y campeón mundial de la espedaidad

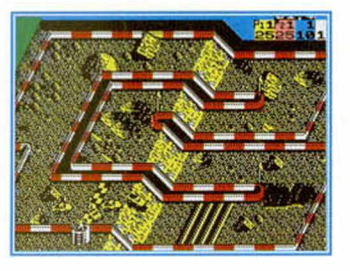

combinada, Frank Brunos, famoso boxeador requerido por Elite para el primer programa de boxeo que utilizaba diferentes gráficos para sus personajes y Geoff Capes, campeón mundial y europeo 1986 de forzudos fichado por Martech para su **Strong Man**<sub>2</sub>.

Ahí se acabó el recurrir a ciertos nombres de barro que costaban buen dinero y me parece a mi que rentaban poco. Hacía falta algo con mucho más gancho, por eso, aunque se dejara de lado a estos individuos inoperantes, no se abandonó la frenética carrrera del fichaje. Muy al contario hubo países en que se siguió a rajatabla.

### **EL PARAISO ESPAÑOL**

**Entre** Noviembrey Diciembre del año 86 **Femando Martín,** el malogrado pero querido balón-

cestista saltaba sorprendentemente a las páginas informáticas de la

mano de una explosiva Dinamic.

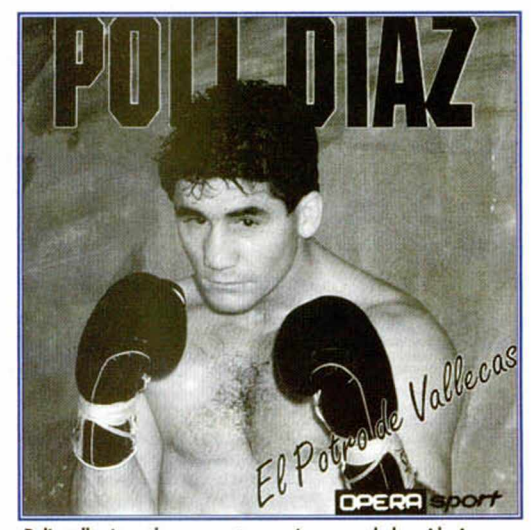

Poli no llegó a saber con certeza qué era eso de los videojuegos.

Hasta Junio de 1987 no vería su cara en las portadas de las revistas. En ese espacio de tiem po cambiaron casi todo. Marcadores, público, decorados y alguna que otra forma de juego. «Basket **Master**» supuso la entrada de España en la competición por los fichajes, pero dem ostró a la gente que sin patrocinio humano hubiera seguido siendo tan buen juego aunque quizá vendiendo menos.

Antes de que España cayera en los brazos de un ídolo tímido y calladito, Mind Games y Martech. que no se cansaba de repetir lo que hiciera falta, apostaron una vez más por la técnica de la persuasión. Hicieron suyos a **Peter Shilton & Maradona** en un

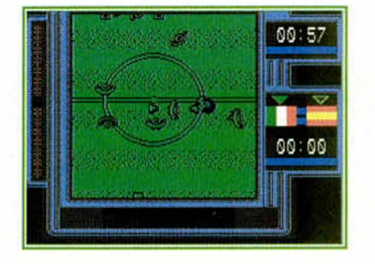

programa ridiculizante y ridiculizador, y a **Nigel Mansell** en el primer simulador de Fórmula 1 con protagonista.

Con la llegada de **Emilio Butragueño** se cayó el mercado. Todos querían al Buitre, su programa estaba constamente agotado y además cumplía con el sutil principio de no desprestigiar al programa. Buen nombre, buen juego. En pocos meses se anunció la venta de 100.000 cassettes y la concesión del cassette de oro. Para Topo, el incentivo Butragueño supuso dinero, fama, nombre y chollo.

La idea fue fina. Dos o tres meses y **Aspar** es fichado por Dinamic. En su mejor temporada sobre la moto, Jorge Martinez se enteró de que el equipo madrileño iba tras él y abría la vena del motor en el Spectrum. Aspar tampoco quiere patrocinar un mal programa y vigila personalmente las evoluciones de su participación.

En medio del tomateo deportivo una profana. Iber, no dudó en intentar

hacerse con un hueco en el soft. Aprovechó para la ocasión el morbillo de aquellas tetonas fiestas de Navidad en que Sabrina se apoderó del país. No hace falta que os diga que un nombre, aún con poderosas razones, no lo es todo en la vida. Se necesita que el programa sea al menos digerible y el Sabrina de Iber tenía sólo un par de cosas digestibles. Y muy poco más.

#### CASTING TOPO

Sorpresón con Topo. G. Nieto, director a la sazón, nos afirma que tiene prendido a **Perico** Delgado. Pero se calla que el grandioso **Drazen Petrovic** está también bajo su poder. La doble jugada no tiene el resultado esperado. A Perico le quieren to dos y su programa sale perfecto (casi le llaman para protagonizar Tour 91). pero con Drazen salen a palos aunque ganando dinero que es lo importante, ya que en el contrato estaba estipulado que su salida del Real Madrid devengaría en pingües beneficios

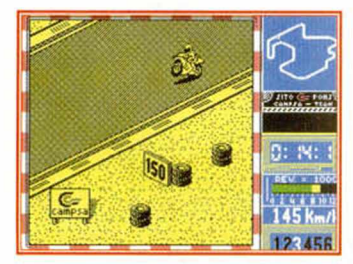

para la compañía. Y salió.

En plena fiebre madridista y no menos enconada guerra Topo-Dinamic, la compañía de Victor Ruíz se hace con los servicios informáticos del señor **Michel**, exquisito y malquerido jugador de postín que además introduce una tabla de pruebas físicas y entrenamiento en su programa, insistiendo sin embargo en la perspectiva aérera. La acogida que depararon a Michel fue pareja a la del Buitre aunque la expectción no tomó tintes tan exagerados.

Claro que el fútbol no era tan sólo patrimonio de los hispanos. A los ingleses, que también se quedaron estupefactos con la presencia del Buitre en un programa que distribuyó la propia Ocean, les entusiasmó tanto el tema que trajeron a uno de sus famosos, *Emlyn Hughes*, para que protagonizara el **International** 

de participación algo lenta.

Inm ediatam ente después de la publicación de **Angel Nieto** Pole 500, Opera se vió eclipsada con la salida de **Sito Pons**, el campeonísimo venido a menos

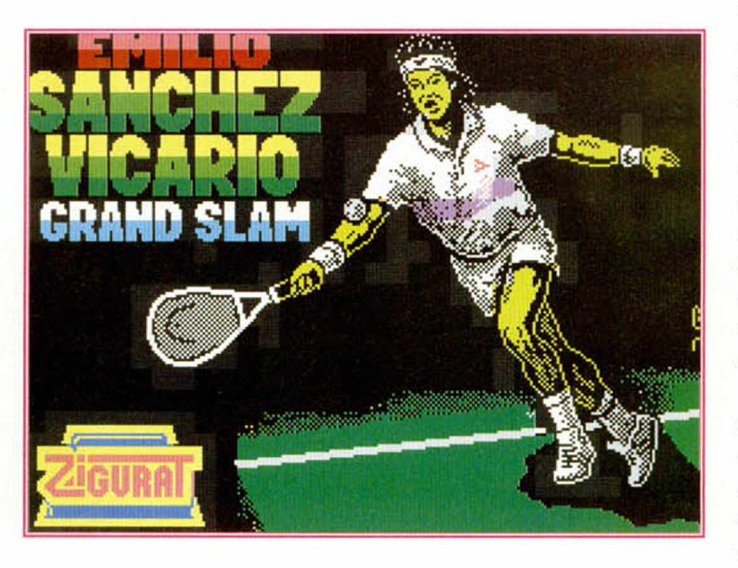

**Soccer** de Audiogenic. No trascendió el juego en España. Ni ése, ni el **Chuck Yeaguers AFT**, un avanzado simulador aéreo

Quedaron eclipsados por otro de importación, el Butragueño 2. que a semejanza del Michel traía dos partes, una de training y la otra de juego, no muy diferente por cierto, al primero.

Calmados los de Topo y Dinamic, fue la hora de Opera y Zigurat.

Los primeros fueron los del Sir Fred. Bigieron a **Sánchez V ic a r io** para un espectacular juego de Tenis. Un acuerdo rápido sin cóctel a la prensa y, para no ser menos, auge también de ventas en la casa madrileña.

Altemaron los chicos de Opera, quienes, espoleados por el resto de compañías, también creyeron conveniente hacer algún que otro fichaje. Lo de las motos, con Aspar de precedente, les atrajo un montón. Pensaron en Angel Nieto y el popular carrerista, afable como siempre, no quiso defraudar. Lo primero que preguntó es si iba a haber una versión Amstrad, que era el ordenador que tenía su hijo. Un buen tipo, sin duda, para un programa que se salía de lo corriente con una doble opción simultánea

que Zigurat. en vena fichaje. se aprestó a requerir.

Casi simultáneamente y con una expectación máxima, las dos casas volvían a sorprendernos con sendos patrocinios. Y la sorpresa fue doble, por la trascendencia y vamos a decir que también por el morbo. Primero **Carlos Sainz**, el campeonísimo de Rallies que fichó por Zigurat a un universo que se quedó loco con la presencia del campeón entre los bytes.

Luego, Poli Diaz, un boxeador antes crecido ahora no muy peleón, que estuvo a punto de dar un golpe sencillo a José Antonio Morales, programador de Opera Soft. Conocía Poli los videojuegos porque había que echar «20 duros» en las máquinas para jugar con ellos. Tenía, como véis, grandes referencias sobre nosotros-vosotros y nuestra revista. A pesar de todo dio su nombre y su cara, y los chicos de Opera hicieron un trabajo excepcional.

Que yo recuerde fue el último de los españoles. Bueno hay que exceptuar a Los Inhumanos, de Delta, pero creo que es conveniente obviar el juego. La pandilla de impresentables que le daba nombre y su protagonistano merecen demasiado cuento.

No se nos han olvidado ni Magic Johnson en su etapa lider con el baloncesto de Melbourne, ni el circus volante de la **Monthy Python**, alucinógeno programa para mentes demolidas, ni los **G azza** de Paul Gascoigne, ni el squash de **Jahangir Khan**, actual campeón de la especialidad, ni

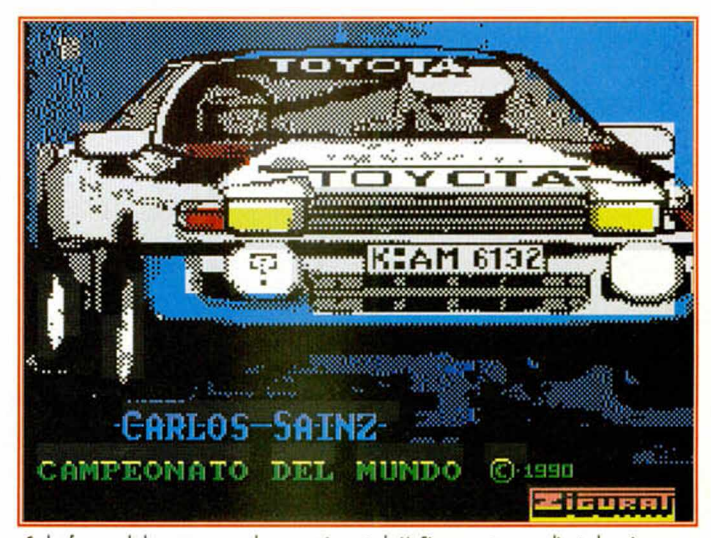

Carlos fue una de las personas con las que mejor se trabajó. Siempre estuvo pendiente de su juego.

una vez que demostró su valía en las pistas. Una fastuosa presentación con la tele de por medio y muchos rostros sonrientes sirvió para dar a conocer el programa

el **Super Off Road Racer** de ban Stewart, ni muchas otras sorpresas que están esperando... quizá al Spectrum, quizá no... *D.G.D.*

# Pedro J. Rodríguez -Pamplona-, **POKES**

### **FINAL FIGHT**

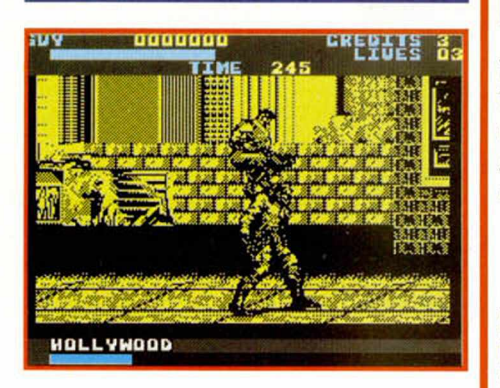

«Fue uno de los más grandes juegos que pasó por mi Spectrum. Tenía unas buenas 128 K, mejores movimientos y suaves scrolles, a veces demasiado. No obstante tuve que hacerlo. Me plantó cara y le saqué las cosquillas o, como quien dice, los pokes. Seguro que os hice un gran favor.»

### José Oliver Gil -Valencia-.

POKE 40558,0 ...CREDITOS INFINITOS POKE 45179,201 ....TIEMPO INFINITO POKE 40427,0: POKE 40428,0.........VIDAS INFINITAS.

Nota: Debéis introducir los pokes en la Ram 2 del Spectrum, entre las direcciones 32768 y 49151. Si tenéis el pokeador automático, todo lo demás sobra.

### ALIEN STORM

«Le apreté las clavijas en el momento en que hacía suya mi ca beza. Aquel poke le desestabilizó el sistema AC/DC que corría por sus circuitos. El tentáculo no apretó más. Gracias al numerito el plane-

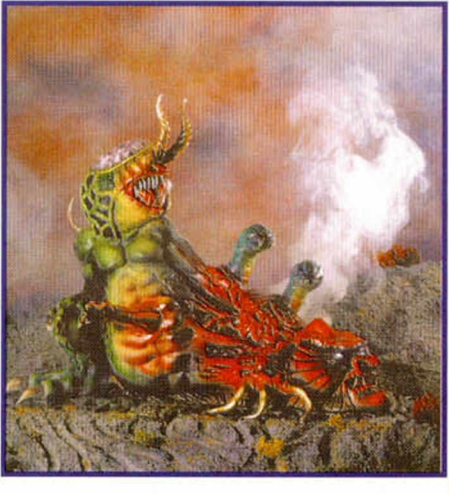

ta quedó libre de las agresiones externas que cíclicamente se repitieron. Tota,l que no sirvió de mucho. A ver si vosotros pensáis lo mismo de este casi clásico de U.S. Gold».

Pedro J. Rodriguez -Pamplona-,

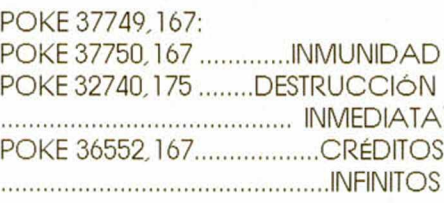

### GAUNTLET 3

«A la tercera no fue la vencida. El último gauntlet me mostró hasta dónde puede llegar mi Spectrum, pero se quedó con ganas, ansias diría yo, de enseñarme más. Me costó tiempo, y esfuerzo, pero al fin tuve bajo mi control todas las claves, todos los secretos del mundo de la magia. Fue entonces cuando comprendí que la aventura de los elfos, guerreros y brujos debe recorrer aún otros caminos, porque yo estaré siempre detrás»

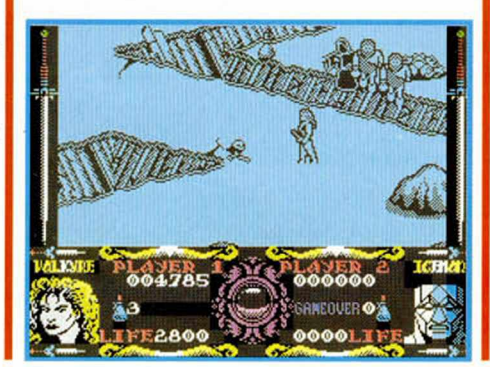

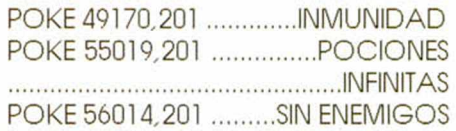

Nota: Los pokes debéis introducirlos en la pógina 3 de la Ram de vuestro Spectrum.

### **WELLTRIS**

«No me desanimó ver publicado el cargador para este juego de Infogrames en su renovada revista. Decidí echar un segundo ojo al mío y trabajar lo indecible para mejorar su propuesta, reducir las líneas y proporcionar desmesuradas ventajas. Aquí les entrego la última de las pruebas, de las mil, que he tenido que realizar. Con ella evitarás la introducción de códigos de acceso y la penalización por pared bloqueada».

### José Luis García -Pontevedra-.

5 POKE 23417,84 6 MERGE "" 7 RUN 10 25 POKE 56347,1 26 POKE 50761,1

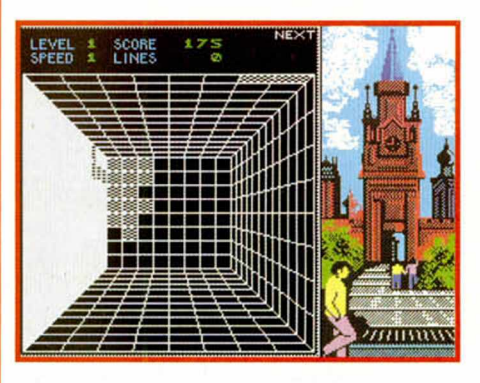

### **HEROQUEST**

«A la hora de enfrentarse con juegos de este tipo, espeluznantemente apasionantes, hay que emplearse a fondo. Con todas las argucias que podamos encontrar.

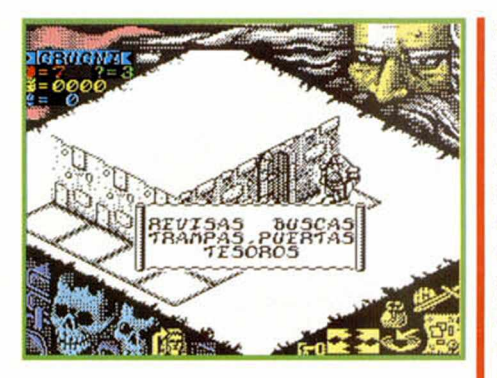

Un role de este calibre, con la base bien firme en el juego de tablero, no debe, puede sustentarse con pokes o cargadores de ínfima calaña. Por eso he descubierto un truquillo que bien puede solucionar la vida a más de uno. La idea es conseguir las armas más potentes con el rendimiento más bajo. No tenemos más que elegir la misión siete (El Cazador de Piedra) y cuando la partida vaya a comenzar, irnos a nuestras casitas. Por la broma se nos recompensará con 100 monedas de oro. Si repetimos la operación tantas veces como se tercie, acomularemos una fortuna de incalculable valor que bien puede servirnos para adquirir las armas que más nos gusten. Y ya sabéis que teniendo las armas...»

### Diego Becerra Bernal -Sevilla-

### A CAZA DEL OCTUBRE ROJO

«¿Fue lo último de Grandslam? Bueno, da lo mismo. Fue un cartel de lujo que se desenvolvió con cierta soltura en las pantallas y con algo menos de fluidez en los Spectrums. Tenia mil fases, una para cada acontecimiento, y preten-

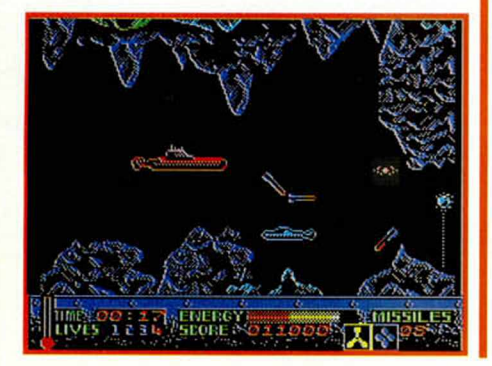

día reproducir exactamente el argumento de la peli del submarino ruso. Ahora aparezco yo con mis aspiraciones de guionista y una nueva trama que os permitirá alcanzar energía infinita en alguna de sus fasecillas. No me digáis que no sóis capaces de conseguir mil puntos sin trampa ni cartón. Con ellos podremos acceder a la tabla de records y escribir DATAS en ella para hacernos con los favores de la programación».

### Jorge García -Zaragoza-

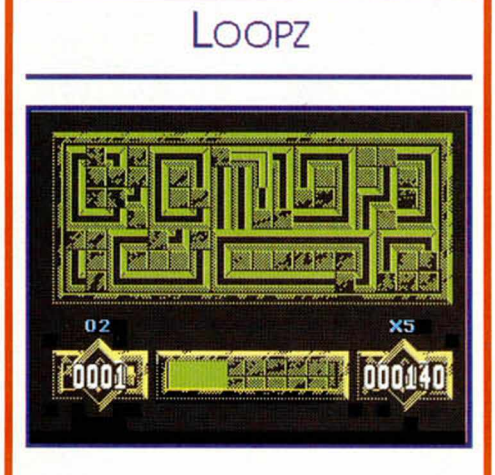

«Tenía su aquel. Divertido, complicado y llegó a aumentar mi capacidad espacial cifras indecibles. Bueno, con deciros que antes no hacía un trompo mental sin un chupito de alegría encima, y ahora he conseguido pasar con éxito todas las trabas que me ponía el juego de Audiogenic, eso sí, con ciertos problemillas que no vienen al caso. Estoy muy contento. Tanto que hasta me he atrevido a enviaros mis descubrimientos, los códigos de acceso al LOOPZ.»

### Jorge García -Zaragoza-

CÓDIGOS: EASY, CUTE. ARTY. FOXY, CRAS, WHET, POLL, ZUIS, EMMA.

### GOLDEN AXE

«Si os pasa como a mi, que sóis unos eternos vagos a la hora de buscar pokes o teclear cargado-

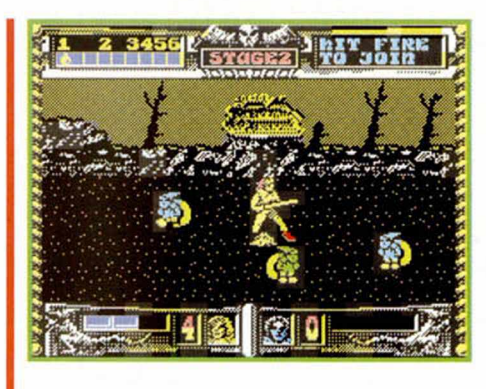

res, lo mejor es que sigáis mis métodos. Os cuento. Así como el que no quiere la cosa me infiltro en el interior de los arcades, interrogo a los protagonistas y memorizo los resultados de mis encuestas. Luego salgo a la realidad y escribo en un papel lo que me han explicado y aún recuerdo. Lo hice en Golden Axe y efectivamente se me olvidí que no podía enfrentarme con los supermalos utilizando mi truco. Pero sí que me fue posible llegar al final de cada fase manteniéndome por siempre en la parte más baja de la pantalla. No sentí ni por asomo el más leve roce de mis enemigos, ni siquiera su aliento, y algunos lo tenían demasiado fuerte... ».

Alejandro de Manuel -Badajoz-

### I OYOTA CELICA GT RALLYE

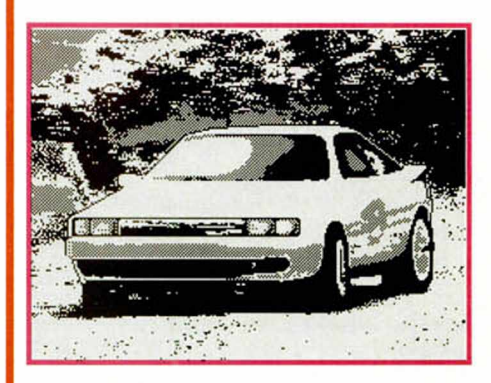

«El Toyota está ahora bajo tus mandos y la misión es obvia, desbancar a Kankhunen de su podio. ¿Podrás?. Seguro que sí...». POKE 51334.46: POKE 51335.255.................Siempre ........................................te calificas.

Grupo de Programación Sainz

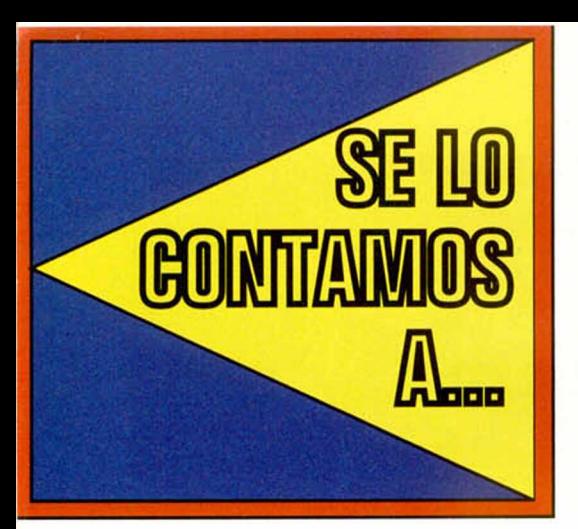

### **ANTONIO VILLENA MARTIN** (MADRID)

### *Tortugas Ninja:*

10 BORDER SIN PI: POKE VAL "23624", SIN PI: POKE VAL "23693", SIN PI: CLEAR VAL "24999": POKE VAL "23739", VAL  $"11"$ 

20 LOAD "" SCREEN\$: LOAD "" CODE VAL "25000": POKE VAL "44102", VAL "201": CLS

30 LOAD "" SCREEN\$: RANDOMIZE USR VAL "60928"

### Corsarios:

Si quieres reponer energía en la primera fase, pulsa "E" y "V". En la segunda fase, pulsa las teclas que forman la palabra "CARLES" y obtendrás vidas infinitas.

### MANUEL DIAZ HEREDIA (CORDOBA)

Refranero Informático: "Lo que Microhobby no da, Salamanca no lo presta." *Dinamite Dan:* POKE 5 2 6 7 8 ,0 ................................................Inf. vidas. POKE 58770,20................... Sin enemigos. *Game Over:* PARTE 1: POKE 3 9 32 4,20 1 ................................A l m orir ....................................................queda en el sitio. POKE 33333,201 .........Atravesar paredes. POKE 31875,255 ......Elimina al yeti verde. POKE 3 9 27 3,20 1 .........................Inf. energía. POKE 3 2 4 1 7 ,0 ......................... Inf. granadas. POKE 32748,0: POKE 34567,0 ................................Impide la ...................................... destrucción de bidones. POKE 33481,24: POKE 33482,1 ...........Inmune a las minas. POKE 31865,N ............................N=Número .................................................de pa ntalla inicial. POKE 3 9 3 3 4 ,0 ...................................Inf. vidas. PARTE 2: POKE 3 8 68 2,20 1 ................................A l m orir ....................................................queda en el sitio. POKE 33333,201 ............Atravesar muros. POKE 3 2 5 2 9 ,1 8 5 .........................Inf. energía. POKE 3 2 3 7 9 ,0 .............................Inf. escudos. POKE 33447,0 ...........Inmune a las minas.

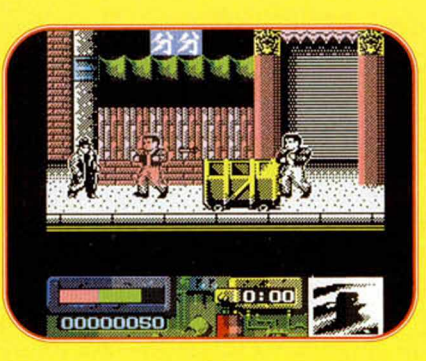

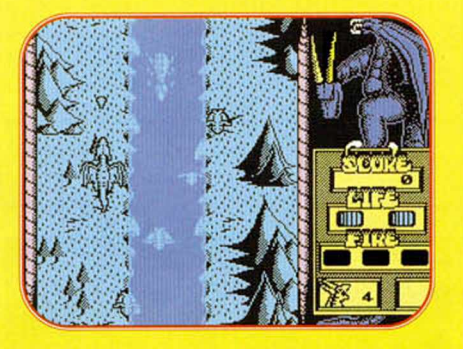

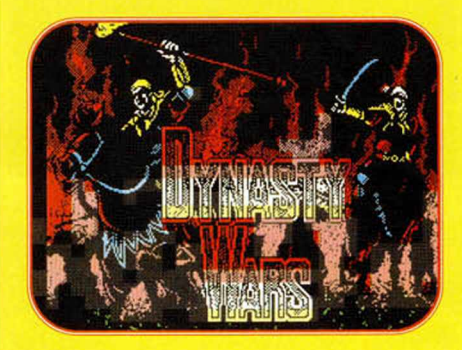

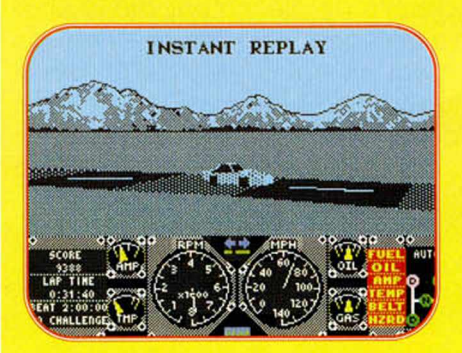

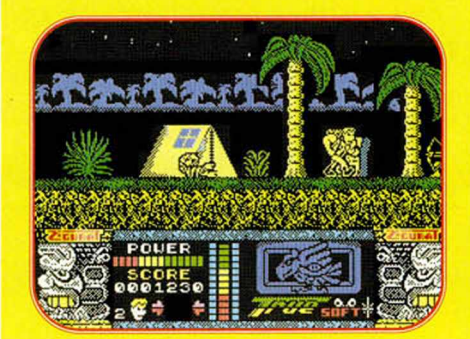

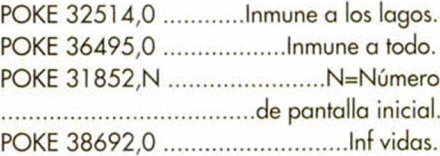

### IGNACIO HERMOSO (VALENCIA)

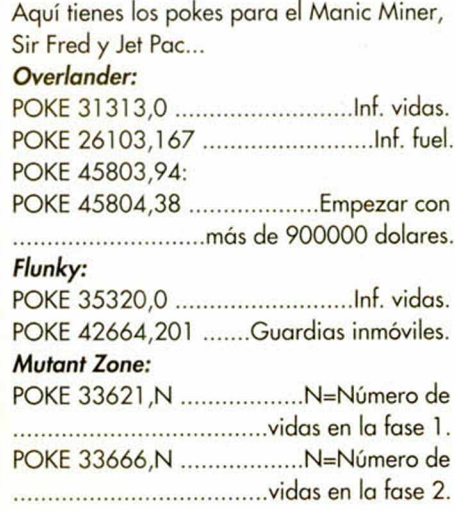

### MIGUEL ANGEL SANCHEZ ROSEL (MADRID)

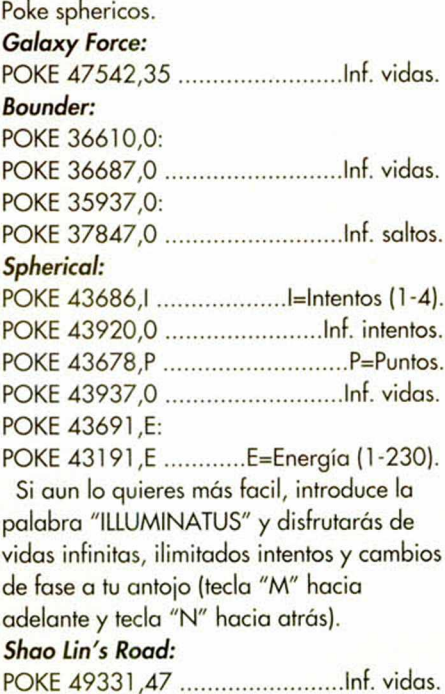

### JESUS JIMENEZ HERRANZ (PALMA DE MALLORCA)

Refranero Informático: "Si un juego quieres acabar, a Microhobby has de consultar." *Livingstone Supongo II:*

Clave de acceso a la segunda parte: 15215.

### *Desafío Total:*

Para pasar de fase con sólo pulsar ENTER, no tienes más que hacer la puntuación

suficiente como para aparecer en la tabla de los records. Una vez allí teclea THE END IS NIGH, y a disfrutar.

### **ALBERTO VIDAL MOLINA** (CASTELLON)

Antidiccionario de Informática: T2: Hundido.

### **Bomb Jack:**

POKE 52327,201 ................Sin enemigos. POKE 52127,201 ......................Inmunidad.

#### Chase H.Q.:

**10 CLEAR 24575** 20 INK 3: PAPER 5: BORDER 5: CLS **30 PRINT " INTRODUCE LA CINTA ORIGINAL**" 40 FOR F=42480 TO 42486: READ A: POKE F, A: NEXT F 50 LOAD "" CODE: POKE 42560,195: POKE 42561, 240: POKE 42562, 165: RANDOMIZE USR 42496

160 DATA 175,50,10,129,195,0,91

### Gryzor:

Marauder:

POKE 26178,N .........N=Número de vidas. POKE 39806,60 ..................Sin disparos. POKE 26183, N ..... N=Número de bombas. POKE 26173, N ......... N=Número de fases.

### **SERGIO ALVAREZ MORENO** (TENERIFE)

Envido al juego... **Camelot Warriors:** POKE 55911,201 ......Desaparecen bichos. POKE 50782,255: **Bravestar:** POKE 52374,201 ........Inmune al contacto. POKE 55009,201: POKE 55048,201 ...............Quitar bolas. POKE 54879,201: POKE 54922,201 ...........Quitar gárgolas. POKE 54851,201: POKE 54803,201 .........Quitar monstruos. POKE 54946.201: POKE 54989,201 ...............Quitar perros. POKE 54729,201: POKE 54776,201 ..........Quitar pistoleros. POKE 52833, N+1 .........................Tiempo 

### **ALEXIS LOPEZ VIDAL** (ALICANTE)

Refranero Informático: "Nunca digas a este

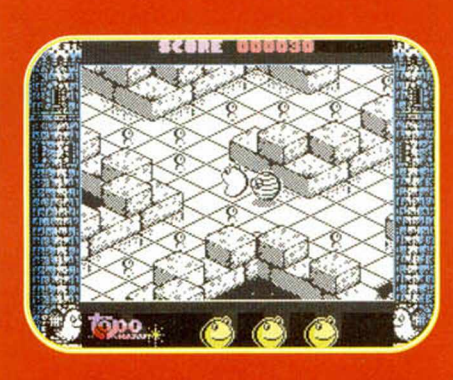

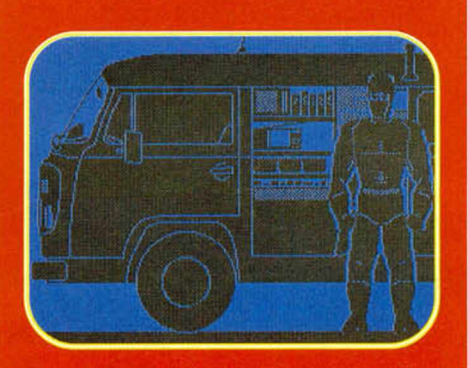

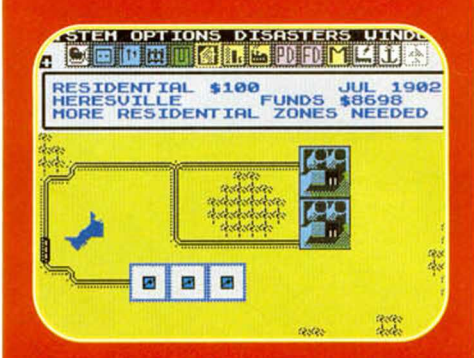

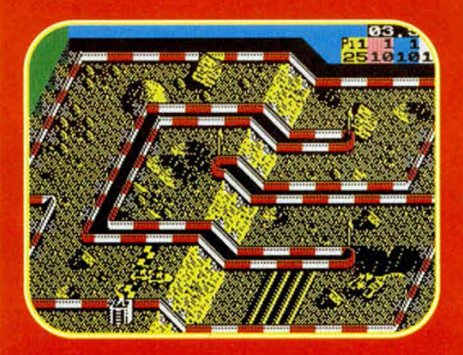

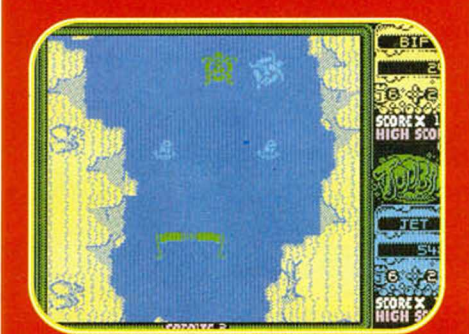

juego no jugaré o este poke no es de mi programa."

Turbo Out Run: 

**Dragon Ninja:** 

10 CLEAR 29999 20 LOAD "" CODE

30 POKE 65041,31: POKE 65042,254 40 FOR N=65055 TO 65061: READ A: POKE N, A: NEXT N 50 RANDOMIZE USR 65000

60 DATA 17,50,16,152,195,0,126 Amo del Mundo:

Para disfrutar del doble de vidas en este juego tendréis que pulsar las teclas que componen la palabra "CROM" cuando, tras cargar la pantalla de presentación, esta comienza a plegarse sobre el centro. 1 MERGE "": RUN VAL "10" 10 LET A=BIN: INPUT "VIDAS INFINITAS (S/N)? ":A\$: IF A\$="S" OR A\$="s" THEN LET  $A=A+1$ 

20 LET B=BIN: INPUT "FUEL DEL HELIC"PTERO INFINITO (S/N)? ";B\$: IF B\$="S" OR B\$="s" THEN LET B=B+1 22 IF PEEK VAL "23728" <> BIN THEN POKE VAL "30491", VAL "201" 24 IF PEEK VAL "23729" <> BIN THEN POKE VAL "27765", VAL "24": POKE VAL "27766", VAL "51"

30 POKE 23728, A: POKE 23729, B: PRINT "INSERTA LA CINTA ORIGINAL...": PAUSE **500: RUN** 

**40 REM GRABAR EN CINTA CON SAVE** "RAMPOKE " LINE 10

### **Midnight Resistance:**

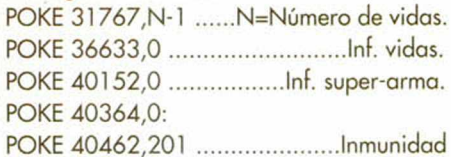

Vigilante:

1 REM CARGADOR VIGILANTE - 240  $VIDAS -$ 10 CLEAR 24999

20 LOAD "" CODE

30 LOAD "" CODE

40 POKE 40089,250 50 RUN USR 50000

**Capitan Trueno:** 

Clave de acceso a la segunda fase: 270653

### **Bubble Bobble:**

POKE 48500,195 ..... Disparo más potente. POKE 34313,N ..............N=Nivel deseado. POKE 36420, 195 ..... Pasar fases sin jugar. POKE 43870.0: POKE 43871,0: 

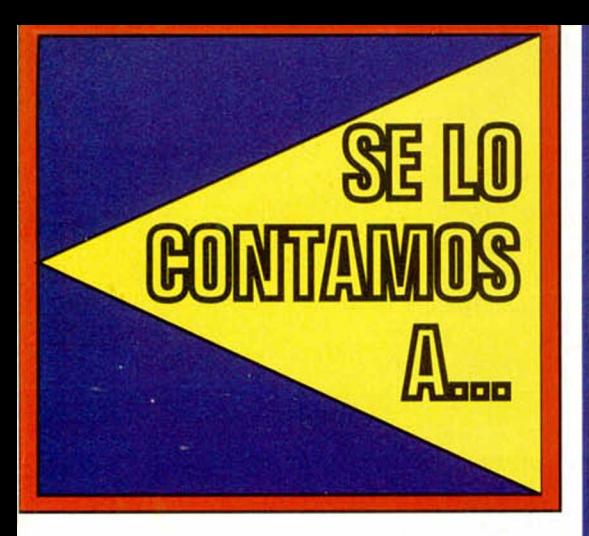

POKE 28053,201 ...Quita bichos del suelo.

### PABLO RUIZ (MADRID)

Refranero Informático: "Aunque el poke se vista de cargador, tiene el mismo valor." *Saboteur II:* POKE 61340,201 ............................ Energía. POKE 3 5 4 1 2 ,1 2 7 .............. ..........Inf. energía. POKE 37122,0 .............................Tiempo. POKE 61382,127 .......................Int. tiempo *Fist II:* POKE 2/061,182 .................racilita el juego. POKE 23805,28: POKE 23832,33: POKE 23833,181: POKE 23834,105: POKE 23835,54: POKE 23836,182: POKE 23837,195: POKE 23838,14: POKE 2 3 83 9,24 1 .............. ...........Inm unidad. POKE 24772,201: POKE 42613,33: POKE 42614,175: POKE 42615,172: POKE 42616,54: POKE 42617,120: POKE 4 2 61 8,20 1 .............. ............ Inf. poder. POKE 2 7 0 6 1 ,0 ................... ..............Inf. vidas.

### DAVID IBAÑEZ DOLZ (VALENCIA)

Antidiccionario de Informática: METRÓPOLIS: Dícese de aquellos policías que patrullan en metro.

### *Krakout:*

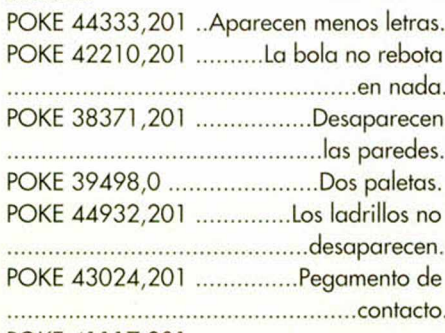

POKE 41117,201:

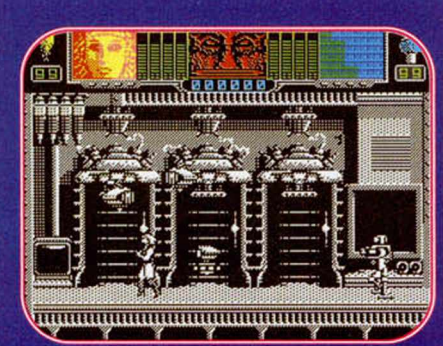

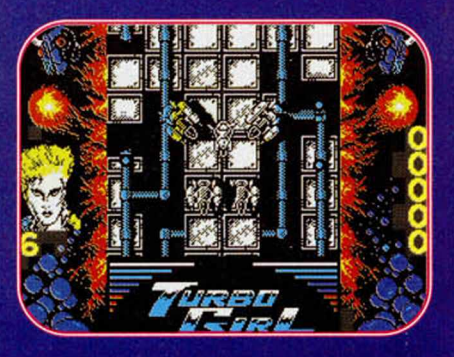

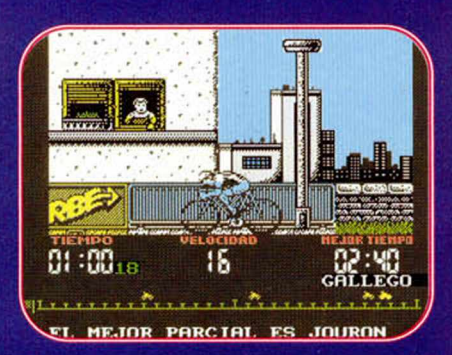

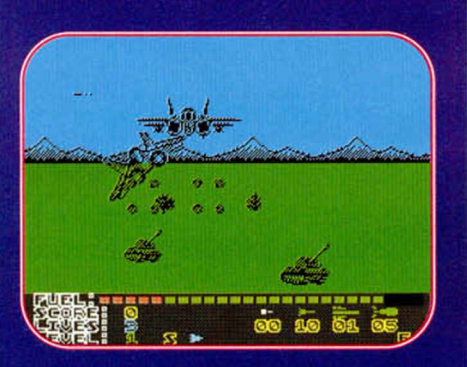

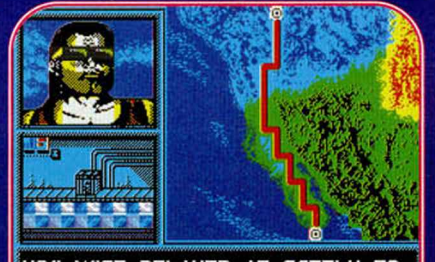

VOO HOST DELIVER IT SAFELY TO THE 3IOLOGICflL STERILIZATION

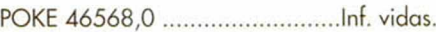

### JOSE A. GARCÍA LÓPEZ (MADRID)

Refranero Informático: "A golpes se hacen los pokes."

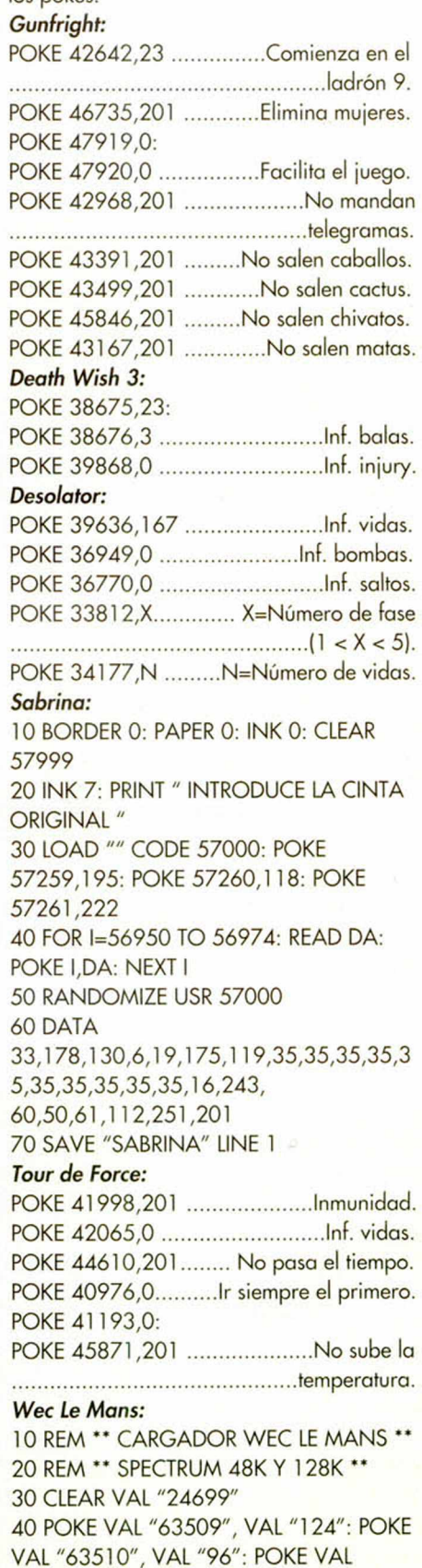

"63556", VAL "146": POKE VAL "63557",

**64 MICROHOBBY** 

#### VAL "96"

50 FOR N=VAL "24700" TO VAL "24743": READ A: POKE N, A: NEXT N 60 RANDOMIZE USR VAL "63488" 70 DATA 175,50,15,101,50,16,101,50,22, 101,50,211,101,50,212,101,50, 2 1 3 , 1 0 1 , 1 9 5 , 1 , 1 2 9 , 1 7 5 , 5 0 , 2 4 2 , 1 0 1 , 5 0 , 2 43, 101, 50, 249, 101, 50, 211, 102, 50, 212,102,50,213,102,195,1,129

### CARLOS CASAS (BARCELONA)

Refranero Informático: "Pokea mal y fallarás."

### *Infiltrator:*

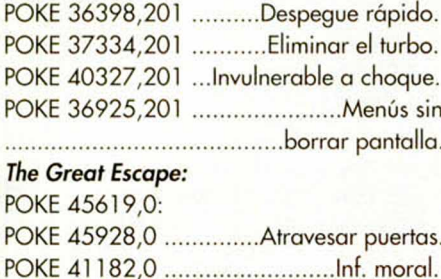

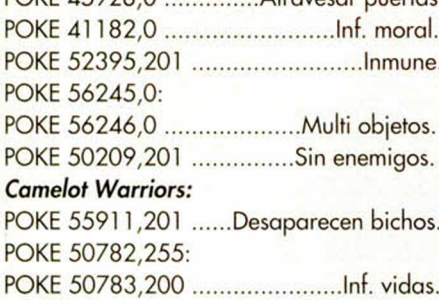

### FCO. JAVIER SÁNCHEZ SALGUERO (SEVILLA)

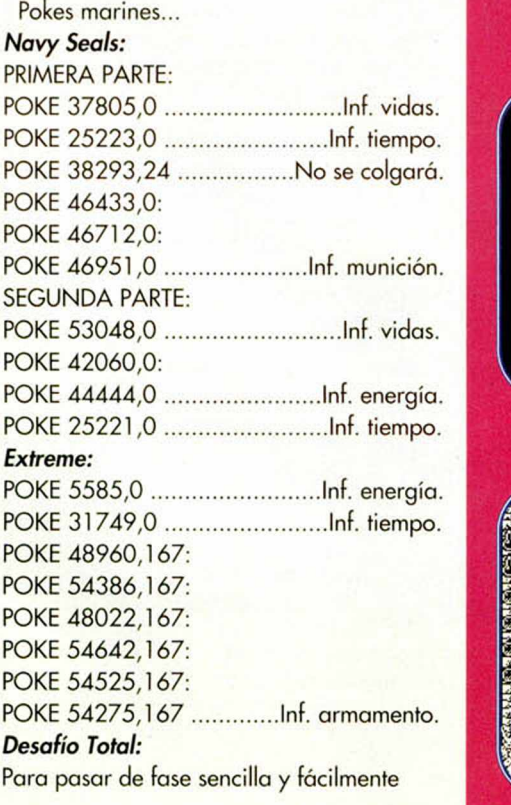

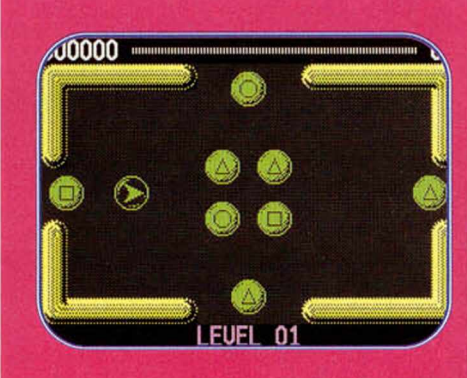

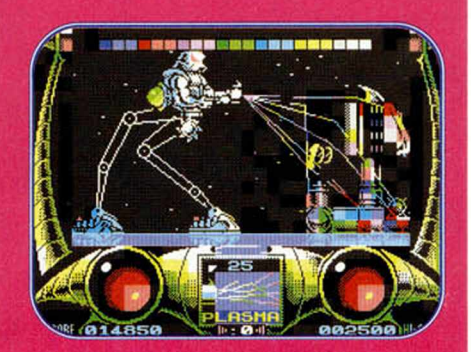

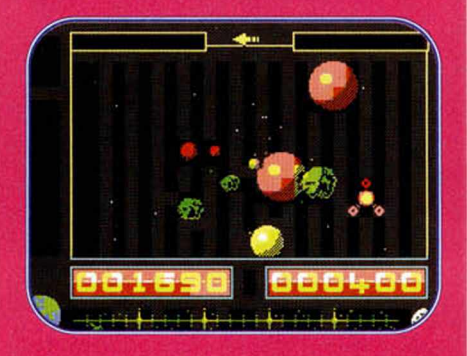

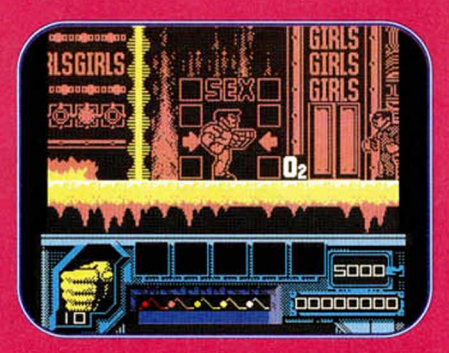

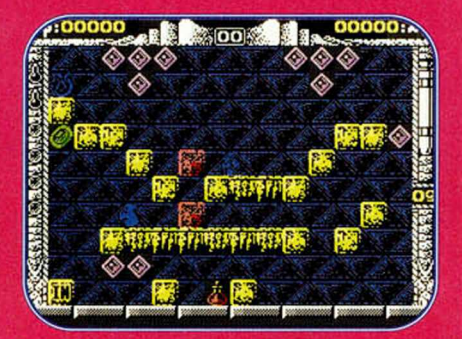

sólo debes conseguir la puntuación suficiente como para que tu nombre figure en la tabla de records; una vez allí debes teclear THE END IS NIGH, y con sólo pulsar ENTER pasarás de fase.

### MARCO ANTONIO PÉREZ (MADRID)

Chico, casi nos da un sincope, vaya marcha llevas...

### *Forgotten Worlds:*

10 POKE 23624, BIN: POKE 23693, BIN: CLEAR 29999: LET L=PEEK 23631 + 256 \* PEEK 23632 + 5: LET K=PEEK L: POKE L, 111 20 LOAD "" SCREEN\$ 30 LOAD "" CODE 40 LOAD "" CODE 50 POKE L,K 6 0 INK 5: PAPER 1: BORDER 1: CLS 70 INPUT "INMUNIDAD? (S/N) ",A\$ 80 IF A\$="S" OR A\$="s" THEN FOR F=37550 TO 37552: POKE F, 0: NEXT F 90 INPUT "ENEMIGOS MOVILES DESAPARECEN MAS RAPIDO? (S/N) ",A\$ 100 IF A\$="S" OR A\$="s" THEN POKE 4 1 3 4 2 .0 110 INPUT "SIN ENEMIGOS MOVILES EXCEPTO MONSTRUO DE FINAL DE FASE?  $(S/N)$  ", A\$

120 IF A\$="S" OR A\$="s" THEN POKE 30226,0

130 RANDOMIZE USR 50000

### MARIO ORTEGA GONZÁLEZ (ZARAGOZA)

Poke "2" a la tronera del rincón...

*E-motion:* 10 CLEAR 25000 15 FOR X=1 TO 3: LOAD "" CODE: POKE 23739,111: NEXT X

20 POKE 23417,84 30 IF PEEK 26000=0 THEN GO TO 60 40 POKE 50821,1: POKE 28414,0: POKE 34602.0 50 RUN USR 25700 60 POKE 57447, 1: POKE 36268, 0: POKE 40460,0 70 RUN USR 33160 *Tintín en la Luna:* 10 CLEAR 24999 20 LOAD "" CODE 30 POKE 23739,111 40 LOAD "" CODE 50 POKE 31257,0 60 RUN USR 60928 *Ram:* POKE 30 9 4 1 ,2 0 1 .............................Inf. vidas. POKE 27765,24: POKE 27766,51 .... Inf. fuel del helicóptero.

**MICROHOBBY 65** 

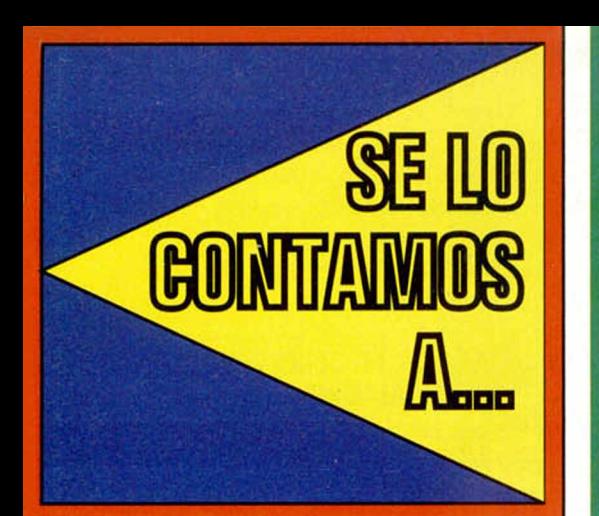

### ANTONIO ESTEBAN (MADRID)

### *Batty:*

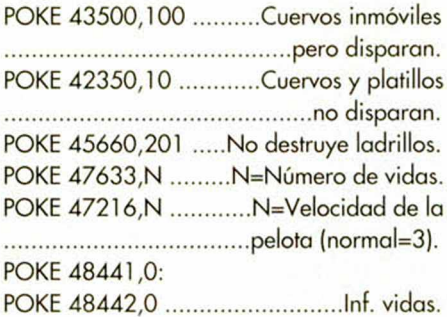

### PABLO RIOS PALMAS (PONTEVEDRA)

Entre perros anda el juego... *Scooby Doo & Scrapy Doo:* Prueba a presionar, simultáneamente, las letras que forman la palabra "HELP" y obtendrás vidas infinitas.

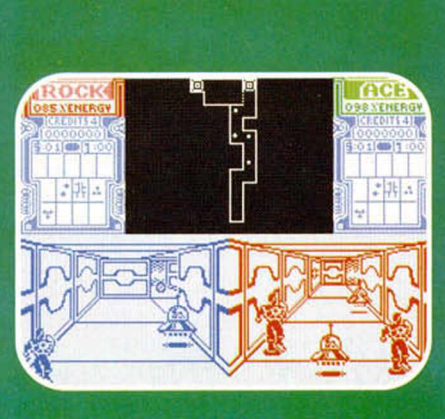

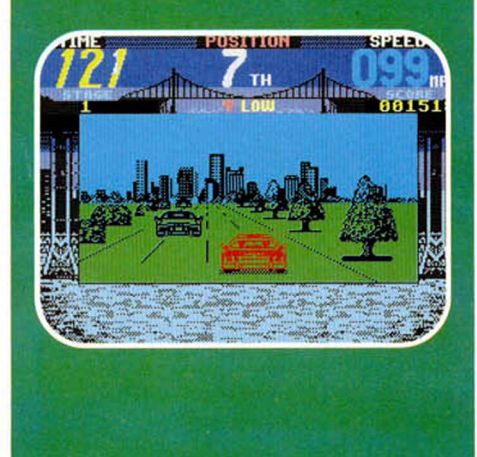

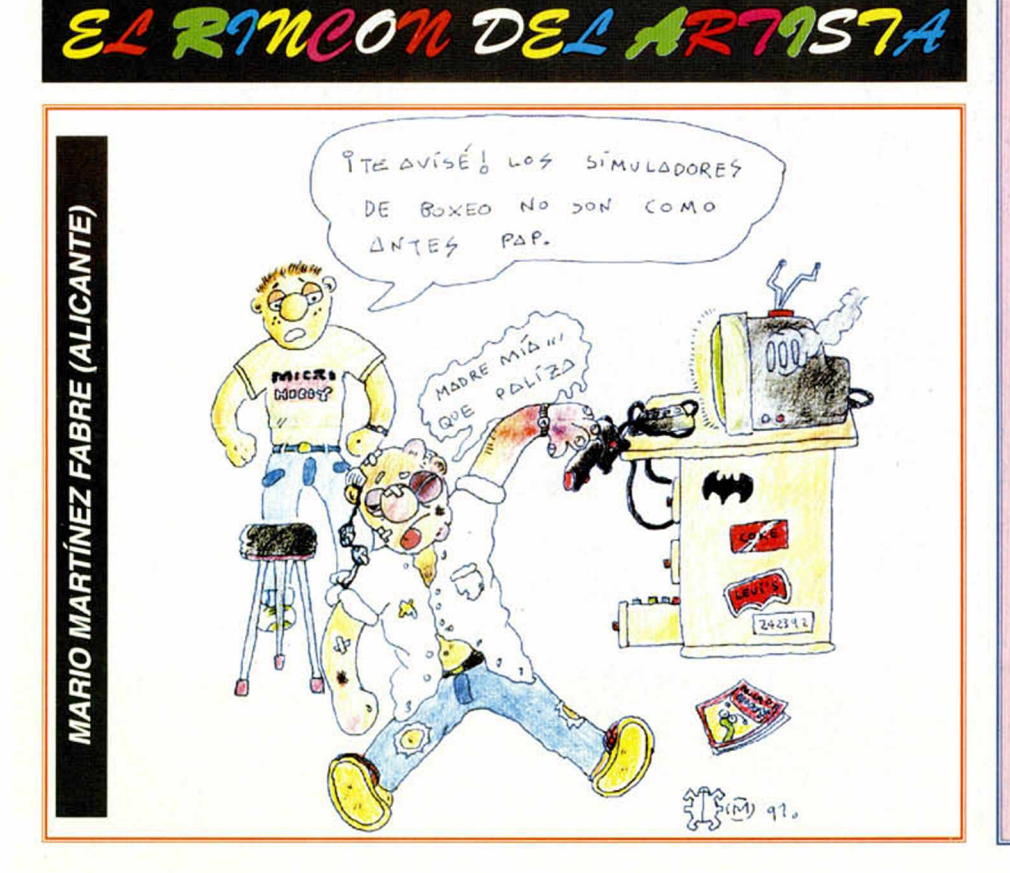

### APRENDE A METER POKES

**En estas líneas vamos a tratar de explicaros cómo se meten los pokes de la manera más práctica y rápida, sin que para ello se necesiten ni exhaustivos conocimietnos de informática ni ningún tipo de aparato. Inicialmente, los pokes que se ofrecen sin cargador pueden ser introducidos en programas**

**desprotegidos. Esto quiere decir que cargas turbo, más de 2.000 baudios, de colores oscilantes o cualquier variedad en este sentido, son impracticables, ya que de lo que se trata es de poder**

**acceder a la cabecera. Una vez que hayáis comprobado que la** carga es accesible, teclear Merge "" para **que el programa se detenga con la**

> **cabaecera en memoria. Parad el cassette.**

**Pulsar una tecla y posiblemente aparecerá un pequeño listado correspondiente a las líneas que forman parte de la cabecera. Editar la línea en la que aparezca una instrucción del tipo RANDOMIZE USR número; (es decir, si esta instrucción se encuentra en la línea 30. sólo tenéis que editarla de forma que aparezca en la parte inferior de la pantalla**

**y podáis modificarla). El último paso que debéis dar es introducir los pokes justo antes de la instrucción RANDOMIZE USR que es la que activa la rutina.**

**Después, poner nuevamente el cassette en marcha, y cuando acabe de cargar el juego, ya podréis disfrutar de las ventajas que ofrecen los pokes. Debemos dejar claro que estos pokes y su introducción, para los no expertos en lides desprotectoras, son válidos exclusivamente para programas que cumplan con todos los requisitos expresados.**

**Si algo es diferente, como la aparición de varios Randomizes, probad a poner los pokes en diferentes sitios hasta que lo consigáis. En algunas ocasiones, cuando la cabecera ocupa demasiada memoria y la unión con el bloque de C/M colma la Ram total, los pokes que introduzcamos sólo contribuirán a impedir la ejecución del juego. En esas circunstancias hay que hacer uso de la sentencia VAL seguida de comillas, dado que los datos que se**

**introducen con este control no ocupan memoria (este es uno de los trucos, como muchos de los existentes en este tema).**

**La fórmula quedaría así: POKE VAL "2345", VAL "255": RANDOMIZE USR 23456. Estos ejemplos que os hemos puesto corresponden a casos muy genéricos, y aunque funcionan en la mayoría de las ocasiones, no son sistemas infalibles.**

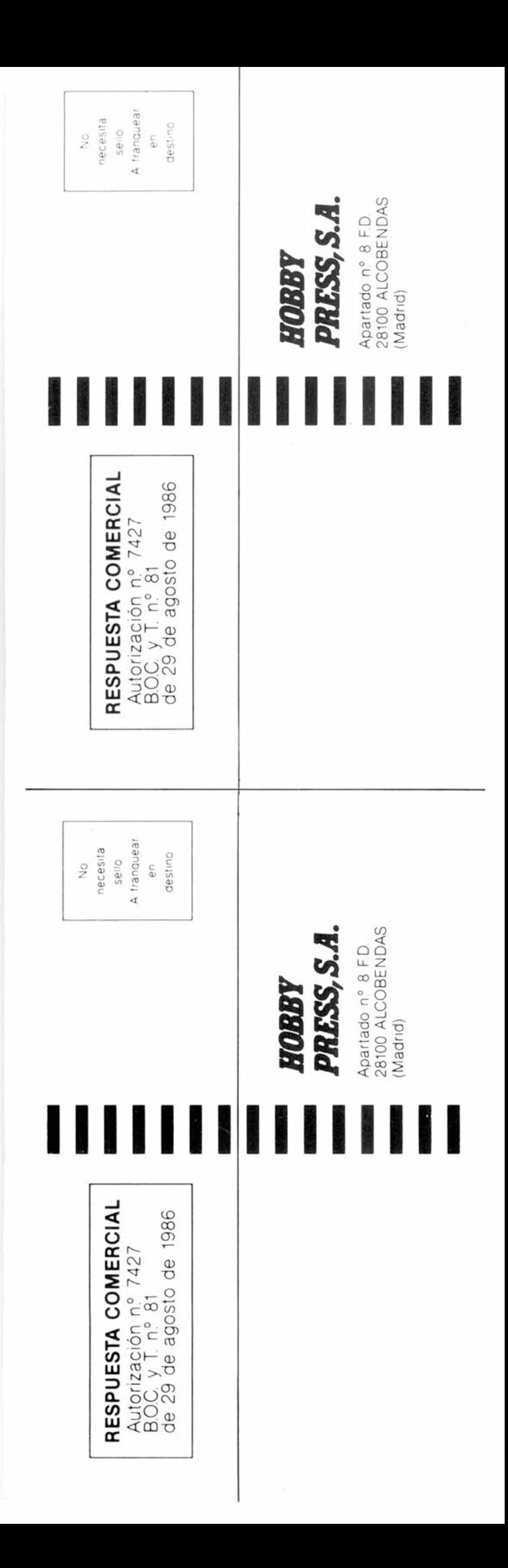

### **SOLICITA NÚMEROS ATRASADOS, Y TAPAS**

□ Deseo recibir en mi domicilio los siguientes números arrasados de MICROHOBBY, al precio de:

Del 1 al 181: **125 ptas.** (pedido mínimo 10 ejemplares)

N .° 190: 495 pías. N .° 192, 194, 195, 200, 201, 204, 205, 211,212, 215, 216: 550 pías. Resto a 395 pías.

(Se encuentran agotados los números: 1, 2, 6, 94, 95, 96 y 97)

 $\Box$  Deseo recibir en mi domicilio las tapas para conservar **MICRO**-HOBBY, al precio de 950 ptas. (No necesita encuadernación).

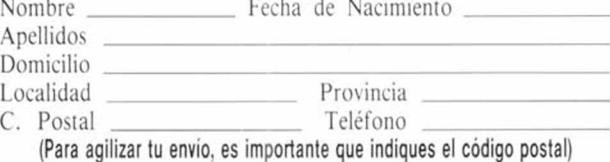

#### Formas de pago

□ Talón bancario adjunto a nombre de Hobby Press, S.A. □ Giro Postal a nombre de Hobby Press, S.A. n.º

Aptdo. de Coreeos 226. 28100 Alcobendas (MADRID) □ Contra reembolso (supone 225 ptas. más de gastos de envío y es válido sólo para España).

**□ Tarjeta de crédito n.º <u>HODD DDDD</u> DDDD DDDD</u><br>Visa □ Master Card □ American Express □** Master Card □ American Express □ (La tarjeta de crédito es válida sólo para pedidos superiores a I.OOO ptas.) Fecha de caducidad de la tarjeta

Nombre del titular (si es distinto)

Fecha y firma

### **SOLICITA NÚMEROS ATRASADOS, Y TAPAS**

□ Deseo recibir en mi domicilio los siguientes números atrasados de MICROHOBBY, al precio de:

Del 1 al 181: 125 ptas. (pedido mínimo 10 ejemplares) N .° 190: 495 ptas. N .° 192, 194, 195,200, 201,204, 205,211,212, 215, 216: 550 ptas. Resto a 395 ptas.

**(Se encuentran agotados los números: 1, 2, 6, 94, 95, 96 y 97)**

 $\square$  Deseo recibir en mi domicilio las tapas para conservar **MICRO**-HOBBY, al precio de 950 ptas. (No necesita encuadernación).

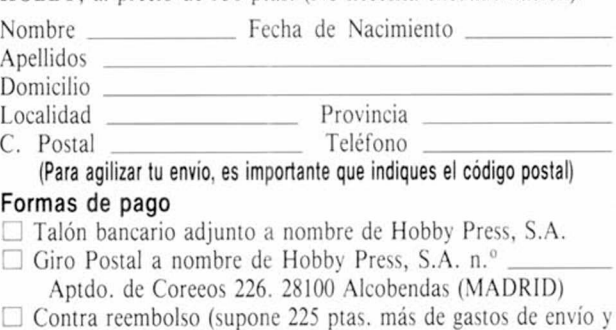

es válido sólo para España).

[ i Tarjeta de crédito n ." \_\_\_\_ \_\_ **Visa □** Master Card **□** American Express **□**

(La tarjeta de crédito es válida sólo para pedidos superiores a I.OOO ptas.) Fecha de caducidad de la tarjeta Nombre del titular (si es distinto)

Fecha y firma

**MH-217 MH-217**

**MH-21** 

# TODO LO QUE HAY QUE SABER SOBRE EL **SPECTRUM** CABE EN UN **CUPÓN**

**ellena ahora mismo el que aparece en la solapa y consigue los ejemplares que te faltan de la revista que ha hecho historia en el mundo de los ordenadores personales.**

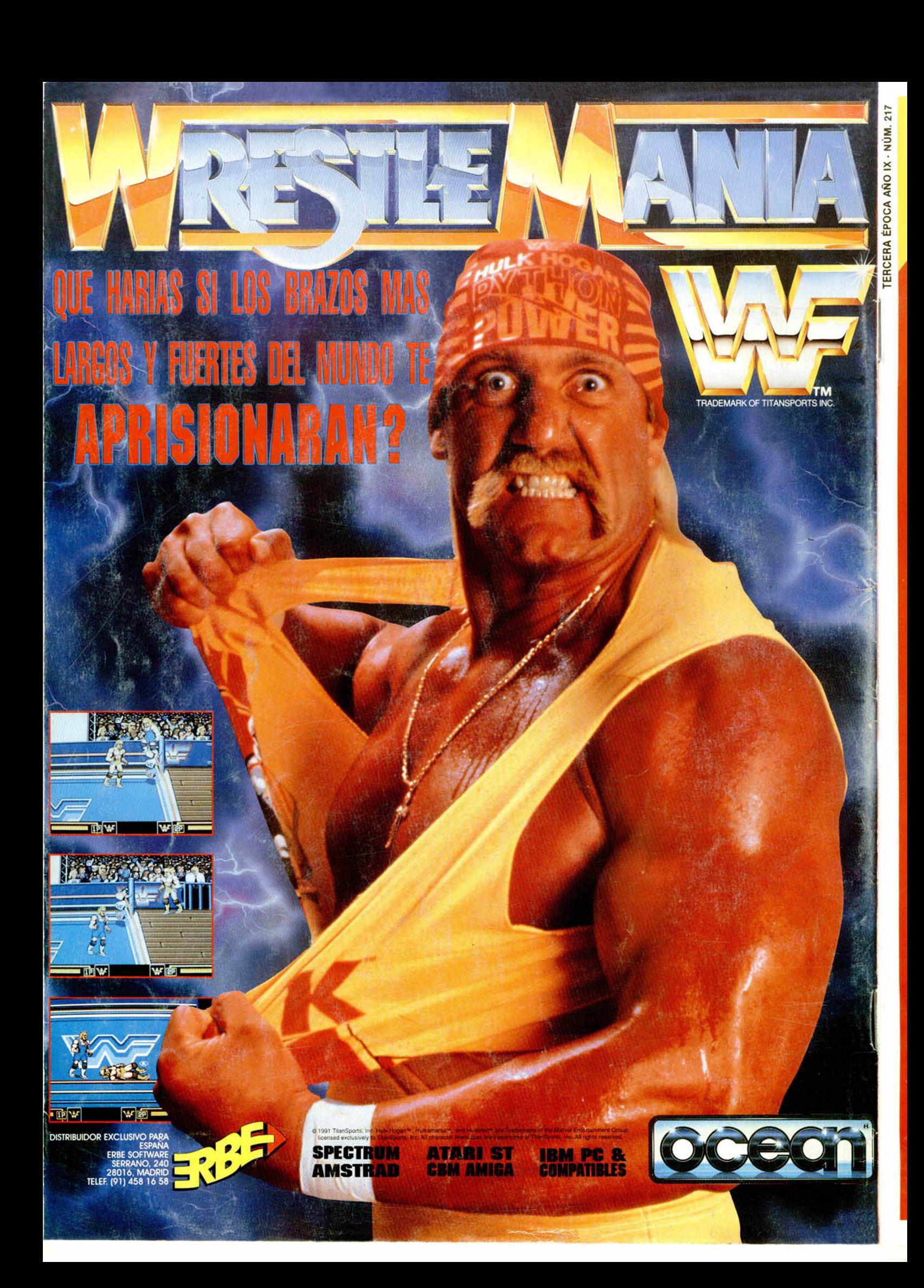